#### **ร า ย ก า ร อ า ง อ ง**

#### **ภาษาไทย**

**กัลยาณี จิตรวิริยะ. การศึกษาสภาพแวดล้อมทางทายภาพของห้องเรียนคอมพิวเตอร์ในโรงเรียน ประถมศึกษา ลังกัดสำนักงานคณะกรรมการการศึกษาเอกซน.วิทยานพนฅ์ เริ๓ ญๆ มหาบัณฑิต จุฬาลงกรณ์มหาวิทยาลัย, 2539**

**กอบแก้ว ภูติธนารักษ์. ผลของเทคนิคการเตือนและทารติคดามที่มีต่ออัตราการตอบกลับแสะ ความจริงใจในการตอบแบบสอบถามที่สงทางไปรษณียของค;มัธยมในเขต กรงเทพมหานคร. วิทยานิพนธ์ปริญญามหาบัณฑิต ภาควิชาวิจัยการศึกษา บัณฑิตวิทยาลัย จุฬาลงกรณ์มหาวิทยาลัย, 2537.**

- **กิดานันท์ มสิทอง. เทคโนโลยีการศึกษาร่วมสมัย. กรุงเทพมหานคร: บริษัทเอดิลันเพรส โพรดักส์ จำกัด, 2535.**
- **กิดานันท์ มสิทอง. เทคโนโลยีการศึกษาและนวัตกรรม. กรุงเทพมหานคร: สำนักพิมพ์แหง จุฬาลงกร์มหาวิทยาลัย, 2540.**

**กิตติพงษ์ ตันสุวรรณ. Easy PC Step by Step อัพเกรดพืชด้วยตัวเอง. กรุงเทพมหานคร: ชีเอ็ด ยูเคซั่น จำกัด (มหาชน), 2540.**

**เกษม บุญออน. "เดลฟาย: เทคนิคในการวิจัย, คุรุปริทัศน์ 10 (ตุลาคม 2522) : 26-28.**

**ไกรยุทธ ธีรตยาคีนัน'ท, "ลังคมมนุษย์หรือลังคมเครือข่ายคอมพิวเตอร์ (Internet)," วารสา? The Executive 67 (มิถุนายน 2539) : 44-46.**

**ขนิษฐา วิทยาอนุมาส. "การวิจัยแบบเดลฟาย: เทคนิคและบัญหาที่พบในการวิจัย. รวมบทความ เกี่ยวกับการวิจัยการศึกษา.กรุงเทพมหานคร: รุ่งเรืองสาล้นการพิมพ์, 2531.**

**ขนิษฐา วิทยาอนุมาส.แนวโน้มของการศึกษาเอกชนระดับมัธยมศึกษาสายสามัญ.วิทยานิพนธ์ ปริ'ญญามหาบัณฑิต ภาควิชาวิจัยการศึกษา บัณฑิตวิทยาลัย จุฬาลงกรณ์ มหาวิทยาลัย, 2525.**

**คณะครุศาสตร์ จุฬาลงกรณ์มหาวิทยาลัย. หลักสุดรครุศาลตรุบัณฑิต (หลักสุตรปริบปรุง พ.ศ. 2538) คณะครุศาสตร์ จุฬาลงกรณ์มหาวิทยาลัย, 2539.**

**ครรชิต มาลัยวงศ์. พจนานุกรมคอมพิวเตอร์สำหริบเยาวชน.กรุงเทพมหานคร.คุนย์เทคโนโลยี อิเล็กทรอนิกส์และคอมพิวเตอร์แหงชาติ, 2538.**

**จาเนียร ศิลปวานิช. หลักและวิธีการสอน. กรุงเทพมหานคร. เจริญรุ่งเรืองการพิมพ์, 2538 . เจษฏา กิตติสุนทร. ปัจจัยที่มีผลตอการไมตอบกลับแบบสอบถามที่สงทางไปรษณีย์. วิทยานิพนธ์**

**ปรญญามหาบัณฑิต ภาควิชาวิจัยการศึกษา บัณฑิตวิทยาลัย จุฬาลงกรณ์มหาวิทยาลัย, 2536.**

**ใจทิพย์ เชื้อรัตนพงษ์. "การวิจัยดวยเทคนิคเดลฟาย" รวมบทความที่เกี่ยวกับกา?วิจัยทางการ ศึกษา. ม.ป.ท., 2535.**

**ซนิตา รักษ์พลเมือง. "การวิจัยแบบเทคนิคเดลฟาย"การวิเคราะห์นโยบายทางการศึกษา. ม.ป.ท., 2535.**

**ดิลก บุญเรืองรอด. " การวิจัยเชิงอนาคต" วารสารวิจัยเพื่อการศึกษา ฉบับที่ 3 (2530). เดือนลินธุพันธ์ประรุม.ฟอร์แทน77.กรุงเทพมหานคร :ม.สารมวลชนจำกัด.2527 ต้น ตัณฑ์สุทธิวงศ์ และคณะ. รอบรุ INTERNET และ WORLD WIDE WEB . กรุงเทพมหานคร :**

**โปรวิชั่น 1 2539 . 384 หน้า**

**ถนอมพร ตันพิพัฒน์. "อินเทอร์เนตเพื่อการศึกษา" . วารสารครุศาสตร์. ปึที่ 25 ฉบับที่ 1 กรกฎาคม - กันยายน 2539 , 2539.**

**ทิพวรรณ รัตนวงศ์. แนวโน้มหลักสุดรสถาบันอุดมศึกษาเอกชน ในปี พ.ศ. 2545. วิทยานิพนธ์ ครุศาสตร์มหาบัณฑิต ภาควิชาอุดมศึกษา บัณฑิตวิทยาลัย จุฬาลงกรณ์มหาวิทยาลัย, 2532.**

**เทียนฉาย กีระบันท์. " การวิจัยเพื่ออนาคต." วารสารการวิจัย.(มกราคม-มิถุนายน 2529) :103-128 ธวัชชัย พานิชยากรณ์ การศึกษาพฤติกรรมกา?เปิด**รับ**ชาวสาร ความรุ้ ทัศนคติ และกา?มีสวน รวมการไซ้เครือขายสารสนเทศห้องสมุดจุฬาลงกรณ์มหาวิทยาลัย (จุฬาลิเน็ต) ของนิสิต และบุคลากรภายไนจุฬาลงกรณ์มหาวิทยาลัย.วิทยานิพนธ์นิเทศศาสตร์มหาบัณฑิต ภาควิชาการประชาสัมพันธ์ บัณฑิตวิทยาลัย จุฬาลงกรณ์มหาวิทยาลัย, 2539**

**ธำรง บัวศรี. ทฤษฏีหลักสุตร : การออกแบบและการพัฒนา. กรุงเทพมหานคร : เอราวัณ การพิมพ์, 2527**

**บุปผชาติ พัฬหิกรณ์ .เครือขายใยแมงมุมในโลกของการศึกษา . วารสาร Internet . ฉบับที่ 13 มิถุนายน 2540. หน้า 83-88.**

**ปรเมศวร์ มินศิริ. INTERNET สำหรบผ้ใซ้ Windows . กรุงเทพมหานคร : เวฟพอยพ์ , 2539 . 224 หน้า**

**ประยูร ศรีประสาธน. " เทคนิคการวิจัยแบบเดลฟาย." วารสา?การศึกษาแหงชาติ. (เมษายน-พฤษภาคม 2523) : 49 - 60.**

**พงษ์ระ'พี เตชพาหพงษ์. บนเส้นทางอินเทอร์เนุต. กรุงเทพมหานคร : เอช เอ็น กรุ๊ป จำกัด, 2539.** <u>ี</u> พจนารถ ทองคำเจริญ. <u>สภาพ ความต้องการ และปัญหาการใช้อินเทอร์เนต ในการเรียนการ</u> **ลอนในสถาบันอุดมศึกษา สังกัดทบวงมหาวิทยาลัย. วิทยานิพนธ์ปริญญามหาบัณฑิต**

**ภาควิชาโสตทศนศึกษา บัณฑิตวิทยาลัย จุฬาลงกรณ์มหาวิทยาลัย ,2539.**

**พันจันทร์ ธนวัฒนเสถียร. สร้าง WEB PAGE ด้วยตัวคุณเอง. กรุงเทพมหานคร: บริบัท ส,เอเชีย เพรส (1989)จำกัด, 2540.**

**พาณ์ มนาปี. การศึกษาหลักสูตรและสภาพการจัดการเรียนการสอนวิชาคอมพิวเตอร์ใน จุฬาลงกรณ์มหาวิทยาลัย. วิทยานิพนธ์ปริญญามหาบัณฑิต ภาควิชาอุดมศึกษา บัณฑิตวิทยาลัย จุฬาลงกรณ์มหาวิทยาลัย, 2537.**

**ไพชุรย์ สินลาริ'ตน. เพื่อความเข้าใจในสาระและกระบวนการของการอุดมศึกษา.กรุงเทพมหานคร: โครงการตำราและเอกสารทางวิชาการ คณะครุศาสตร์ จุฬาลงกรณ์มหาวิทยาลัย, 2539.**

**ไพชุรย์ สินลารัตน์. หลักและวิธีการสอนระดับอุดมศึกษา. กรุงเทพมหานคร:สำนักพิมพ์ไทย วัฒนาพานิช, 2524.**

**ไพรัช ธัชยพงษ์ และศรีดักดิ้ จามรมาน, " Internet อนาคตอินเทอร์เนตไทยในมุมมองลองผู้เชี่ยว ซาญ," วารสาร The Executive 67 (.มิถุนายน 2539) : 37-42.**

มหัฐพล อรุณสวัสดิ์. <u>สภาพ ปัญหา และความต<sup>้</sup>องการ การใช้บริการของผู้ใช้อินเทอร์เนต ผ่าน</u> **เครือขายจุฬาลงกรณ์มหาวิทยาลัย ภายใต้โมเด็มเน็ตเสิร์ฟ.วิทยานิพนธ์ปริญญา มหาบัณฑิต จุฬาลงกรณ์มหาวิทยาลัย, 2539.**

**ยืน ภู่วรรณ. "ไชเบอร์แคมบัส', อินเทอร์เนต . ฉบับที่ 10 (ก.พ.-มี.ค. 2540) :107-112 ยืน ภูวรวรรณ. มองอินเทอร์เนต อนาคต . วา?สาร Internet . ฉบับที่ 13 มิถุนายน 2540. เรวดี คงสุภาพกุล. กา?ใช้ระบบอินเทอร์เนตของนิสิตนักศึกษาในเขตกรุงเทพมหานคร.**

**วิทยานิพนธ์นิเทศศาลตรมหาบัณฑิต จุฬาลงกรณ์มหาวิทยาลัย, 2539 ลัดดา สุขปรืดี. เทคโนโลยีกา?เรียนการสอน. กรุงเทพมหานคร: ลำนักพิมพ์โอเดียนลโตร์ ; 2523 ลิขิต ธีรเวคิน, " ผลกระทบของเทคโนโลยีขาวสารข้อรุ)ลตอลังคม," วารสาร The Executive 67**

**(.มิถุนายน 2539): 48-51.**

**วิชาการ, กรม, กระทรวงศึกษาธิการ. หลักสุต?มัธยมศึกษาตอนต้น พุทธดักราช 2521 (ฉบับ**

**ปรับปรุง พ.ศ. 2533). กรุงเทพมหานคร : โรงพิมพ์การศาลนา, 2533 วิชาการ, กรม, กระทรวงศึกษาธิการ. หลักสุตรมัธยมศึกษาดอนปลาย พุทธดักราช 2524 (ฉบับ**

**ปรับปรุง พ.ศ. 2533). กรุงเทพมหานคร : โรงพิมพ์การศาลนา, 2533**

- **วิชุดา รัตนเพียร, " เทคโนโลยีสารลนเทศเพื่อการพัฒนาการศึกษา," ไชเบอร์ไกด์ (กุมภาพันธ์ 2541) : 9.**
- **วิชัย วงษ์ไหญ. กระบวนการพัฒนาหลักสุดรและการเรียนการสอน. กรุงเทพมหานคร : สุวีรยา สาลน 1 2537.**
- **วิทยา เรืองพรวิสุทธ์ คุมือการเข้าสุอินเทอ?เนตสำหรับกุเริ่มต้น. กรุงเทพมหานคร: ซีเอ็ดยูเคชั่น จำกัด (มหาชน) ,2538**
- **วิทิต คชชาญ. แนวโนมของหลักสุตรพลศึกษาระดับประถมศึกษา ในปีพุทธกักราช 2545 : กา? ศึกษาแแบบเดลฟาย..วิทยานิพนธ์ปริญญามหาบัณฑิต ภาควิชาพลศึกษา บัณฑิตวิทยาลัย จุฬาลงกรณ์มหาวิทยาลัย, 2536**
- **วุธินันท์ ลุวิมลพันธ์ . การตระหนักรุและพฤติกรรมการรับสื่อโฆษณาผานเครือขายอินเทอร์เนต ชองกุ้ไช้บริการเครือข่าย .วิทยานิพนธ์นิเทศศาสตร์มหาบัณฑิต ภาควิชาการประชา ลัมพันธ์ บัณฑิตวิทยาลัย จุฬาลงกรณ์มหาวิทยาลัย, 2539**

**สถาบันภาษาและคอมพิวเตอร์ ECC (Thailand). Introduction to Internet. กรุงเทพมหานคร, 2540.**

**สมใจ บุญคิริ และคณะ . Internet : Variety Services อินเทอร์เนต : นานาสาระแหงการบริการ 1 2539 .**

**ลมนึก คีรีโต และคณะ . เปิดโลกอินเทอร์เนต . กรุงเทพฯ : ซีเอ็ดยูเคชน , 2538 .**

**ลักการะ อารมย์เย็น. การดัดหลักสุต?รายวิชาคอมพิวเตอร์ในโรงเรียนมัธยมศึกษา ลังกัดกรม สามัญศึกษา. วิทยานิพนธ์ปริญญามหาบัณฑิต ภาควิชาบริหารศึกษา บัณฑิตวิทยาลัย จุฬาลงกรณ์มหาวิทยาลัย 1 2537.**

**ลันพัด ศะคิวณิช, "มารยาทในการรวมลังคม INTERNET," วารสาร The Executive 67 (.มิถุนายน 2539) : 52-54.**

**สำนักงานคณะกรรมการการศึกษาแหงชาติ. ข้อรุ)ลการศึกษาแหงชาติ ปีการศึกษา 2537 - 2539. โรงพิมพ์คุรุสภา. กรุงเทพมหานคร, 2540.**

**สำนักงานปลัดทบวงมหาวิทยาลัย ทบวงมหาวิทยาลัย. แผนการพัฒนาการศึกษาระดับอุดม ศึกษาฉบับที่ 8 (พ.ศ. 2540 - 2544) . เนติกุลการพิมพ์, 2539.**

**สำนักงานเลขานุการคณะกรรมการเทคโนโลยีสารสนเทศแหงชาติ. ไอที 2000: นโยบายเทคโนโลยี**

**สารสนเทศแหงชาติ . กรุงเทพมหานคร . 2539.**

**ลุรพันธ์ ดันศรีวงษ์ วิธีการสอน . กรุงเทพมหานคร : สยามสปอร์ต ชินติเคนจำกัด, 2538. สุรพงษ์ ปนาทกุล . ความรุ้เบองต้นทางกา?ศึกษา. กรุงเทพฯ : โรงพิมพ์เจริญผล, 2526.**

- **สุวลี ทวีบุตร. การเปรียบเทียบผลการสรางฉันทามติและระบบการไห้ความรวมมีอของถู้เชี่ยวชาญ ระหว่างกา?ใช้เทคนิคเดลฟายแบบเดิมและเทคนิคเดสฟายแบบปรับปรุงที่ใช้ในการ ประเมินความต้องทาร. วิทยานิพนธ์ปริญญามหาบัณฑิต ภาควิชาวิจัยการศึกษา บัณฑิต วิทยาลัย จุฬาลงกรณ์มหาวิทยาลัย , 2540.**
- **เสรี เพิ่มชาติ. แนวโน้มของนวัตกรรมและเทคโนโลยีทางกา?ศึกษาที่มีผลตอการดำเนินการทาง กา?ศึกษาในสถาบันอุดมศึกษาของรัฐ ลังกัดทบวงมหาวิทยาลัย. วิทยานิพนธ์ครุศาสตร์ อุตสาหกรรมมหาบัณฑิต สาขาเทคโนโลยีเทคนิคศึกษา ภาควิชาครุศาสตร์เทคโนโลยี บัณฑิตวิทยาลัย สถาบันเทคโนโลยีพระจอมเกล้าพระนครเหนือ, 2530.**
- **องอาจ ฤทธี้ทองพิทักษ์. พฤติกรรมการสื่อสารผานระบบเวิลดใวดเว็บของบัทศึกษาใน เขตกรุงเทพมหานคร.วิทยานิพนธ์นิเทศศาสตร์มหาบัณฑิต ภาควิชาการประชาสัมพันธ์ บัณฑิตวิทยาลัย จุฬาลงกรณ์มหาวิทยาลัย, 2539.**
- **อัณซุ่รี เจียรนัยถูร. ผลของแบบการให้ผลย้อนกลับที่แตกตางกันที่มีผลตอฉันทามติต้านการ อนุรักษพลังงานและลีงแวูดล้อมที่พึงประสงค์ในอนาคตขจงถู้เชี่ยวชาญในเทคนิค เดลฟาย. วิทยานิพนธ์ปริญญามหาบัณฑิต ภาควิชาวิจัยการศึกษา บัณฑิตวิทยาลัย จุฬาลงกรณ์มหาวิทยาลัย, 2540.**
- โอวาท พรหมรัตนพงศ*์*, "Cybermarketing," <u>วารสาร The Executive</u> 67 (,มิถุนายน 2539) : **48-51.**

#### **ภาษาอังกฤษ**

- **Casey,Jean M. TeacherNet: Travel the Information Highway. {CD-Rom}.Silver Platter File:Eric ltem:RJ500403.**
- **Champeli. A School Media Specialist's Introductory Guide to Developing Thinking and Inquiry Skill Using. Abstract from: Dissertation abstracts International .'531029**
- **Dee Ann and Robert LeBlanc(1995). the Internet CD Tutor WORKBOOK.**

**Que corperation . USA .**

- **Douglas E. Comer, The Internet Book New Jersey : Prentice-Hall, Inc. 1995.**
- **Gagn'e, Robert Mills, Principles of instructional design New York : Holt Rinehart and Winston, Inc. 1988.**
- **James Ambach, Corrina Perrone and Alexander Pepenning. Remote Exploratoriums : Combining Networkmedia and Design Environments. Center for Life**
- **Long Learning and Design. Department of Computer Science University of Cororado. 1995.**
- **LaRoe R John. (1995). " Moving" to a Virtual Curriculum. [CD-ROM], Silver Platter File:Eric Item: ED387102**
- **Murry J Watch, and Hammons J Owen. Delphi: A Versatile Methodology for Conducting Qualitative Research. The Review of Higher Education 18. no.4 (1995): 423-436.**
- **Wells, John G Anderson and Daniel K. (1995). Teachers' Siages of Concern Towards Internet Integration. [CD-ROM], Silver Platter File: Eric Item: EJ389261**
- Wes Tatters. (1995). Navigating the Internet with Compuserve. Agaramond and MCPdigital: **USA.**
- **Wilson, Howard Alan. Benefits of Teaching Beginning Reporting Students in a Computer Classroom. [CD-ROM], Silver Platter File: Eric item: ED385854**

## **าคผนวก**

*r*

**V.**

**รายชื่อผู้ทรงคุณวุฒิในการตรวจสอบเครื่องมือการวิจัย**

Ŷ.

**ภาคผนวก ก**

# **รายซื่อผูทรงคุณวุฒิในการดรวจสอบเครื่องมือทใซ้ในการวิจัย j**

**1. รองศาสตราจารย์ดร. ธึร'ชัย ปรณะโชต ภาควิชามัธยมศึกษา คณะครุศาสตร์ จุฬาลงกรณ์มหาวิทยาลัย**

**2. อาจารย์ ดร. ถนอมพร เลาหจรัสแสง ภาควิชาโสตทัศนศึกษา คณะครุศาสตร์ จุฬาลงกรณ์มหาวิทยาลัย**

**3. อาจารย์ ดร. พันศักด พลสารัมย์ ภาควิชาอุดมศึกษา คณะครุศาสตร์ จุฬาลงกรณ์มหาวิทยาลัย**

**4. อาจารย์ ดร. บุญเรึอง เนียมหอม ภาควิชาโสตทัศนศึกษา คณะครุศาสตร์ จุฬาลงกรณ์มหาวิทยาลัย** **ภาคผนวก ข**

 $\mathcal{O}(\mathcal{O}_\mathcal{O})$ 

**ราย?อผูเ?ยวชาญตอบแบบสอบถามการวจัย**

## **รายซื่อผู้เชี่ยวชาญตอบแบบสอบถามการวิจัย J**

**1. ผู้ช่วยศาสตราจารย์ ดร.สุชาติ ต้นธนะเดชา คณะครุศาสตร์ จุฬาลงกรณ์มหาวิมยาลัย**

**2. ผู้ช่วยศาสตราจารย์ ดร.ยุพาพรรณ หุ่นจำลอง สถาบันภาษา มหาวิทยาลัยธรรมศาสตร์**

**3. อาจารย์ภาคภูมิ เอี่ยมจิตกุศล สูนย์เทคโนโลยีอิเล็คทรอนิกส์และคอมพิวเตอร์แหงชาติ**

**4. อาจารย์ณรงค์ ชำวิจิตร คณะนิเทศศาสตร์ จุฬาลงกรณ์มหาวิทยาลัย**

**5. รองศาสตราจารย์ ดร.วิทยา เริองพรวิสุทธ คณะวิทยาศาสตร์ จุฬาลงกรณ์มหาวิทยาลัย**

**6. รองศาสตราจารย์ นโรตม์ ปาละกะวงค์ ณ อยุธยา คณะอักษรศาสตร์ จุฬาลงกรณ์มหาวิทยาลัย**

> **7. อาจารย์ ธรรมชัย เชาว์ปรีชา ทบวงมหาวิทยาลัย**

**8. รองศาสตราจารย์ นายแพทย์กำจร ตติยกวิ คณะแพทยศาสตร์ จุฬาลงกรณ์มหาวิทยาลัย 9\***

> **9. อาจารย์'จักร'าวุธ นตงเจริญ มหาวทยาลัยรามคาแหง**

**10. ผู้ช่วยศาสตราจารย ดร.นิพนธ์ ตั้งประเสริฐ คณะวิทยาศาลตร์ มหาวิทยาลัยรามคำแหง**

**11. อาจารย์วราวุธ จอสูงเนิน ดูนย์เทคโนโลยีอิเล็คทรอนิกส์และคอมพิวเตอร์แห่งชาติ**

**12. ผู้ช่วยศาสตราจารย์ อุกฤษฎ แพทย์น้อย คณะอักษรศาสตร์ จุฬาลงกรณ์มหาวิทยาลัย**

**13. อาจารย์ เสฐลัทธ์ รอดเหตุภัย ดูนย์คอมพิวเตอร์ มหาวิทยาลัยศิลปากร**

**14. อาจารย์ สราวุฒ จ๎าปานิล ดูนย์คอมพิวเตอร์ มหาวิทยาลัยศิลปากร**

**15. อาจารย์ จงรัก สามารถ แผนกคอมพิวเตอร์ ลถาบันเทคโนโลยีราชมงคล วิทยาเขตขอนแก่น**

**16. อาจารย์ อภิว้ฒน้ สวัสติรัตน้ แผนกคอมพิวเตอร์ สถาบันเทคโนโลยีราชมงคล วิทยาเขตขอนแกน**

**17. อาจารย์ มีโชค ตั้งตระกูล แผนกคอมพิวเตอร์ ลถาบันเทคโนโลยีราชมงคล วิทยาเขตขอนแกน**

**18. อาจารย์ ศิริว้เฒน้ วสุนธนาเจริญ แผนกคอมพิวเตอร์ สถาบันเทคโนโลยีราชมงคล วิทยาเขตขอนแกน 19**

**19. ผู้ช่วยศาสตราจารย์ ดร.วอิระ อินทรอุดม ภาควิชาเทคโนโลยีการศึกษา คณะครุศาสตร์ มหาวิทยาลัยขอนแกน**

**20. อาจารย์ อํเง์สนา อัชชะกุลวิสุทธ คณะพาณิชยศาสตร์และการบัญชี มหาวิทยาลัยธรรมศาสตร์** **ภาคผนวก ค**

**ราย?อผูทรงคุณวุฒิในการรับรองต้นแบบชิ้นงานวิจัย**

# <u>้</u><br>รายชื่อผู้ทรงคุณวุฒิในการรับรองต<sup>้</sup>นแบบชิ้นงานวิจัย

**1. รองศาสตราจารย์ ดร. ครร?ต มาลัยวงศ์ รองผูอิานวยการ คุนย์เทคโนโลยีอิเล็กทรอนิกส์และคอมพิวเตอร์แห่งชาติ**

**2. รองศาสตราจารย์ สมสิทธ จิตรสถาพร ภาควิชาเทคโนโลยีการศึกษา คณะศึกษาศาสตร์ มหาวิทยาลัยโ,Jรพา**

> **3. อาจารย์ดิเรก ธึระภูธร คณะศึกษาศาสตร์ มหาวิทยาลัยนเรศวร**

**4. อาจารย์สรวง จันทรอไร หัวหน้าสาขาวิชา คอมพิวเตอร์ธุรกิจ วิทยาลัยรัตนบัณฑิต**

**5. ผู้ช่วยศาสตราจารย์ ดร. ชูเกียรติ คุปตานนท์ คณะวิศวกรรมศาสตร์ มหาวิทยาลัยสงขลานครินทร์** >

#### **ภาคผนวก ง**

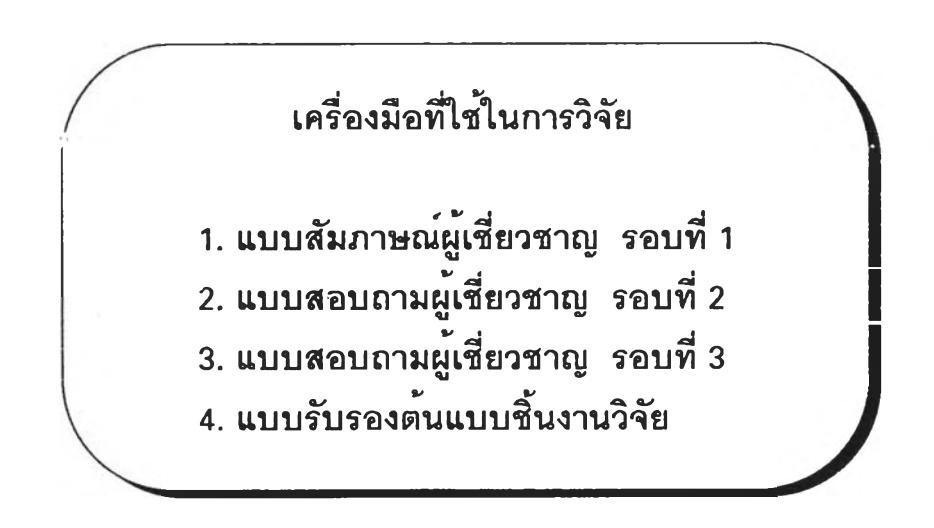

## **แบนสัมภาษณ์**

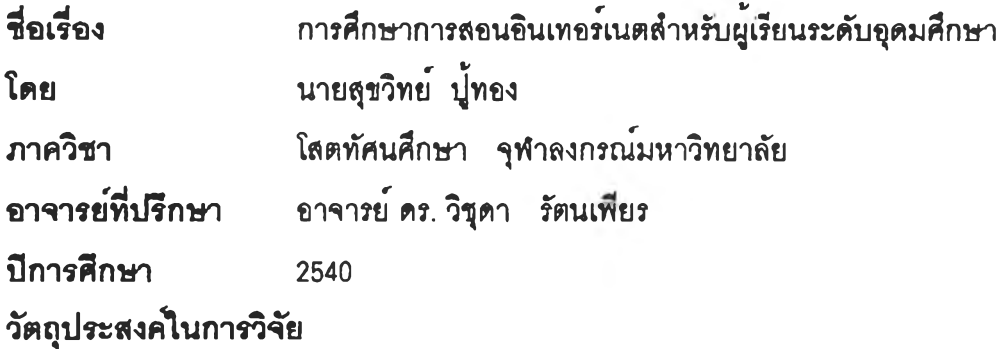

**1. เพี่อคิกษาจุดประสงค์การลอนอินเทอร์เนตที่เหมาะสมสำหรับผู้เรียนระดับอุดมคิกษา**

**2. เพี่อคิกษาเนื้อหาการสอนอินเทอร์เนตที่เหมาะลมสำหรับผู้เรียนระดับอุดมคิกษา**

- 3. เพื่อศึกษาการจัดกิจกรรมการเรียนการลอนอินเทอร**์เนตที่เหมาะสมสำหรับผู**้เรียนระดับอุดมศึกษา
- 4. เพื่อศึกษาสื่อการเรียนการสอนอินเทอร**์เนตที่เหมาะสมสำหรับผู**้เรียนระดับอุดมศึกษา
- **5 . เพี่อคิกษาวิธการวัดผลประเมินผลการเรียนการลอนอินเทอร์เนตที่เหมาะลมสำหรับผู้เรียนระดับ อุดมคิกษ'า**

**คำรํ่[แจง**

**การวิจัยกรั้งนื้เก็บรวบรวมช้อบุลโดยใช้เทคนคเดลฟาย (Delphi techniques) ดำเนนการเก็บ รวบรวมช้อบุดรวม 3 รอบ**

**รอบที่ 1 เป็นแบบสัมภาษณเพี่อให้ผู้เชี่ยวชาญแสดงความคิดเห็น**

**รอบที่ 2 เป็นแบบสอบถามมาตราส่วนนสดงค่า 5 ระดับ (Rating Scale)**

**รอบที่ 3 เป็นแบบสอบถามมาตราส่วนแสดงค่า 5 ระดับ และการแสดงคะแนนความคิดเห็น ชองกลุ่มผู้เชี่ยวชาญจากแบบสอบถามรอบที่ 2 เพี่อให้ผู้เชี่ยวชาญรนยันดำตอบอิกครั้ง**

**แบบสัมภาษณ์นื้เป็นการเก็บรวบรวมช้อบุลในรอบที่ 1 ชี่งผู้วิจัยได้เสนอองค์ประกอบในการ สอนอินเทอร์เนต สำหรับผู้เรียนระดับอุดมคิกษาไว้ดังนื้**

**1. จุดประสงค์ไนการเรยบการสอบ คอ การบอกสักษณะพฤตกรรมที่คาดหวังของผู้ เรียน อันเป็นผลมาจากการสอน หรีอการเรียน ประกอบด้วย**

**1.1 จุดประสงค์ระดับช าต (Goal) เป็นความบุ่งหมายบ่งชื้แนวทางของส่วนรวม ระดับสุงสุดของการจัดการคิกษาทุกระดับ ซึ่งวิธการเขียนจะระบุช้อความไว้กว้างๆ ทั่วไป**

**1.2 จุดประสงค์ระดับหลักสูตร (Aim) จุดบุ่งหมายของหสักสูตรจะกำหนดไว้ อย่างกว้างๆ แต่แคบกว่าความบุ่งหมายทางการคิกษา เพี่อผู้พัฒนาหลักสูตรจะได้บรรสุเนื้อหาที่**

**สอน ให้ได้ผลตามที่ผู้กำหนดนโยบายทางการศึกษาได้วางไว้ และเพื่อผู้ลอนจะได้ทราบว่าเนื้อหา วิชาและกิจกรรมที่กำหนดไว้ในหลักสูตรนื้น จะลอนเพื่อไปสู่จุดหมายปลายทางอย่างไร**

**1.3 จุดประสงคระดับรายวิชา (Objective) เป็นจุดบุ่งหมายของการเรียนการ สอนในระคับชั้นเรียนของแต่ละรายวิชาจะขึ้ให้ผู้สอนทราบว่าสอนให้ผู้เรียนเกิดผลอย่างไร ผู้ลอนจะ ศึกษาวิเคราะห์อย่างละเอียดเพื่อที่จะได้ทำการกำหนดจุดประสงค์การเรียนให้มีความแคบและชัด เจนสำหรับการเรียนการลอน เพื่อจะได้วัดและประเมินผลได้ถูกต้อง**

**2. เนี้อหา คือ ข้อความรู้ที่ตรงตามและสอดคล้องกับจุดประสงค์ หรือจุดบุ่งหมายของวิชา แล้วจึงดัดเสือกให้เหมาะลมกับ เวลา สกานที และกลุ่มผู้เรียน เพื่อจะได้เสือกใข้เกณฑ์ วิเคราะห์อยางถูกต้องและเหมาะลม**

**2.1 แนวคิดลำดัญของเนื้อหา คือ ข้อตกลงกันเพื่อนิยามเกี่ยวกับแนวคิดสำคัญ ของสิงที่จะทำการวิเคราะห์จากเนื้อหานื้นหมายกึงอะไร จะต้องทำการศึกษาจากเนื้อหาวิชาใน ปรมาณเท่าใด โดยแนวคิดสำคัญแต่ละประเด็นจะมีจุดประสงค์กับกลุมเป้าหมายที่แตกตางกัน**

**2.2 ระยะเวลาของการสืกษาเนื้อหา จะขึ้นอยู่กับเงื่อนไขของแต่ละหลักสูตร**

**2.3 การเรียงลำดับของเนื้อหา ชงจะใข้เกณฑ์การพิจารณา จาก ความผู้เดมของ ผู้เรียน ความยากง่ายของเนื้อหา ประเด็นสำคัญก่อนหลัง จาก***I* **ปธรรม'ไปสู่'นามธรรม เนื้อหาที่ เป็นแนวคิดรวบยอด การสรุปกฎเกณฑ์ไปสู่ข้อเท็จจริงและการประยุกต์ใช้ สอดคล้องกับระยะเวลา และสำคับชั้นของการเรียนรู้ เป็นด้น**

3. <u>การจัดกิจกรรมการเรียนการสอน</u> คือ ข<sup>้</sup>อปฏิบัติของ ผู้สอน และผู้เรียนหลังจากที่ ได<sup>้</sup>กำหนดจุดประสงค<sup>์</sup> และ คัดเลือกเนื้อหาวิชาเรียบร<sup>้</sup>อยแล<sup>้</sup>ว ซึ่งจะประกอบด้วย วิธีสอน บทบาท ของผู้เรียนและบทบาทของผู้สอน โดยมีหลักการดังนี้ ผู้เรียนควรมีโอกาสได<sup>้</sup>ฝึกปฏิบัติจริง ควร จะเป็นสิ่งที่พอใจของผู้เรียนในการฝึกปฏิบัติ และสอดคล้องส้มพันธ์กับจุดประสงค์การเรียน จะ .<br>ต<sup>้</sup>องอยู่ในขอบข<sup>่</sup>ายความสามารถของผู้เรียน ควรจะมีรูปแบบหลายๆ อย่าง ผู้เรียนไม**่**มีความรู้สึก ว**่าเป็นการบังคับ ความสัมพันธ**์เกี่ยวกับเวลาและเนื้อหา

ี 4. <u>สื่อการเรียนการสอน</u> คือ ดัวกลางที่ช่วยนำและถ**่ายทอดข้อมูลความรู้จากผู**้สอน **หรีอจากแหล่งความรู้จากผู้สอน หรือจากแหล่งความรู้ไปยังผู้เรียน เป็นสิ่งช่วยอธิบายและขยายเนื้อ หาบทเรียนให้ผู้เรียนสามารถเข้าใจเนื้อหาได้งายขึ้นเพื่อบรรลุถึงวัตถุประสงค์การเรียนที่ตังไวโดย แบ่งออกเป็น 3 ประ๓ ท คือ**

4.**1 สื่อประเภทวัสดุ** (Software) หมายถึง สื่อที่เก็บความรู้อยู่ในตัว จงซึ่งจำแนก **ย่อยได้เป็น 2 ลักษณะ คือ วัลคุที่สามารถถ่ายทอดความรู้ได้ด้วยคัวเอง และ วัสดุประ๓ ทที่ด้อง อาคัยอุปกรณ์อื่นช่วย**

**4.2 ร่อประเภทอุปกรณ์ (Hardware) หมายถึง สิงที่เป็นตัวกลางหรือตัวผ่านทำ ให้ข้อมูลหรือความ3ก่ฒนทีกไว้ในวัสดุสามารถถ่ายทอดออกมาให้เหํนหรือได้ยีน**

**4.3 ร่อประเภทเทคนิคและวิธการ (Techniques and Methods) หมายถึง สิอที่** มีลักษณะเป็นแนวความคิดหรือรูปแบบขั้นตอนในการเรียนการลอนโดยสามารถนำสื่อวัสดุและ **อุปกรณ์มาซวยในการลอนได้**

5. <u>การวัดและประเมินผลการเรียนการสอน</u> คือ การตรวจสอบว<sup>่</sup>าผู้เรียนได**้เรียน มากห้อยแค่ไหน ควรเที่มเติมอะไร ปรบป?งอะไรเกี่ยวกับการเรียนการลอน ชึ่งถึอว่าเป็นการ ประเนินผลความก้าวหห้า (Formative Evaluation) และการประเนินผลหลังเส!จลิ้นกระบวนการจัด การเรียนการลอนซึ่งเรียกว่า การประเมินผลรวม (รนกากาative Evaluation)^ย องค์ประกอบมีตังนี้**

**5.1 จุดมุ่งหมายชองการวัด จะต้องมีความชัดเจนว่าต้องการวัดอะไร ในสถาน การณ์เชนไร และวัดไปทำไม**

**5.2 เครื่องมอทึ๋ใช้วัค เช่น แบบสอบ แบบสอบถาม แบบลัมภาษณ์ การ ลังเกต เป็นด้น โดยเครื่องมีอด้องมีหน่วยที่ใขั้ในการวัด มาตราเปรียบเทียบระหว่างหน่วย**

**5.3 การแปลผลและนำผลไปใช้**

**หลังจากได้ข้อมูลจากการวัดจงนำข้อมูลไปตัดสินคุณค่านั่นคือการประเมนผล**

**5.4 ข้อมูลจากการวัด**

**5.5 การดีความหมาย**

**5.6 การกำหนดคุณค่าตามเกณ\*ค์**

**6. ประเภทซองสาชาการดีกษๆในระดับอุดม กษา ในการศึกษาระตับอุดมศึกษา สำนักงานคณะกรรมการการศึกษาแห่งชาติได้แบงลาขาการศึกษาออกเป็น 2 ประ๓ ท คือ (สำนักงานคณะกรรมการการศึกษาแหงชาติ, 2540)**

**1. สาขาวิทยาศาสตร์และเทคโนโลยี**

**เป็นสาขาที่ศึกษาเพึ่อแกี่ยววับธรรมชาติ รวบรวมและจัดข้อเท็จจรืงเข้าหมวดหมู แบ่งออกเป็น 2 ประ๓ ท คือ**

**1.1 สาขาวิทยาศาสตร์ชวภาพ ได้แก่ คณะแพทยศาสตร์ คณะ๓ ลัชศาสตร์ คณะทันตแพทยศาสตร์ คณะลัตวแพทยศาสตร์ คณะพยาบาลศาสตร์ คณะเทคนิคการแพทย์ คณะ เวชศาสตร์เขตร้อน คณะสาธารณสุขศาสตร์**

**1.2 สาขาวิทยาศาสตร์กายภาพ ได้แก่ คณะวิศวกรรมศาสตร์ คณะวิทยาศาสตร์ คณะเกษตรศาสตร์ คณะอุตสาหกรรมเกษตร คณะประมง คณะวนศาสตร์ คณะ เทคโนโลยีการเกษตร คณะพลังงานและวัสดุ คณะทร้พยากรซวภาพและเทคโนโลยี คณะ เทคโนโลยีสารสนเทศ**

#### **2. สาขาสังคมศาสตร์ และมนุษย์ศาสตร์**

**เป็นสาขาวิชาที่ติกษามนุษยไนแง,ความสัมพันธ์ทางสังคมหริอเป็นวิชาเกี่ยวกับวิถี ซีวัตของมนุษย์โนสังคม เศรษฐกิจ และการเมืองเป็นศาสตร์ที่สืกษาเพึ่อรุ้สังคม (สุรพงษ์ ปนาทภูล, 2526)**

**2.1. สาขาสังคมศาสตร์ ได้นก, คณะพาณํชยศาสตร์และการปัญซี คณะรัฐ** " *\* :* " *Z:*.ไ*Z..Z.1* i ; **ศาลดร คณะเศรษฐศาสตร คณะครุศาสตร คณะครุศาลตรอุตสาหกรรม คณะศกษาศาลตร คณะน เทศศาสตร์ คณะวารสารศาสตร์และสึ่อสารมวลชน คณะนิติศาสตร์ คณะสังคมศาสตร์ คณะสังคม วิทยาและมนุษยวัทยา คณะสังคมสงเคราะห์ศาสตร์ คณะบริหารธุรกิจ**

**2.2. สาขามนุษยศาสตร์ ได้แก่ คณะอักษรศาสตร์ คณะสถาปัตยกรรมศาสตร์ คณะศลปกรรมศาสตร์ คณะมนุษยศาสตร์ คณะศิลปศาสตร์**

# **สถานภาพผูตอบแบบสอบถาม**

 $\tau$ 

คำขึ้แจง โปรดทำเครื่องหมาย V ลงใน □ หน้าข้อความ และ / หรอ กรอกข้อความในช่องว่างที่กำหนดให้ ที่ตรงกับสภาพความเป็นจริงของท่าน

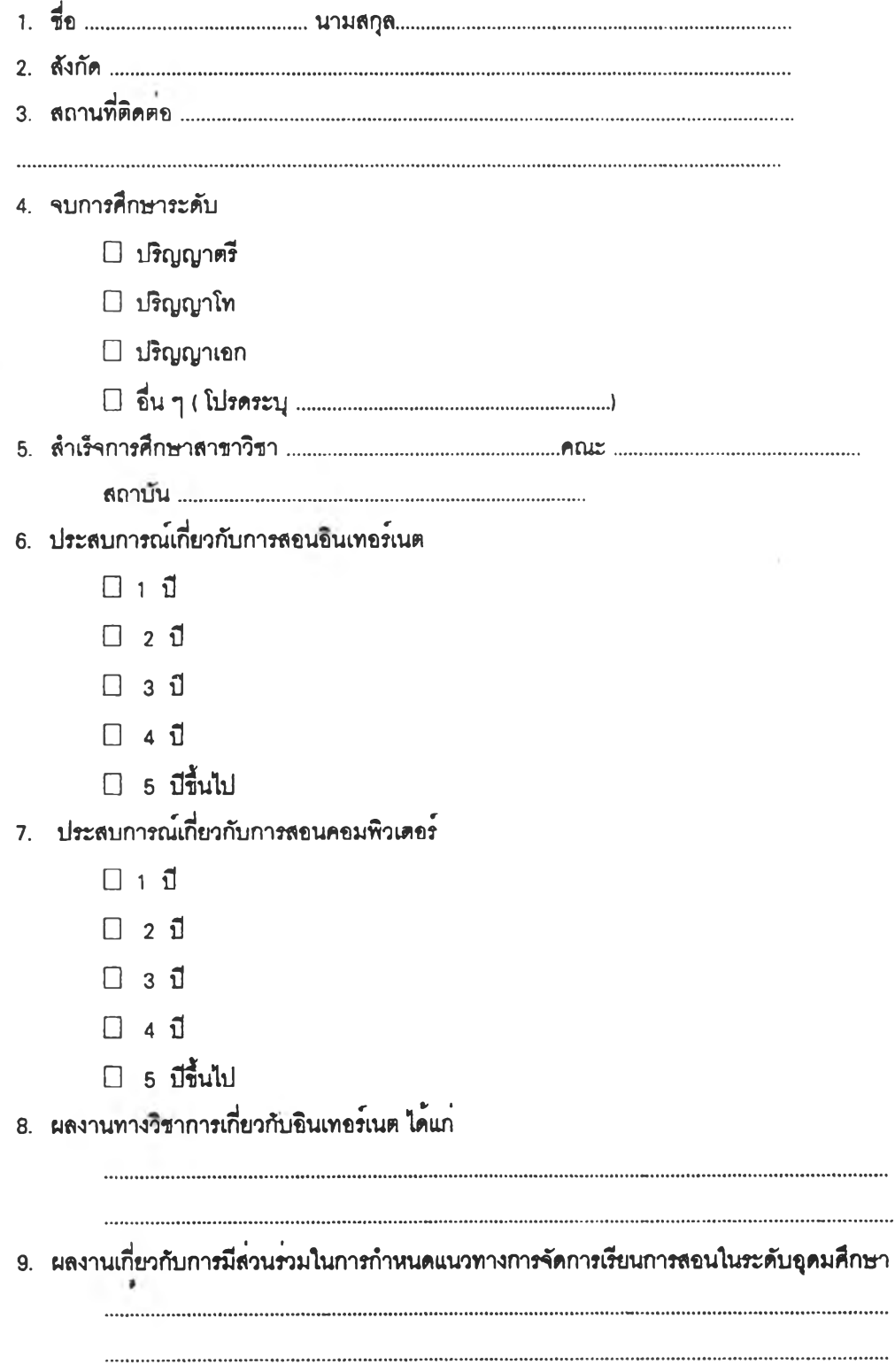

**ตอนที่ 2 ความคิดเห็น เกี่ยวกับการสอนอินเทอร์เนตส่าหร้บผู้เรียนระดับอุดมคิกษา**

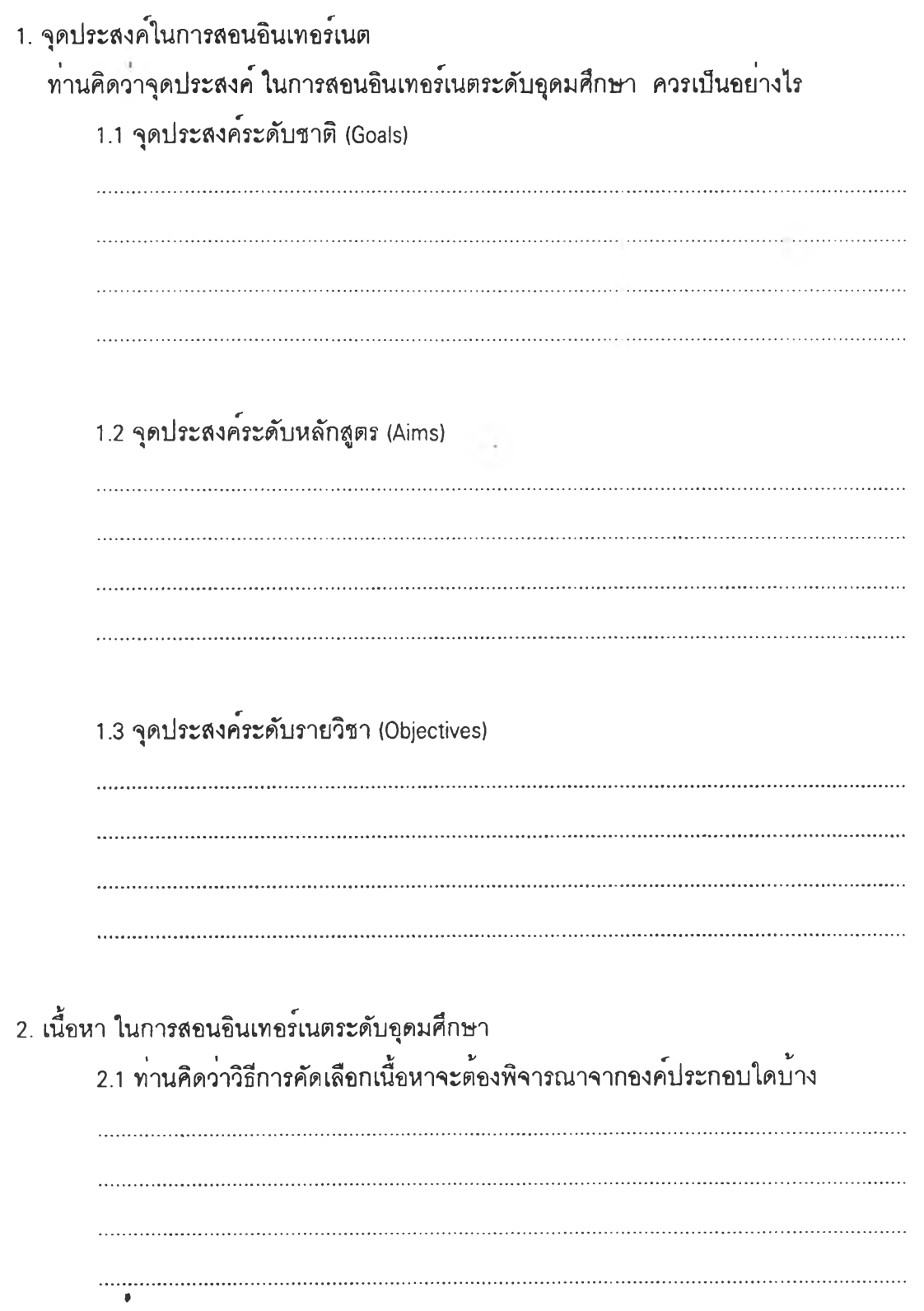

**2.2 ทานคิดว่า เนื้อหาอินIทอร์เนต เพี่อใช้จัดการเรียนการลอนกับผู้เรียนระดับอุดมคิกษา ควรครอบคลุมเนื้อหาใดบ้าง โดยเรียงตามลำดับเนื้อหาพี่ควรเรียนก่อนหลัง ม.ละก^ณาระบุระยะ เวลาพี่เหมาะลมของการเรียนในแต่ละหัวข้อ**

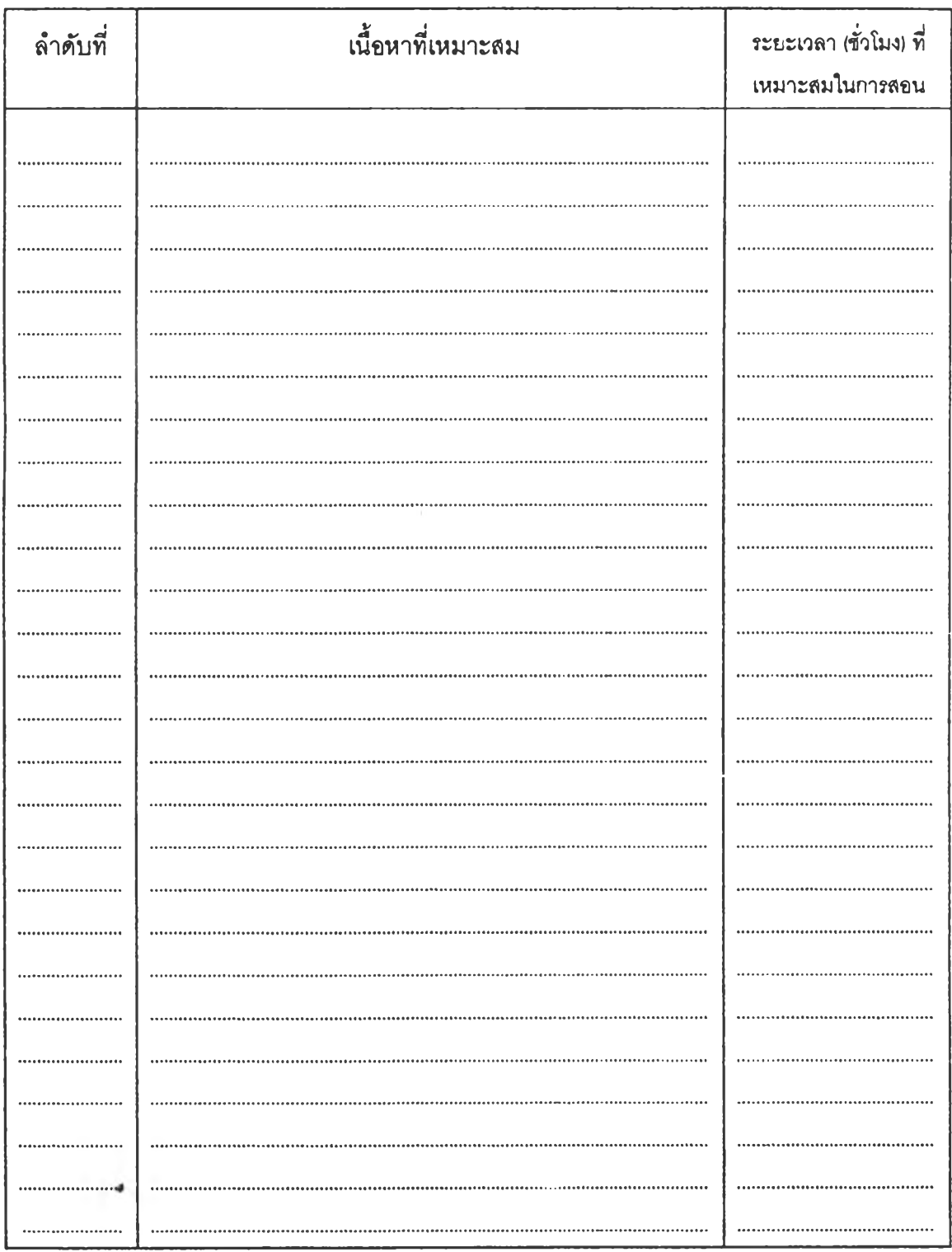

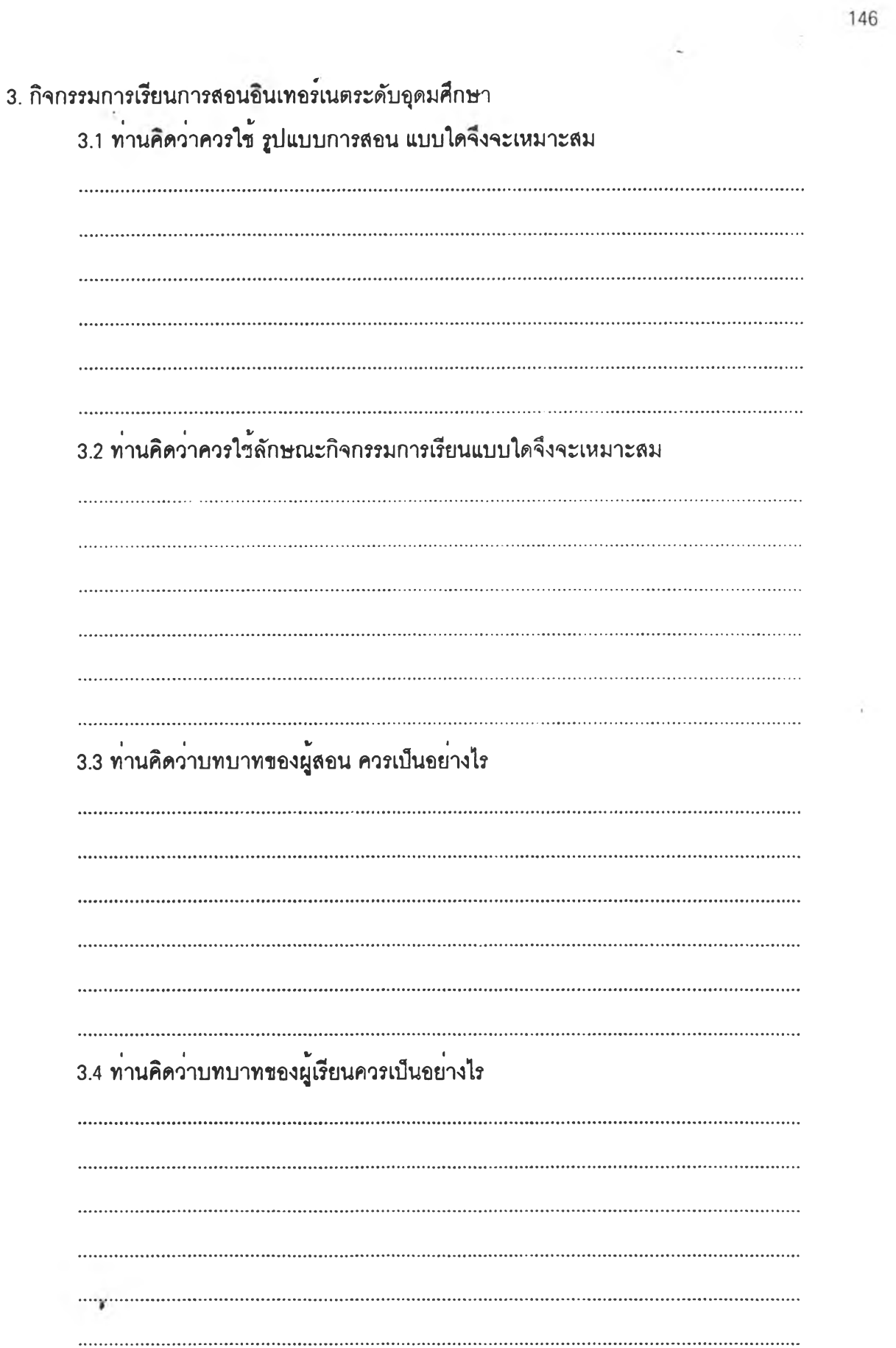

**4. สือการเรียนการสอน**

**ท่านคิดว่าสีอการเรียนการสอนอนเทอร์เนตในด้านความพร้อมของอุปกรณ์ (Hardware) โปรแกรม (Software) สถานที่/นหลงทร้พยากร ควรมอะไรบ้าง**

<u> 1980 - Januari Sarajević, slovenski predstavanja i predstavanja i predstavanja i predstavanja i predstavanja i</u> **5. การ'วัดและประเมนผลการเรียนการสอนอํนเทอร์เนต 5.1 ท่านคดว่า วธการวัดและประเมนผล การเรียนการสอนอนเทอร์เนต จะกระทำได้อยางไร ในแต่ละเนื้อหาการเรียน 5.2 ท่านคิดว่าผู้สอนควรใช้ เครึ่องมือ ประเภทใดในการวัดและประเมํนผล เพราะเหตุใด 5.3 ทานคิดว่าผู้สอนควรกำหนด เกณ,ท่ อย่างไรในการวัดและประเมนผล** *J .*

## **แบบสอบถามความคดเห็น รอบที่ 2 J**

**การวิจัยเรอง การสิกษาการสอนอินเทอร์เนตสำหรับผู้เรียนระดับอุดมสิกษา โดย นาย สุขวิทย์ ป๋ทอง ------ ภาควิชา โสุตทัศนสิกษา จุฬาลงกรณ์มหาวิทยาสัย อาจารย์ที่ปรึกษา อาจารย์ ดร. วิชุดา รัตนเพียร**

- **วัตถุประสงค'ในการวิจัย** *ZI '* , 1J V 1. เทือศึกษาจุดประสงค่การสอนอินเทอรเนตทีเหมาะสมสำหรับผูเรียนระดับอุดมศึกษา
	- 2. เพี่อศึกษาเนื้อหาการลอนอินเทอร์เนตที่เหมาะสมสำหรับผู้เรียนระดับอุดมศึกษา
	- 3. เพี่อศึกษาการจัดกิจกรรมการเรียนการสอนอินเทอร์เนตที่เหมาะสมสำหรับผู้เรียนระดับอุดมศึกษา
	- 4. เพี่อศึกษาสื่อการเรียนการสอนอินเทอร์เนตที่เหมาะสมสำหรับผู้เรียนระดับอุดมศึกษา
	- 5. เพี่อศึกษาวิธีการวัดผลประเมินผลการเรียนการสอนอินเทอร์เนตที่เหมาะสมสำหรับผู้เรียนระดับอุดมศึกษา

### **คำขีเแจง**

1. แบบสอบถามชุดนื้เป็นแบบลอบถามมาตราส่วนแสดงค่า 5 ระดับ จุดมุ่งหมายของแบบสอบถามเพี่อให้ได้มา ซึ่งความคิดเห็นเกี่ยวกับรายละเอียดของการสอนอินเทอร์เนตในระดับอุดมศึกษา ในด้านต่างๆ ที่ควรจัด หรีอมีความ เหมาะสมที่จะจัดให้กับผู้เรียน

2. หากท่า,นมีความคิดเห็นอื่นๆ นอกเหนือจากรายละเอียดที่ระบุไว้ โปรดเขียนลงในข้อเสนอแนะตอนท้าย ชองข้อความนั้นๆ

3. การศึกษาการสอนอินเทอร์เนตสำหรับผู้เรียนระดับอุดมศึกษา จะศึกษา ประเด็นต่างๆ ดังนื้ คือ จุดประสงค์ในการสอน เนื้อหา กิจกรรมการเรียนการสอน สื่อการเรียนการลอน การวัดและประเมินผลการเรียน

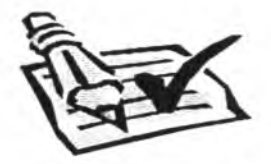

**คำอธิบาย** ก<sub>ุ</sub>ณาเขียนเครื่องหมาย ✔ ในช<sup>่</sup>องทางขวามือ โดยแสดงความคิดเห็นว**่าท**่าน<sup>ิ</sup>เห็นด้วยกับข้อความ นั้นในระดับใด

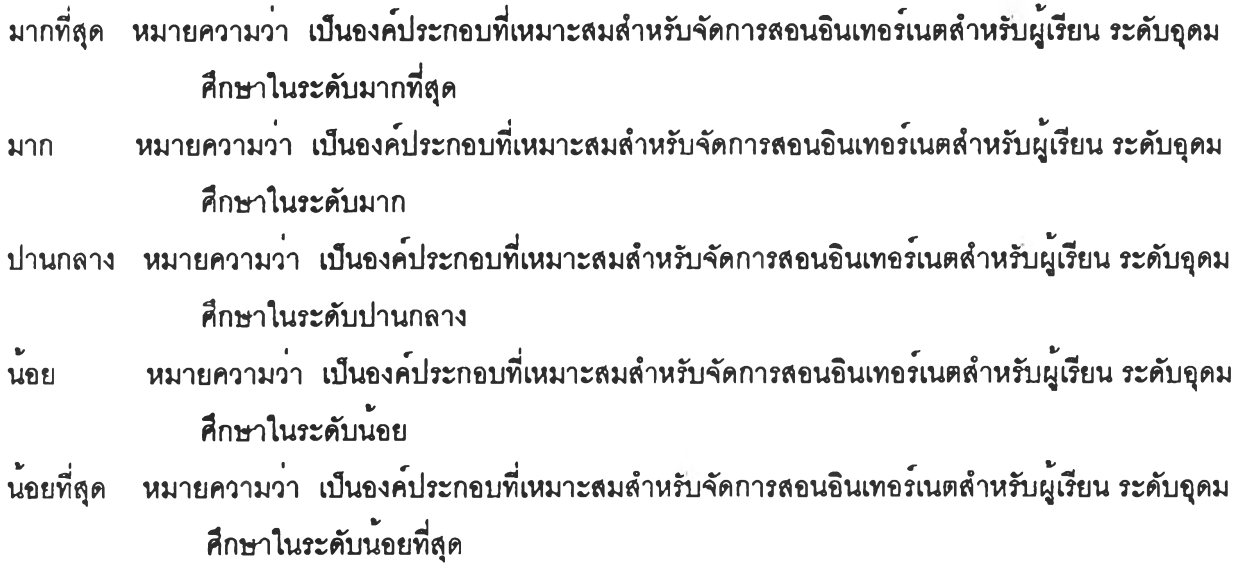

#### **ตวอย่าง**

1. จุดประสงค์การสอนอินเทอร์เนต

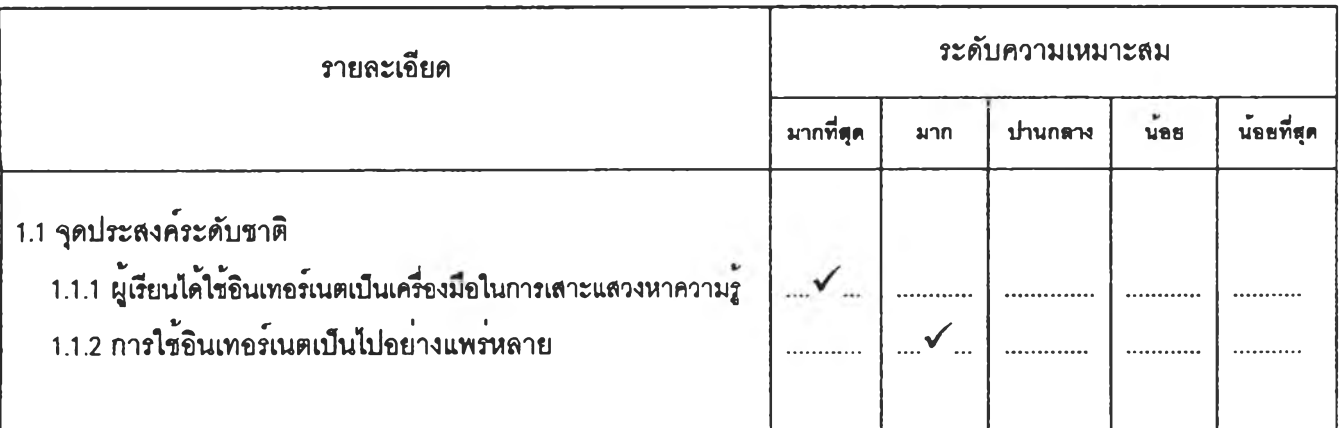

จากฅ้วอยาง หมายความว่า ผู้ตอบมความเห็นว่า " จุดประสงค์การสอนอินเทอร์เนตระดับซาต ควรที่จะให้ ผู้เรียนได้ใข้ อินเทอร์เนตเป็นเครีองมอในการเสาะแสวงหาความ}" เป็นองค์ประกอบที่เหมาะสมสำหรับจัดการสอนอินเทอร์เนตสำหรับผู้ เรียน ระดับอุดมคิกษา ในระดับมากที่สุด

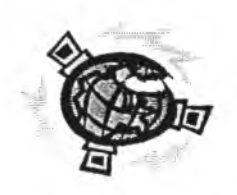

## **ใ. จุดประสงค์การสอนอินเทอร์ณต**

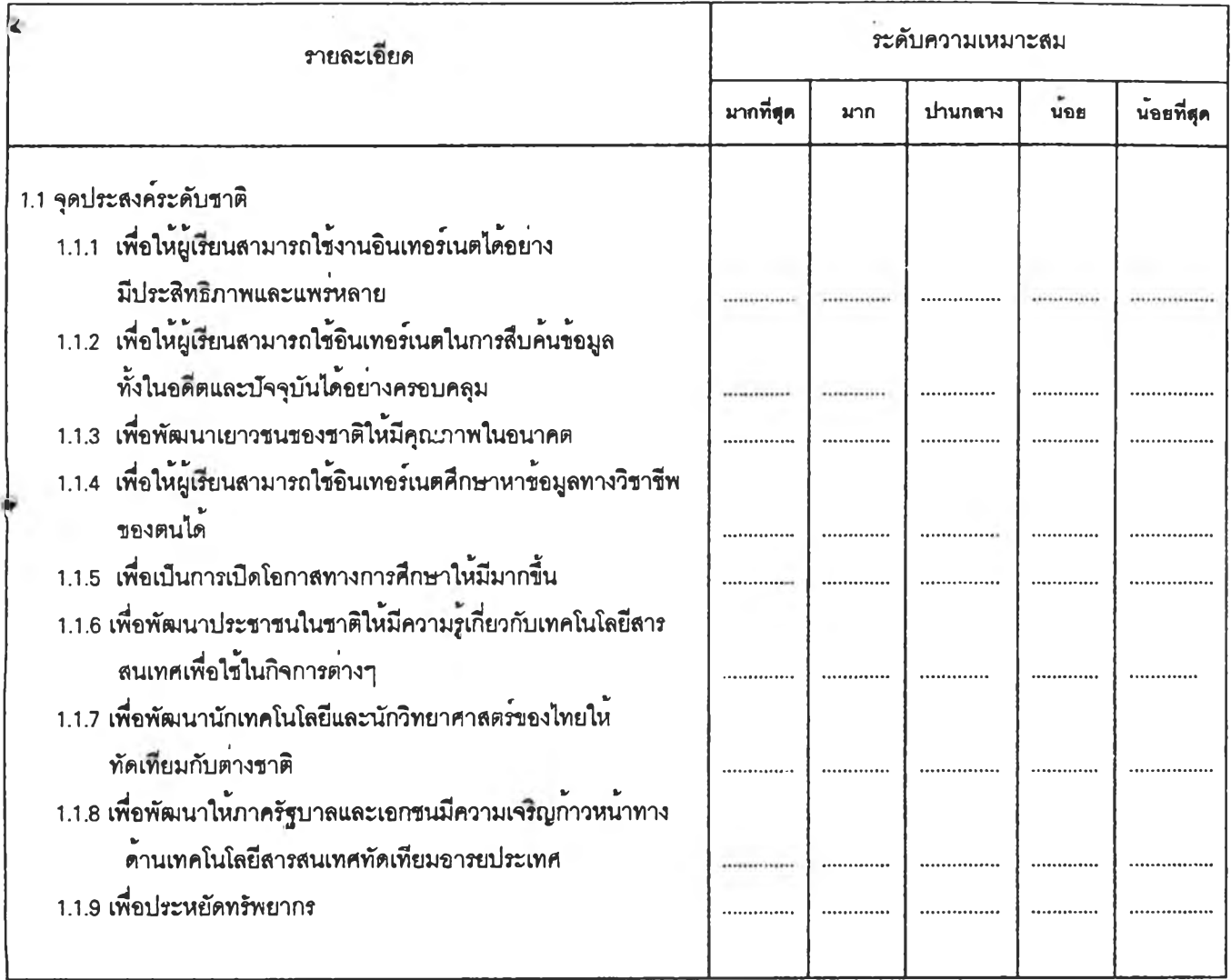

## ข้อเสนอแนะเพี่มเติม (โปรดระบุ)

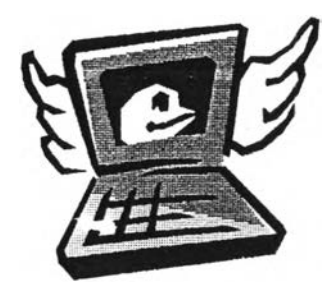

|                                                                                           |                  |     |         |     | 151      |
|-------------------------------------------------------------------------------------------|------------------|-----|---------|-----|----------|
| รายละเอียด                                                                                | ระดับความเหมาะสม |     |         |     |          |
|                                                                                           | มากที่สุด        | มาก | ปานกลาง | นดย | นธยที่สด |
| 1.2 จุดประสงค์ระดับหลักสูตร                                                               |                  |     |         |     |          |
| 1.2.1 เพื่อให้ผู้เรียนใช้อินเทอร์เนตสืบคนข้อมูลต่างๆ ได้อย่างมี                           |                  |     |         |     |          |
| ประสิทธิภาพ                                                                               |                  |     |         |     |          |
| 1.2.2 เพื่อให้ผู้เรียนเข้าใจหลักการทำงานของอินเทอร์เนต                                    |                  |     |         |     |          |
| 1.2.3 เพื่อให้ผู้เรียนเป็นผู้ที่อยู่ในสังคมข้อมูลและข่าวสารได้อย่างมี                     |                  |     |         |     |          |
| ความสุข                                                                                   |                  |     |         |     |          |
| 1.2.4 เพื่อให้ผู้เรียนทันต่อความเจริญกาวหน้าทางวิทยาการ                                   |                  |     |         |     |          |
| คอมพิวเตอร์                                                                               |                  |     |         |     |          |
| 1.2.5 เพื่อให้นักวิจัยสามารถสืบค้นสารสนเทศในค <sup>้</sup> านที่ตนต <sup>้</sup> องการโดย |                  |     |         |     |          |
| ไม่ต้องเดินทางไปตางประเทศ                                                                 |                  |     |         |     |          |
| 1.2.6 เพื่อใหญ่เรียนทราบถึง กฎ กติกา และรักษาไวซึ่งมารยาทในการ                            |                  |     |         |     |          |
| ใช้อินเทอร์เนต                                                                            |                  |     |         |     |          |
| 1.2.7 เพื่อพัฒนาสื่อใหม่ในการคนหาขอมูล                                                    |                  |     |         |     |          |
| 1.2.8 เพื่อใหญ่เรียนมีความรักในการแสวงหาความรู้ด้วยตนเอง                                  |                  |     |         |     |          |
|                                                                                           |                  |     |         |     |          |

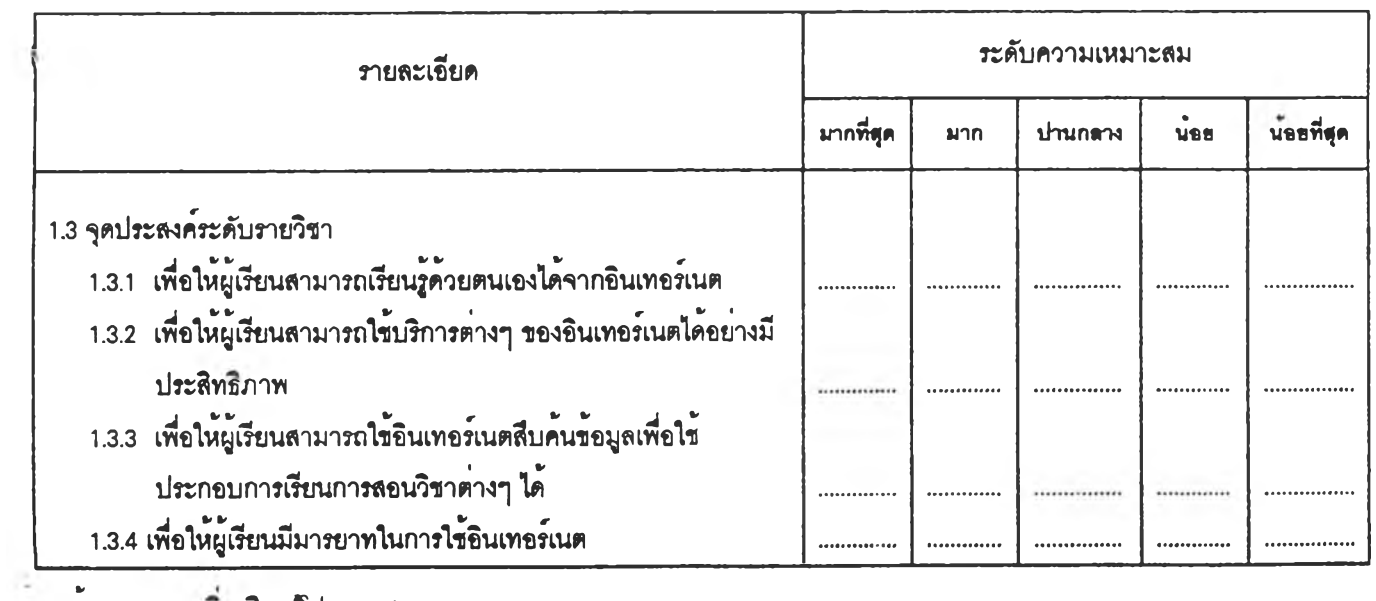

ข้อเสนอน'นะเพมเติม (โปรดระบุ)

# **2. เนึ้อหาในการสอนอนเทอร์เนตสำหรับผู้เรียนระดับอุดมศึกษา**

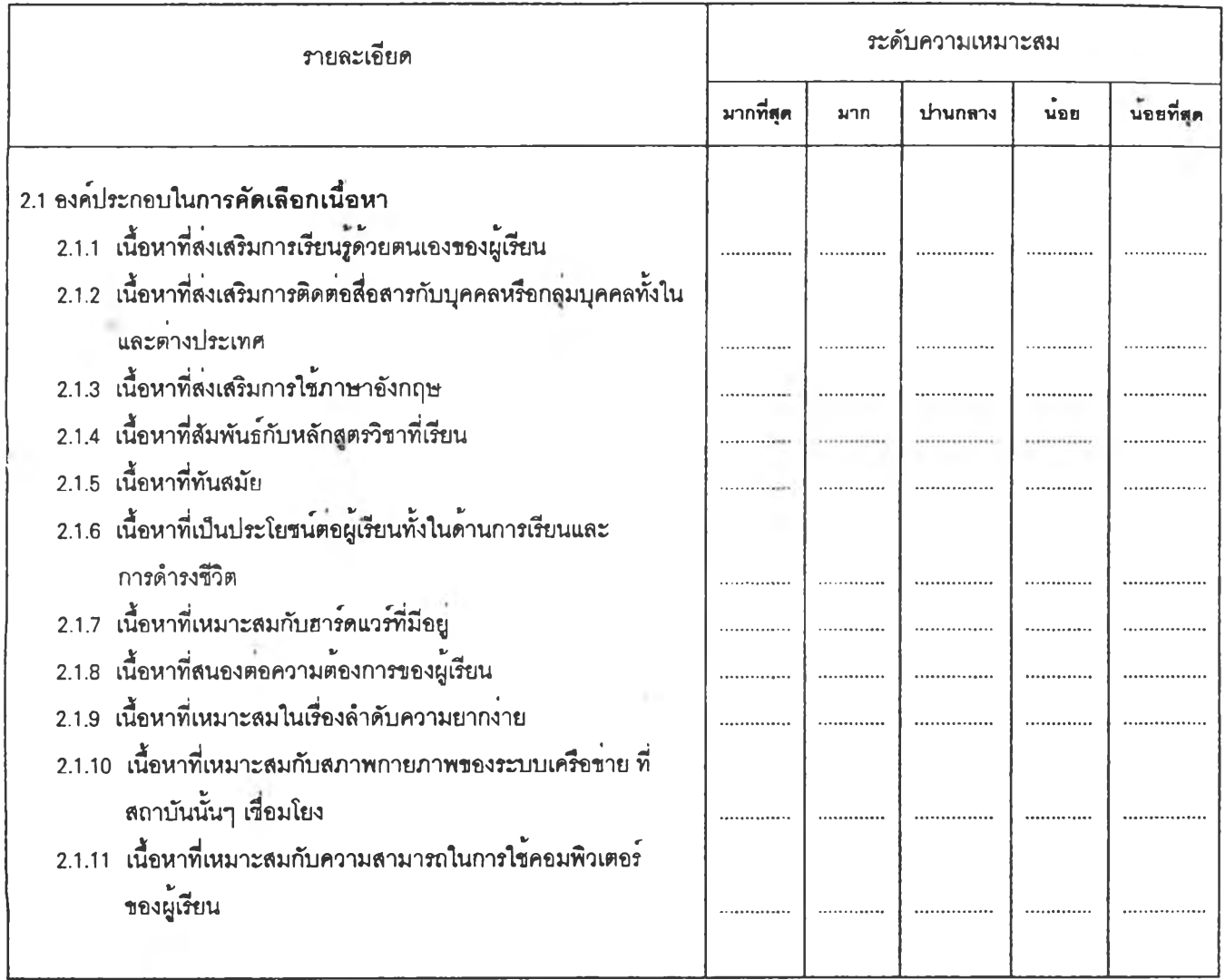

## ขอเสนอแนะเพิ่มเติม (โปรดระบุ)

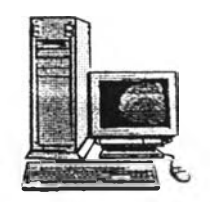

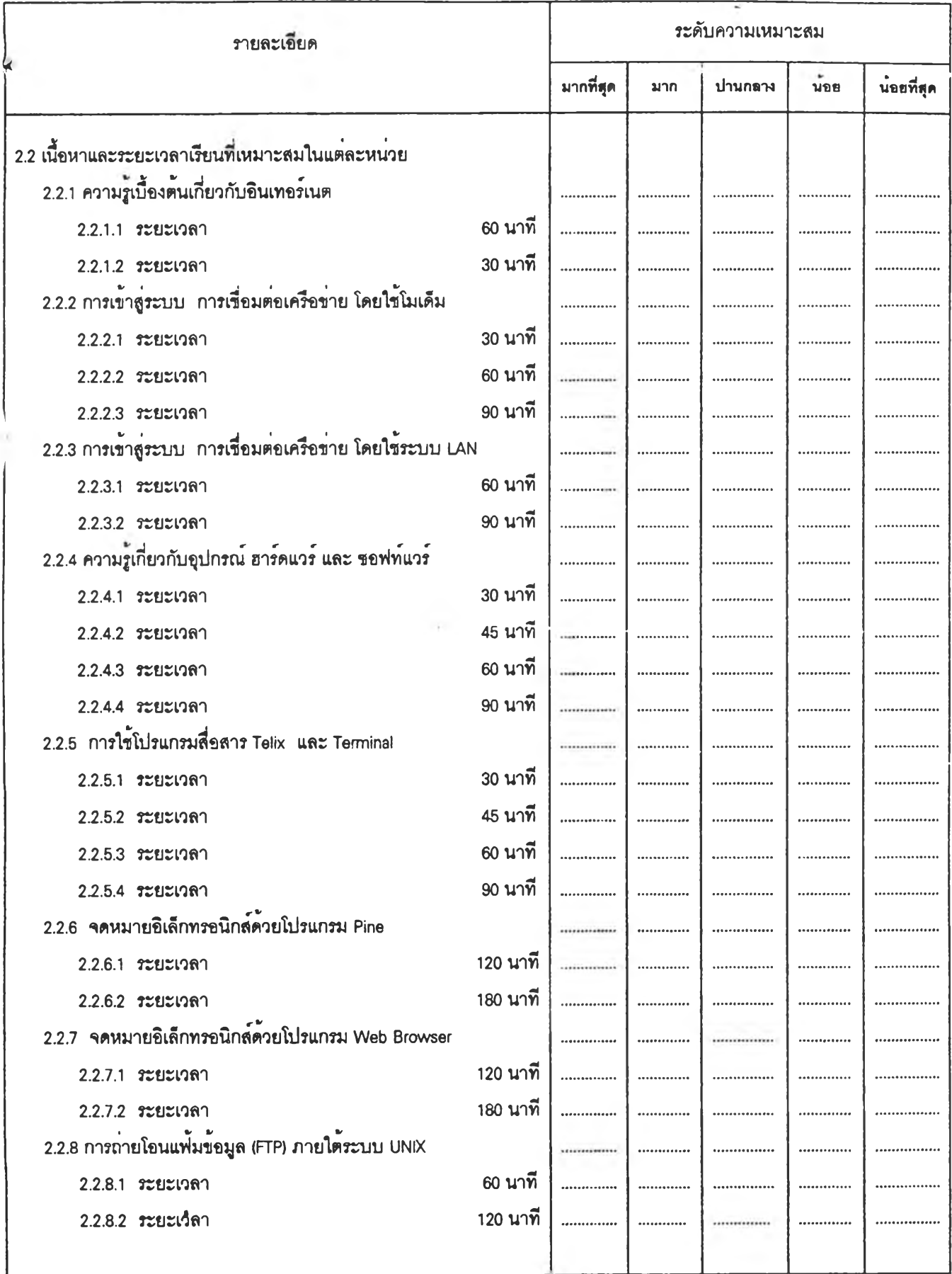

153

÷,

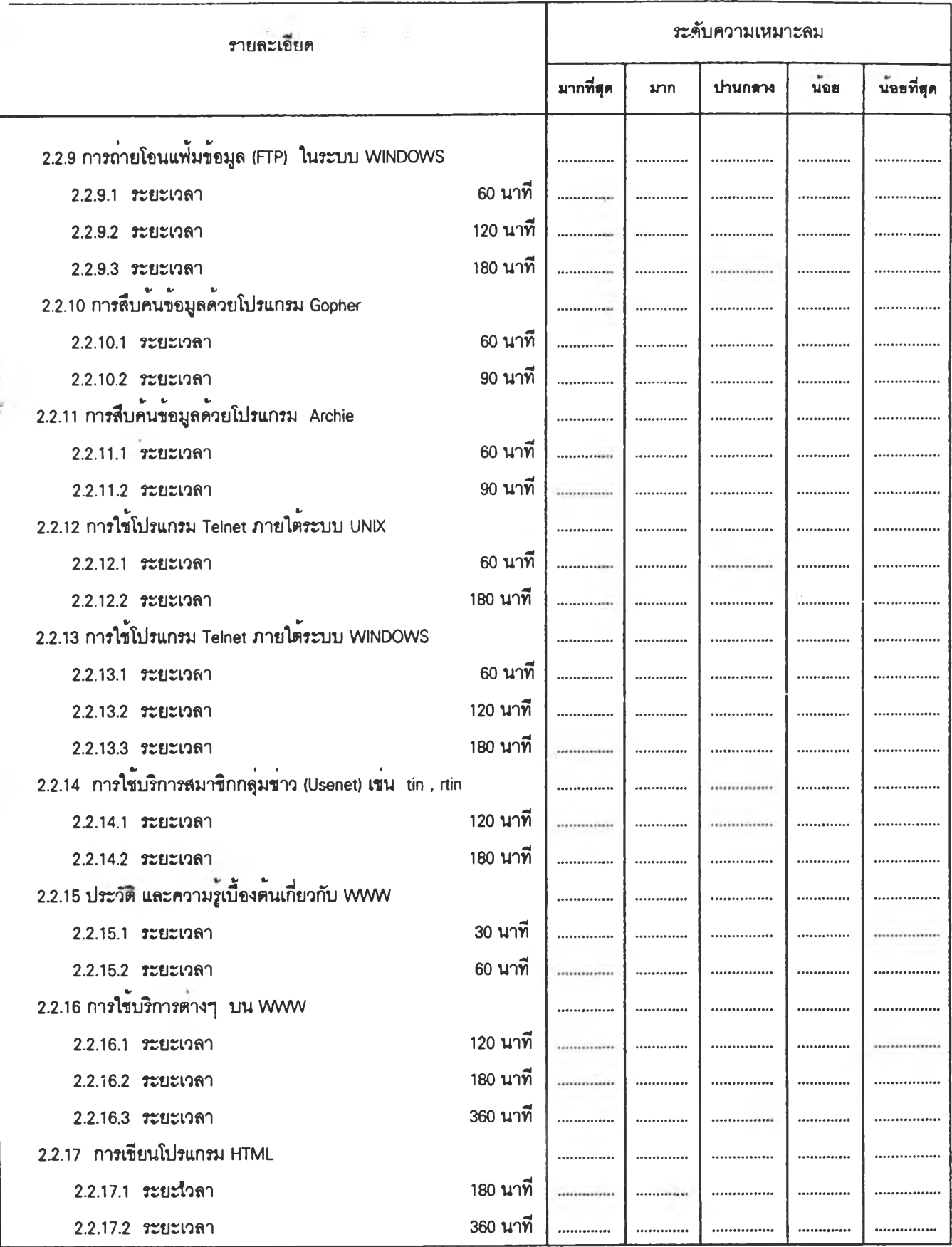

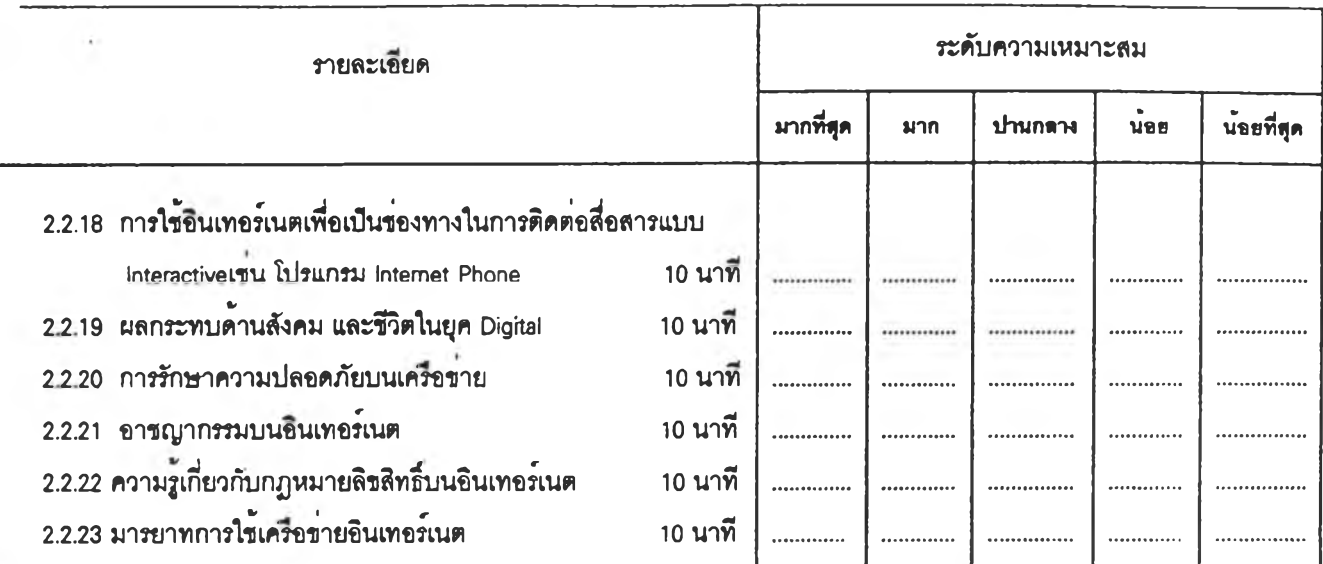

ข้อเสนอแนะเพิ่มเติม (โปรดระบุ)

## **3. กํจกรรมการเรยนการสอนอันเทอร์เนต**

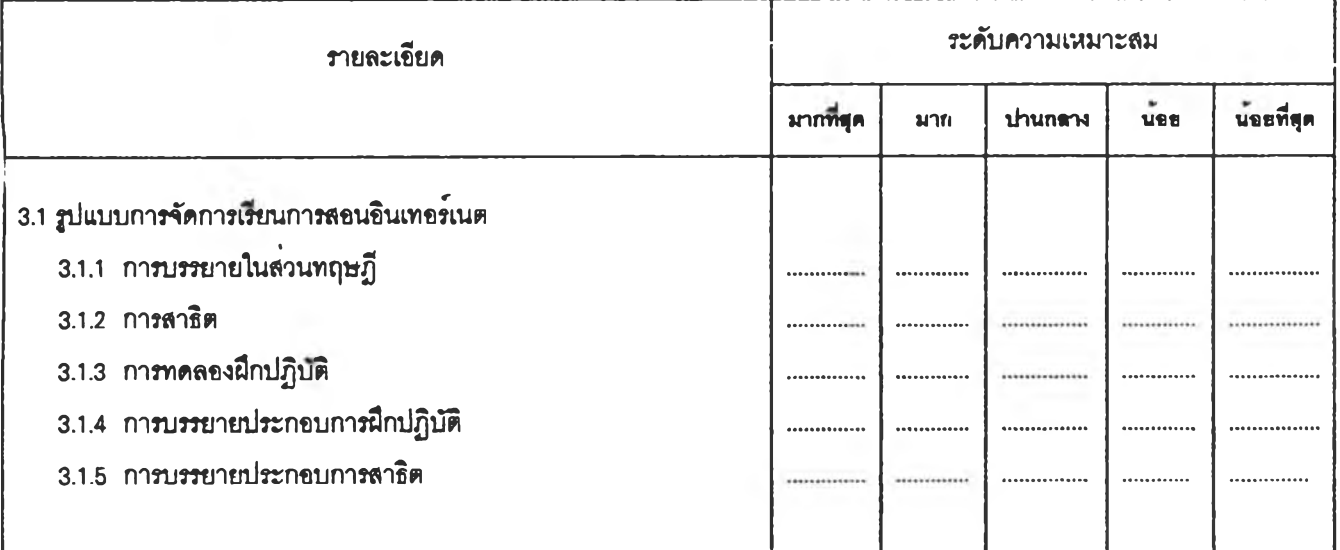

## ข้อเสนอแนะเพิ่มเติม (โปรดระบุ)

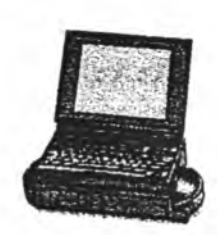

#

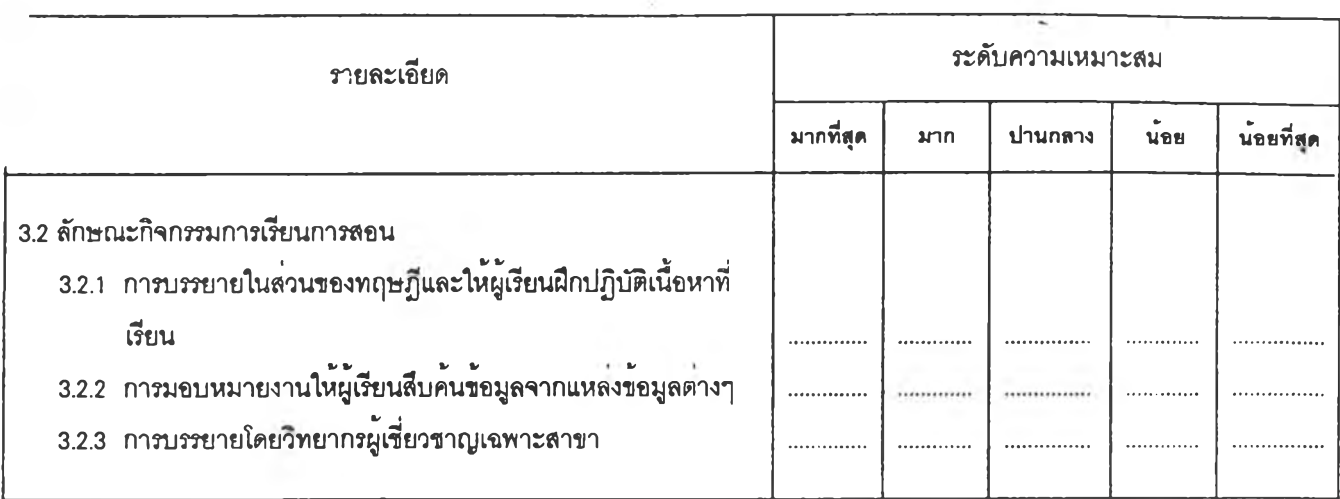

#### **ข้อเสนอแนะเพิ่มเติม (โปรดระบุ)**

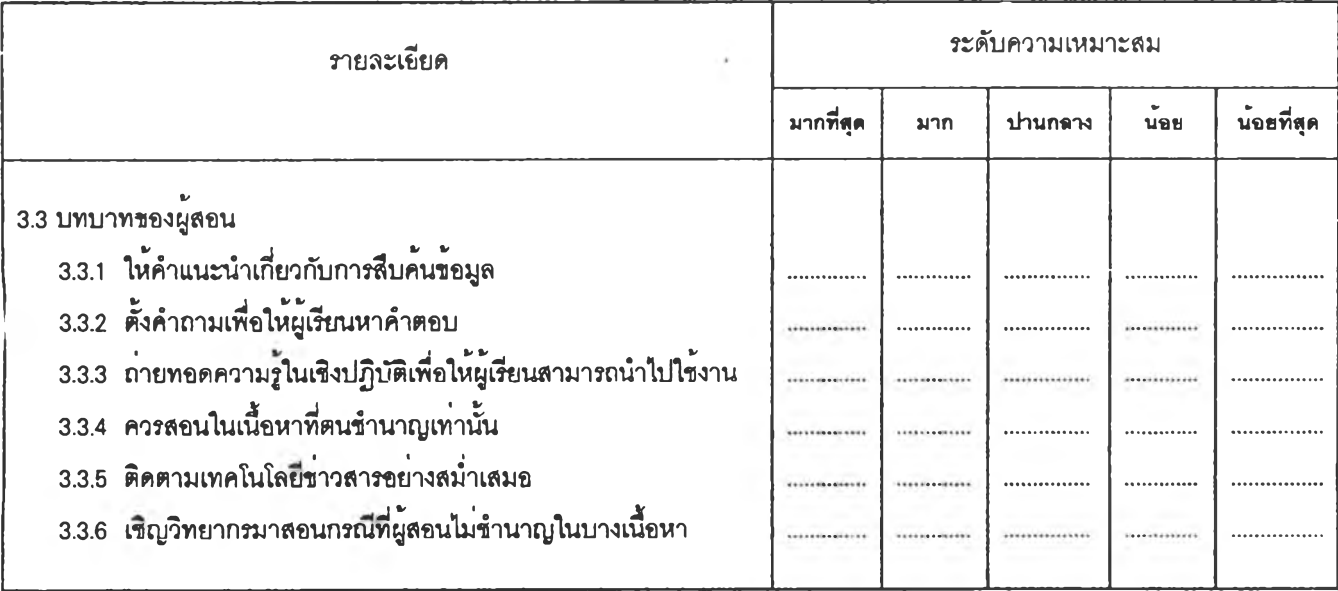

**ข้อเสนอแนะเพิ่มเติม (โปรดระบุ)**

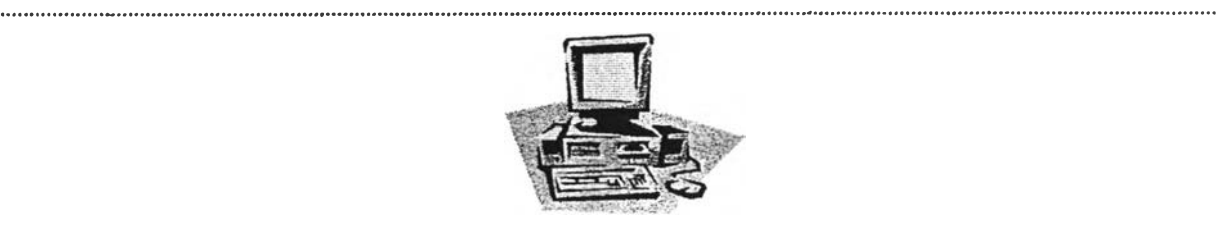

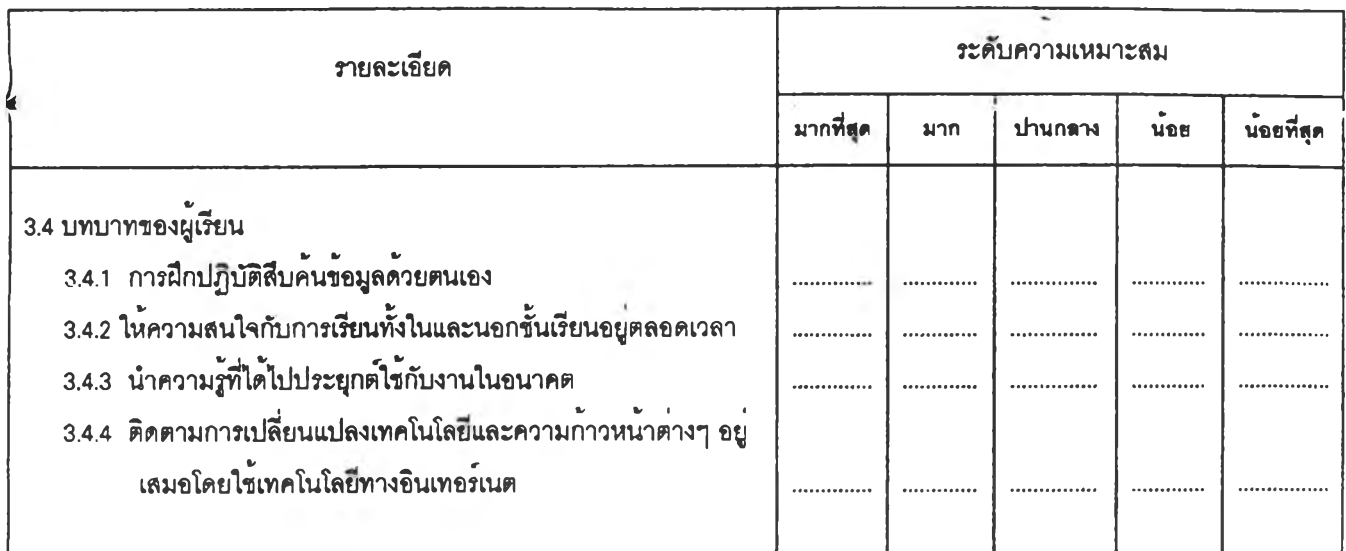

## ข้อ1สนอนนะเพิ่มเติม (โปรดระบุ)

#### 

## **4. สิ'อการเรียนการสอน**

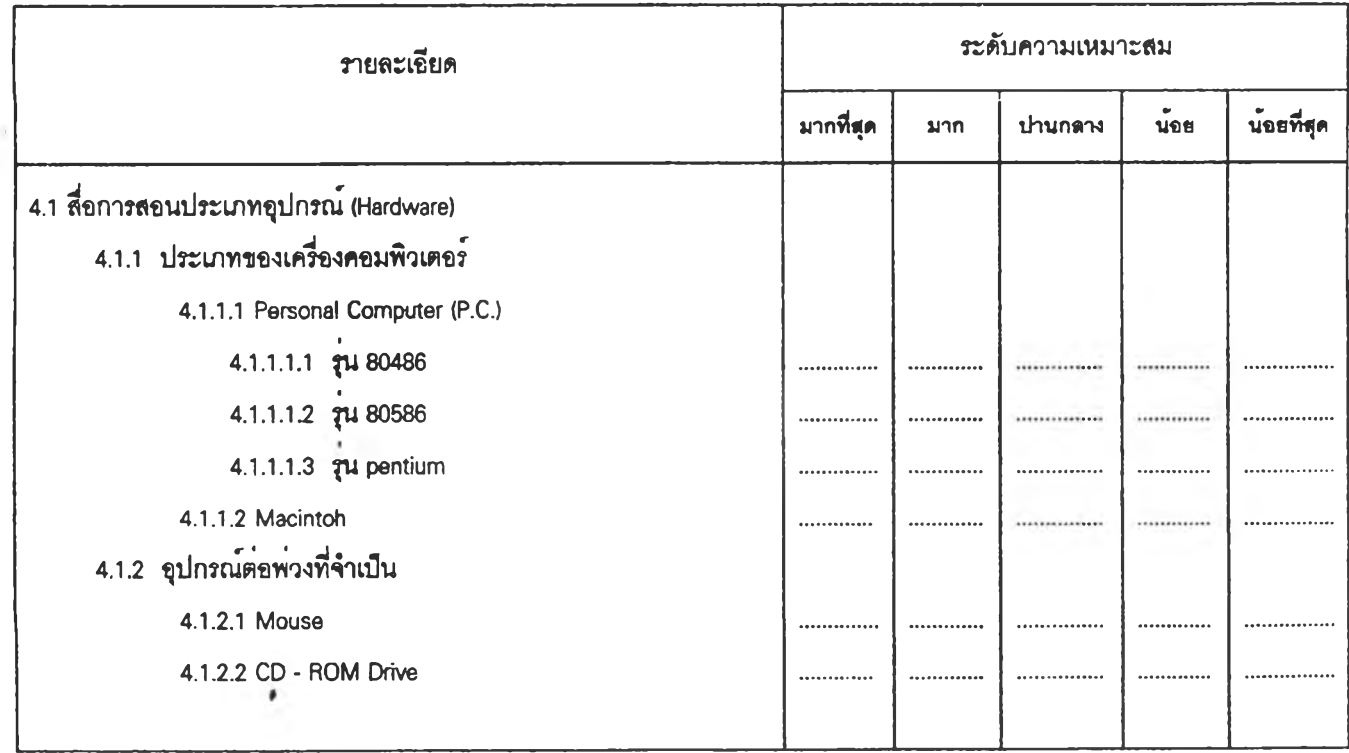

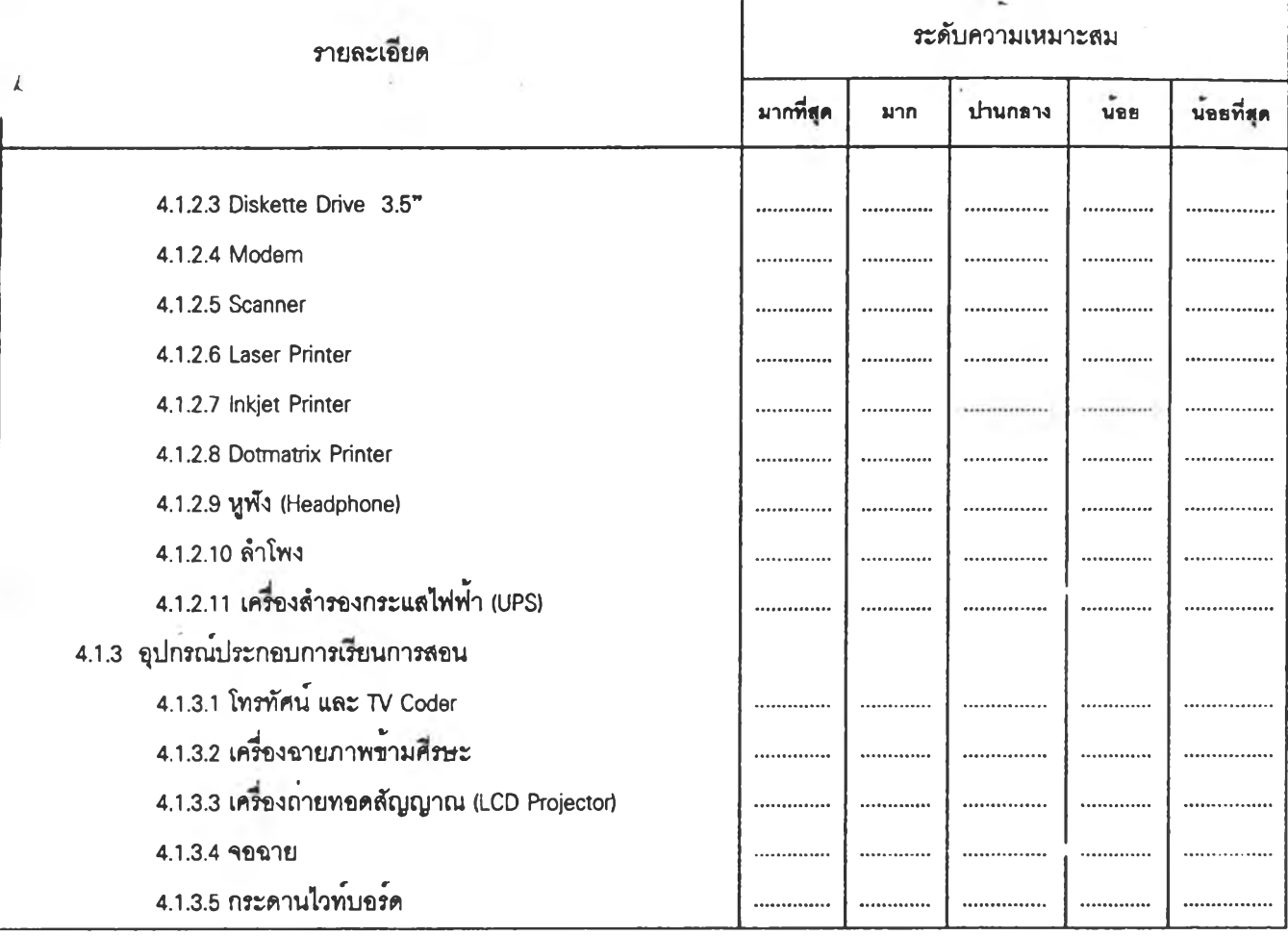

ข้อเสนอแนะเพิ่มIตม (โปรตระบุ)

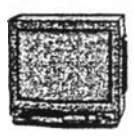

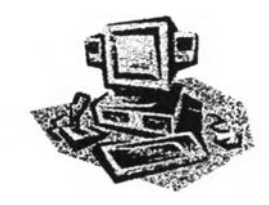

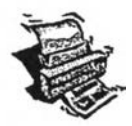
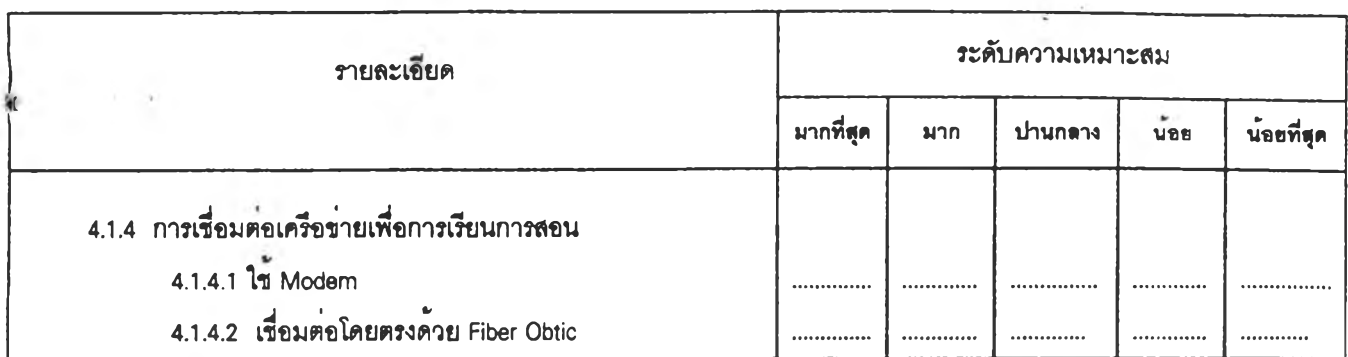

# ข้อเสนอแนะเพมเติม (โปรดระบุ)

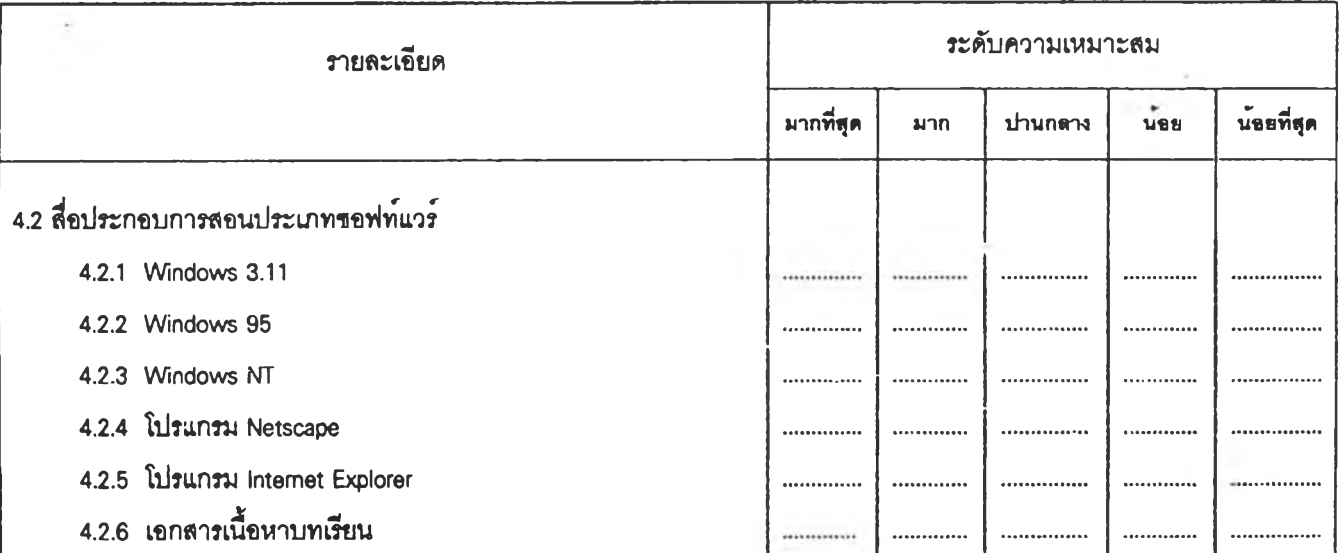

# ข้อเสนอแนะเพํ่มเติม (โปรดระบุ)

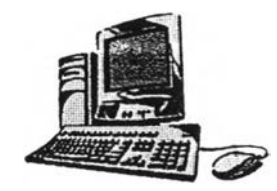

#### **5. การวัดและประเมินผลการเรียนการสอนอินเทอร์เนต**

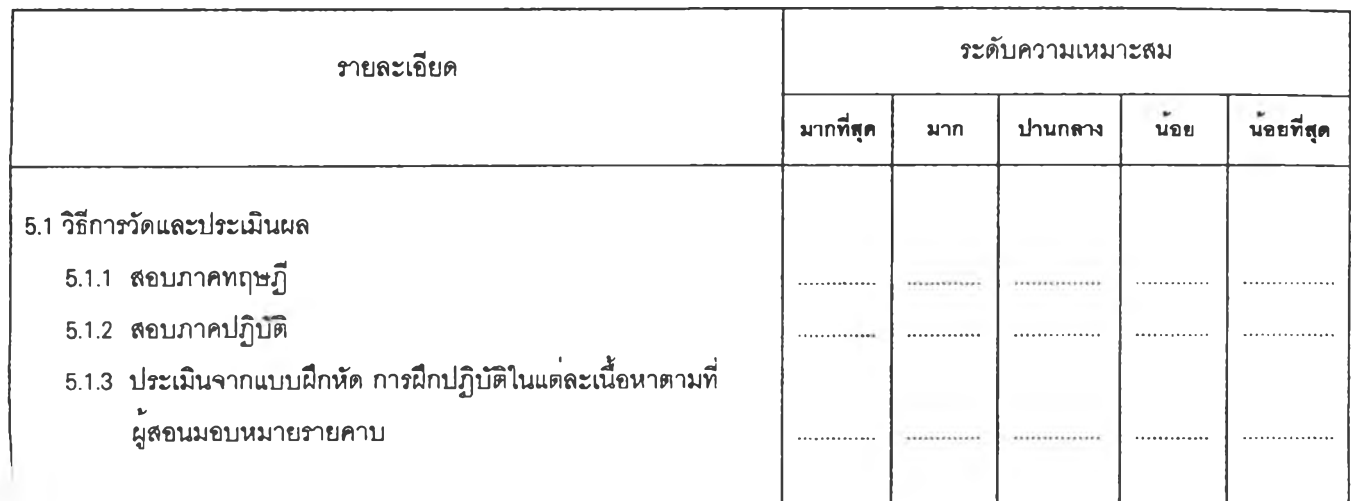

# ข้อเสนอแนะเพิ่มเติม {โปรดระบุ)

#### 

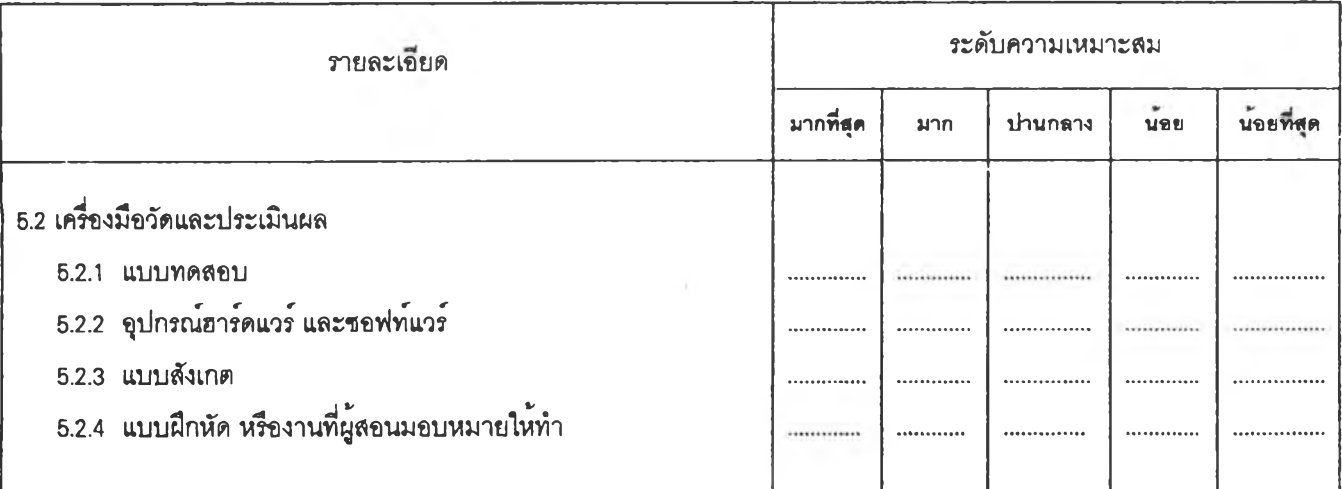

# ข้อเสนอนนะเพิ่มเติม (โปรดระบุ)

. . . . . . 

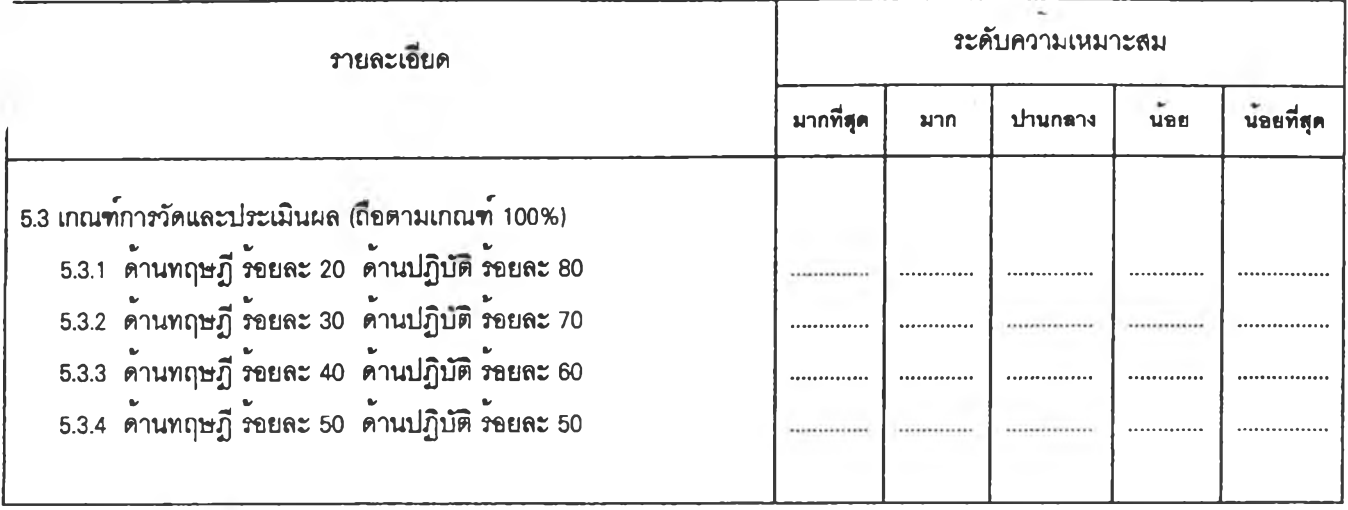

ข้อเสนอแนะเพํ่มเตม (โปรดระบุ)

ขอขอบพระคุณที่ท**่านกรุณาให**้ความร่วมมืออย่างดียิ่ง

#### แบบสอบถามความคิดเห็น รอบที่ 3

**การวิจัยเรีอง โดย ภาควิชา อาจารย์ทปรึกษา การคิกษาการสอนอนเทอร์เนตฟ้าหรับผู้เรึยนระดับอุดมคิกษา นาย สุชวิทย์ \Jทอง โสตทัศนคิกษา จุฬาลงกรณ์มหาวทยาสัย อาจารย์ ดร. วิชุดา รัตนเฟ้ยร วัตถุประสงค์ไนการวิจัย**

- **1. เพื่อสืกษาจุดประสงค์การสอนอนเทอร์เนตที่เหมาะสมฟ้าหรับผู้เรียนระดับอุดมคิกษา**
- **2. เพื่อคิกษาเนื้อหาการลอนอํนเทอร์เนตที่เหมาะสมฟ้าหรับผู้เรียนระดับอุดมคิกษา**
- **3. เพื่อคิกษาการจัดก็จกรรมการเรียนการลอนอํนเทอร์เนตที่เหมาะสมฟ้าหรับผู้เรียนระดับอุดมคิกษา**
- **4. เพื่อคิกษาลี่อการเรียนการสอนอํนเทอร์เนตที่เหมาะสมฟ้าหรับผู้เรียนระดับอุดมคิกษา**
- **5. เพื่อคิกษาวิธการวัดผลประเมนผลการเรียนการสอนอนเทอร์เนตที่เหมาะลมฟ้าหรับผู้เรียนระดับอุดมคิกษา**

#### **คำ^แจง**

**แบบสอบถามฉป็บนี้เป็นแบบสอบถามรอบที่ 3 (รอบสุดท้าย) ของการวิจัยนี้ โดยมข้อคำถามเหมอนกับ ในแบบสอบถามรอบที่ 2 ในครั้งนี้ผู้วิจัยได้แสดงถงความลอดคล้องของความคิดเห็นของกลุ่มผู้เชี่ยวชาญจากการ ตอบแบบสอบถามในรอบที่ 2 โดยระบุ ค่ามธยฐาน ค่าฟ้ลัยระหว่างควอไทค์ และความคิดเห็นของท่ .น ในรอบที่ ผ่านมาไว้ด้วย ดังนี้**

> **ค่ามัธยฐาน จะแสดงด้วยลัญลักษณ์ ค่าพลัยระหว่างควอไทค์ จะแลดงด้วยลัญลักษณ์ ตำแหน่งคำตอบของท่าน จะแสดงด้วยลัญลักษณ์**

**1. ขอให้ท่านก?ณาตอบแบบสอบถามนี้ทุกข้อ ท่านอาจยนยันคำตอบเดิมหรีอเปลี่ยนแปลงคำตอบใหม่ก็ ได้ โดยเขยนเครื่องหมาย ทั, ลงในช่องตารางที่ตรงกับความคิดเห็นของท่าน**

**2. ในรอบนี้ให้ท่านทบทวนคำตอบที่ตอบไปแล้ว ในรอบที่ 2 ล้าท่านยนยันคำตอบเดิม ตามลัญลักษณ์ นี้ ก็ ไม,ด้องเขยนเครื่องหมาย ทั' ทับคำตอบเดิม**

**3. ล้าท่านด้องการเปลี่ยนแปลงคำตอบ ในข้อใด ก?ณาเขยนเครื่องหมาย** *'ร* **ลงในช่องตารางที่เป็นตัว เลอกใหม่**

**4. เอทาะข้อที่ท่านตอบต่างไปจากกลุ่มผู้เชี่ยวชาญ (อยู่นอกทํลัยระหว่างควอไทล์) หากท่านต้องการ ยนยันคำตอบเดิม ก?ณาให้เหตุผลประกอบท้ายข้อด้วย**

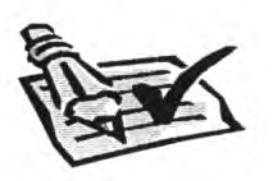

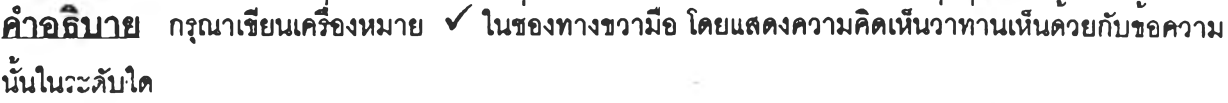

**มากที่สุด หมายความว่า เป็นองค์ประกอบที่เหมาะสมสำหรับจัดการสอนอินเทอร์เน็ตสำหรับผู้เรียน ระดับอุดม สืกษาในระดับมากที่สุด**

- **มาก หมายความว่า เป็นองค์ประกอบที่เหมาะสมสำหรับจัดการสอนอินเทอร์เน็ตสำหรับผู้เรียน ระดับอุดม สืกษาในระดับมาก**
- **ปานกลาง หมายความว่า เป็นองค\เระกอบที่เหมาะลมสำหรับจัดการสอนอินเทอร์เน็ตสำหรับผู้เรียน ระดับอุดม คํกษาในระดับปานกลาง**
- **น้อย หมายความว่า เป็นองค์ประกอบที่เหมาะลมสำหรับจัดการลอนอินเทอร์เน็ตสำหรับผู้เรียน ระดับอุดม สืกษาในระดับน้อย**

**น้อยที่สุด หมายความว่า เป็นองค์ประกอบที่เหมาะสมสำหรับจัดการสอนอินเทอร์เน็ตสำหรับผู้เรียน ระดับอุดม สืกษาในระดับน้อยที่สุด**

- *\** **หมายกง ค่ามัธยฐานของกลุ่มผู้เชี่ยวชาญทั้งกลุ่ม**
- **1\_\_\_\_\_\_\_1 หมายกง ค่าฟ้สํยระหว่างควอไทค์คำตอบของกลุ่มผู้เชี่ยวชาญ**
	- **A หมายกง คำตอบที่ท่านเคยตอบไว้ในรอบที่ 2**

#### **คัวอย่าง**

**1. จุดประสงค์การสอนอินเทอร์เน็ต**

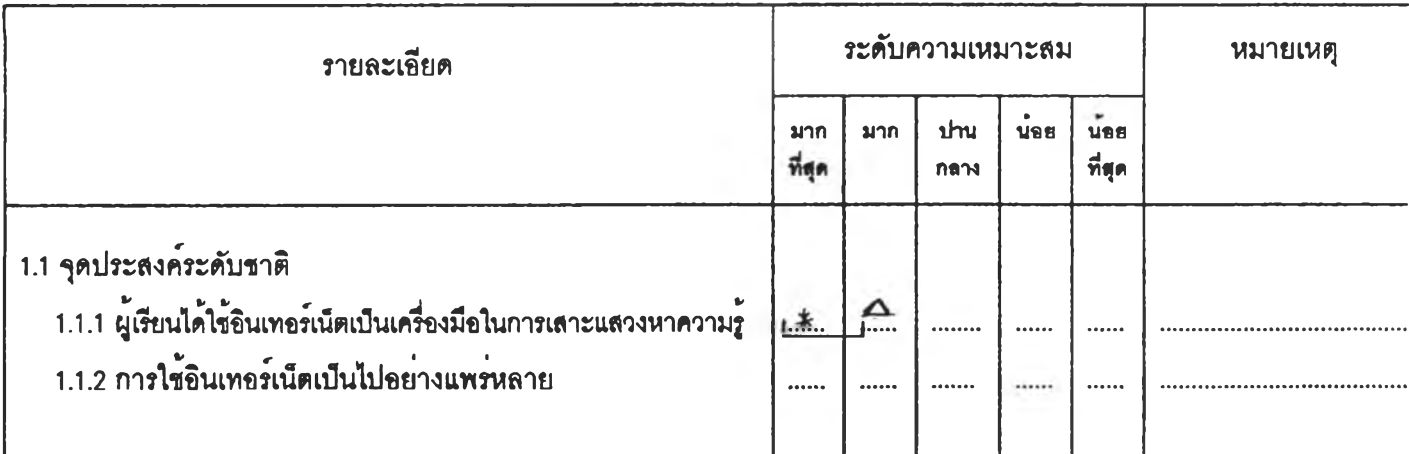

**จากตัวอย่าง** หมายความว่า ในรอบที่แล้ว คำตอบของท่านในข้อ 1.1.1 ( △ ) คือระดับความเหมาะสมมาก ซึ่ง **อยู่ในพสัยควอไทล์ (1\_\_\_\_1 ) คำตอบของกลุ่มผู้เชี่ยวชาญที่มืต่อข้อความนั้นสอดคล้องกัน**

**ส่วนสัญลักษณ์ \* คํอ ค่ามัธยฐานของกลุ่มผู้เชี่ยวชาญ ชี่งมืค่าเท่ากับ 4.5 หมายกง ข้อความนั้นเป็นไปได้มาก หรือผู้เชี่ยวชาญเห็นด้วยกับข้อความนั้นในระดับมาก**

# **1. จุดประสงค์การสอนอนเทอร์ณ็ต**

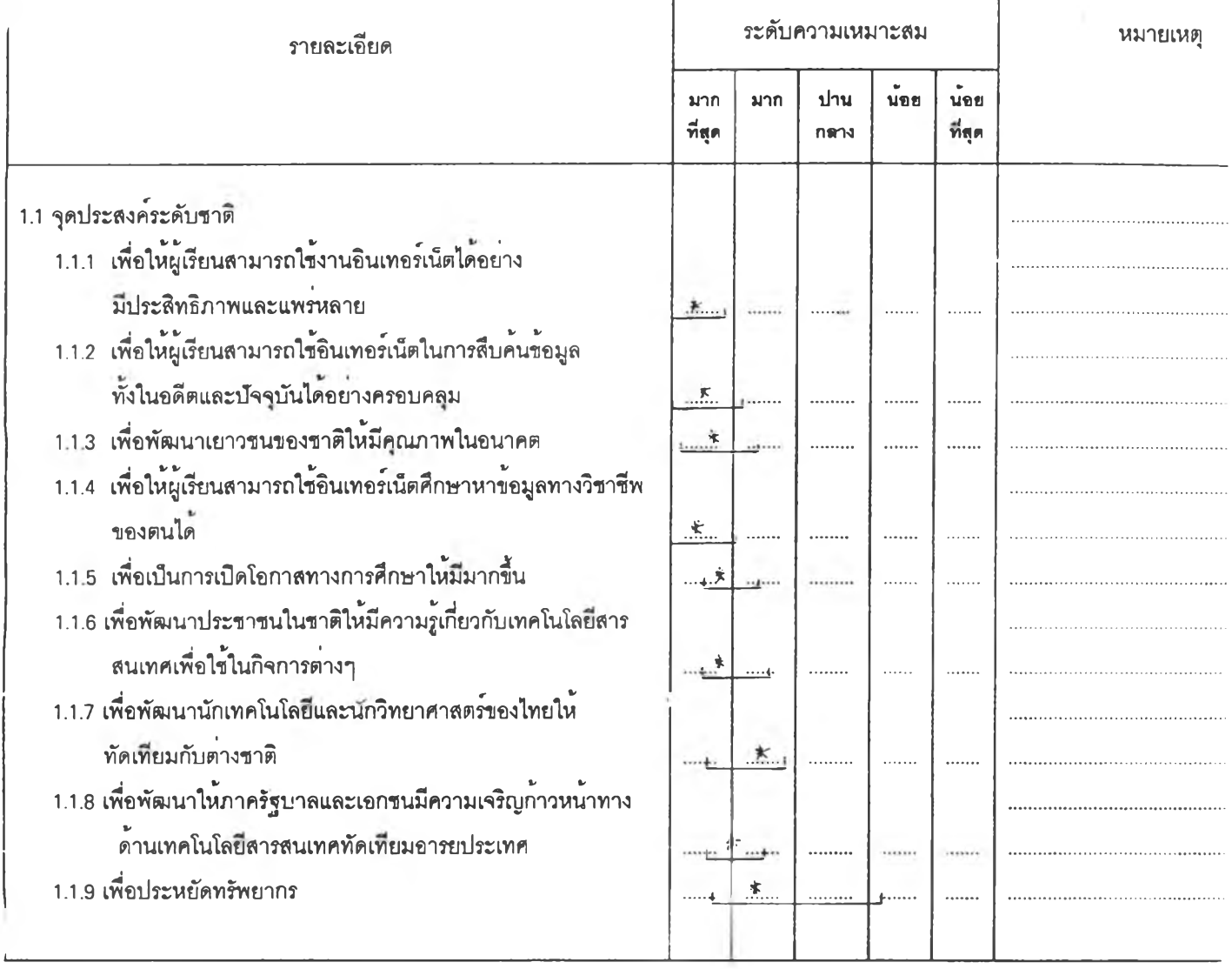

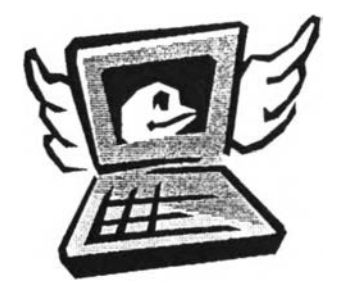

i.

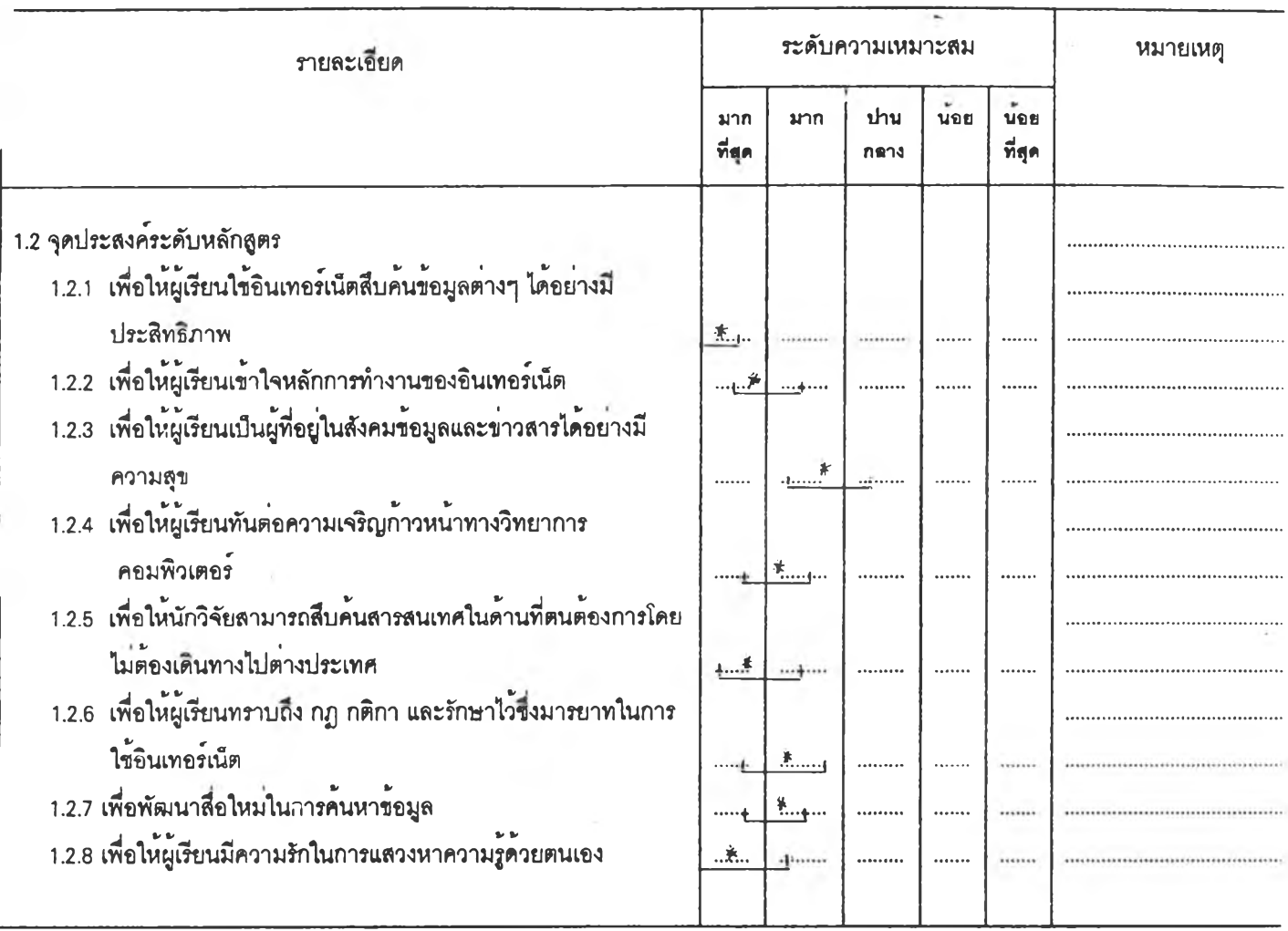

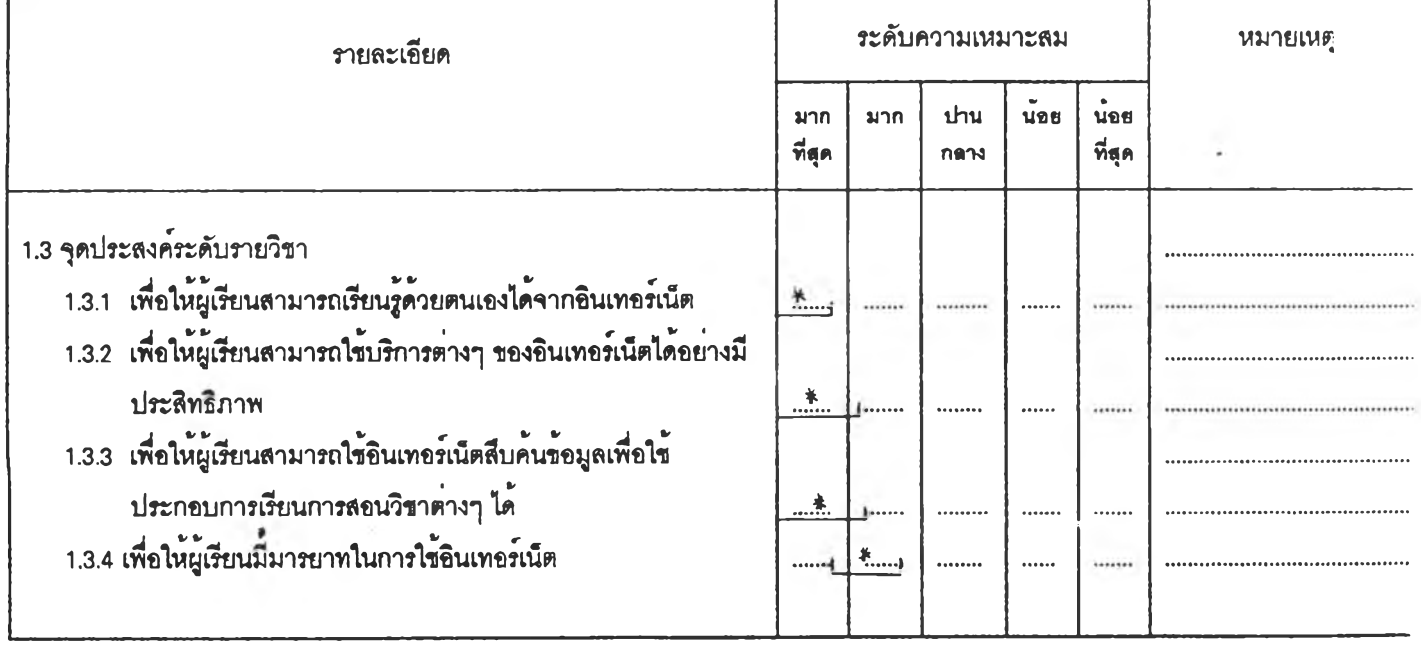

# **2. เนื้อหาในการสอนอนเทอร์ณ็ตลำหรับผู้เรียนระดับอุดมสืกษา**

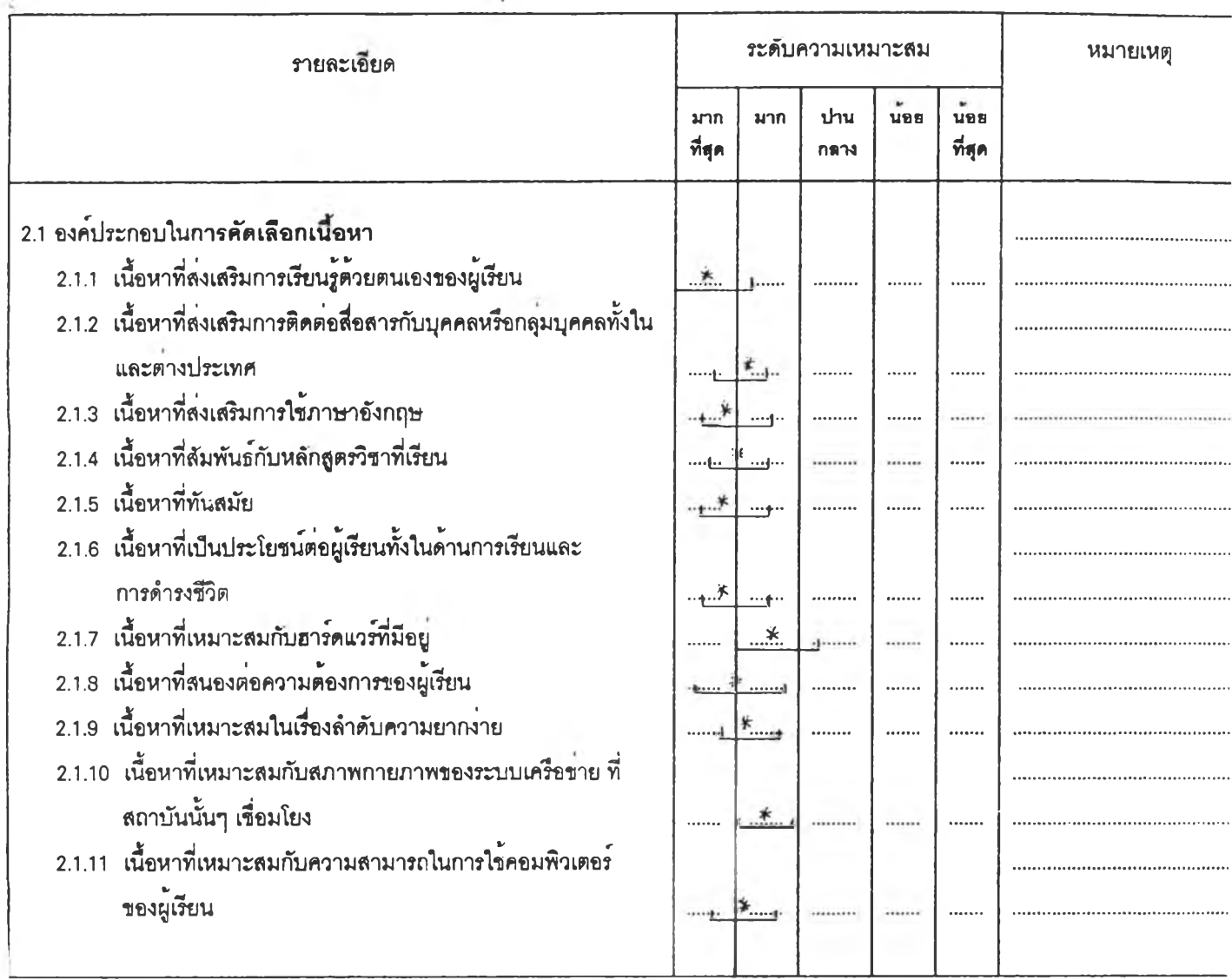

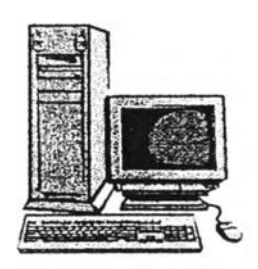

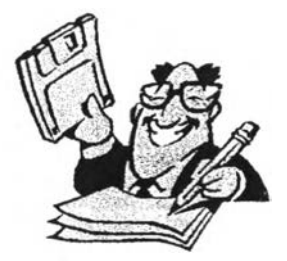

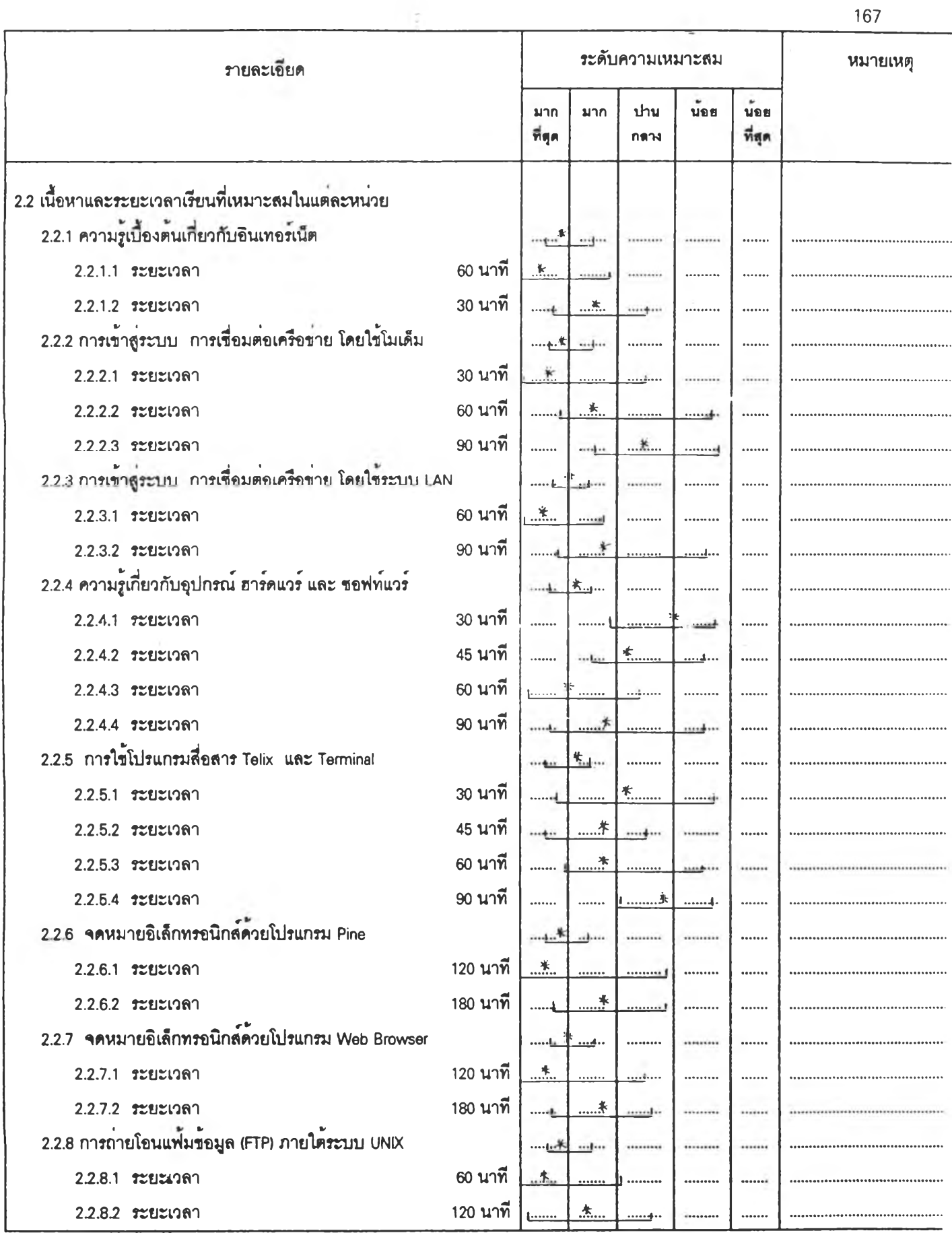

168

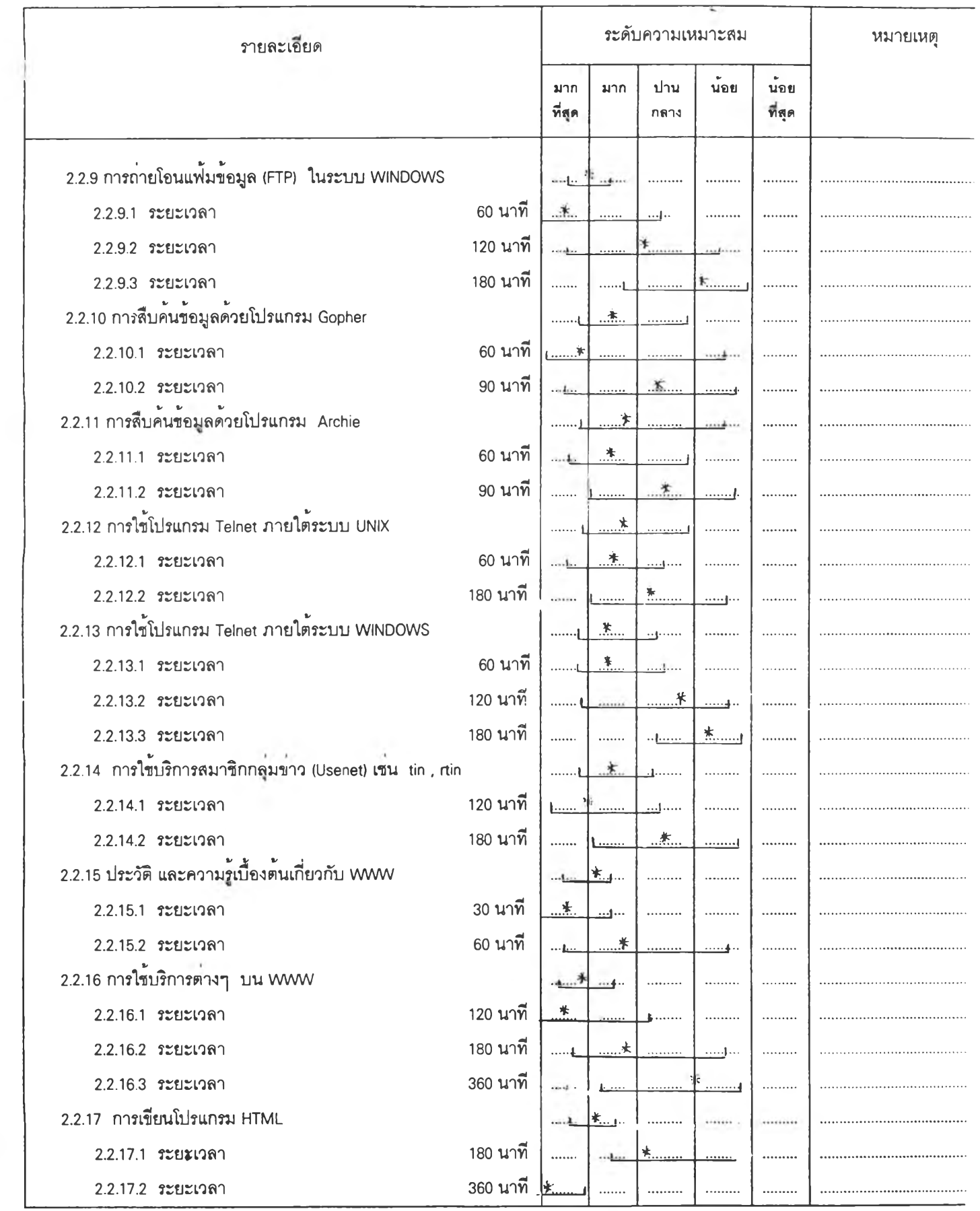

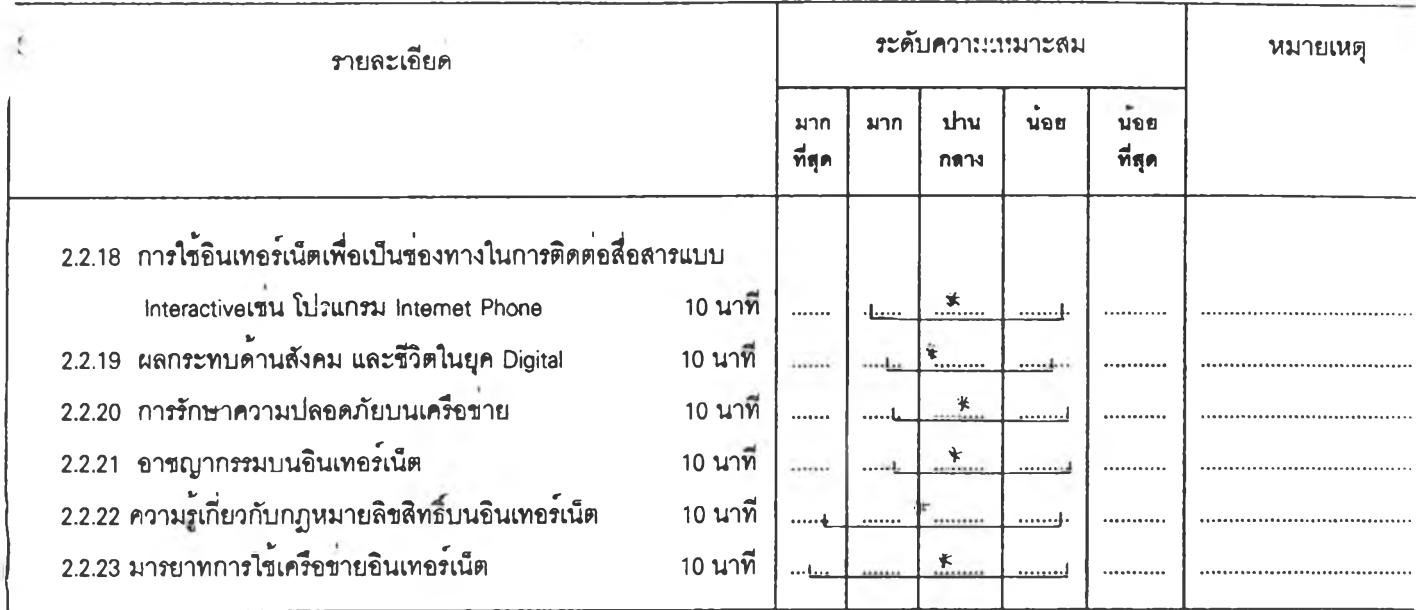

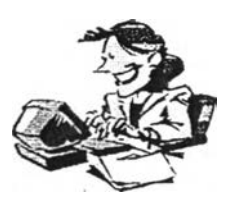

### **3. กิจกรรมการเรียนการสอนอินเทอร์ณ ็ต**

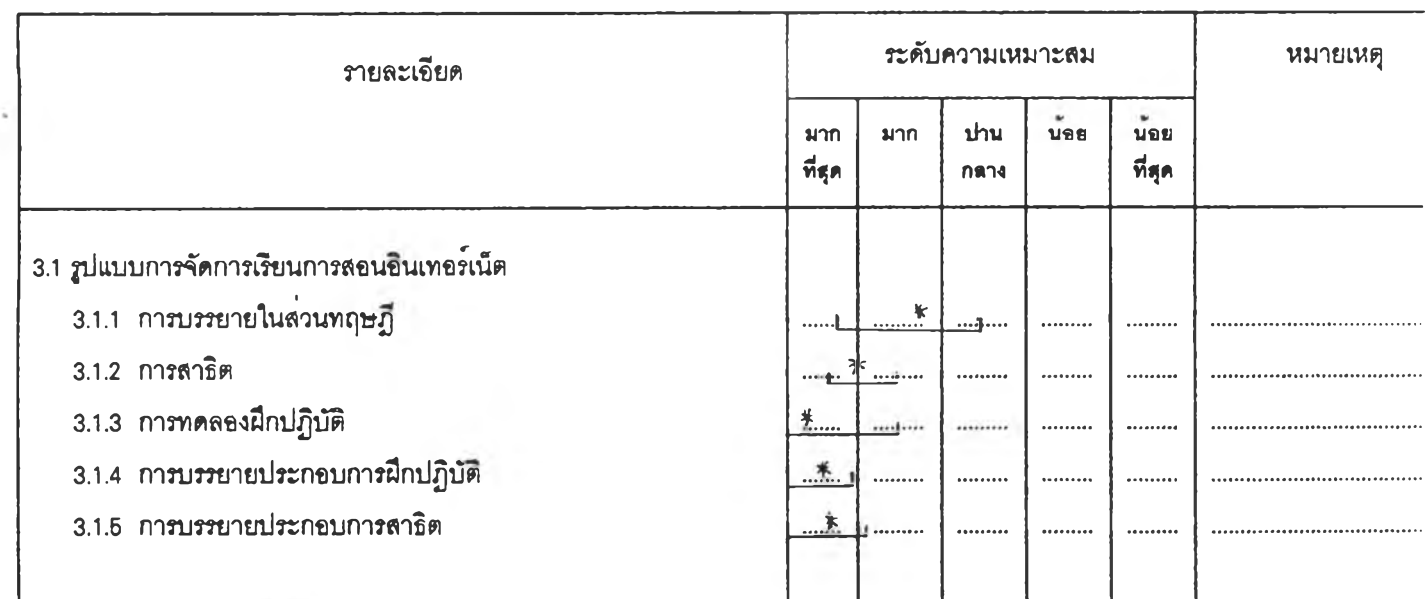

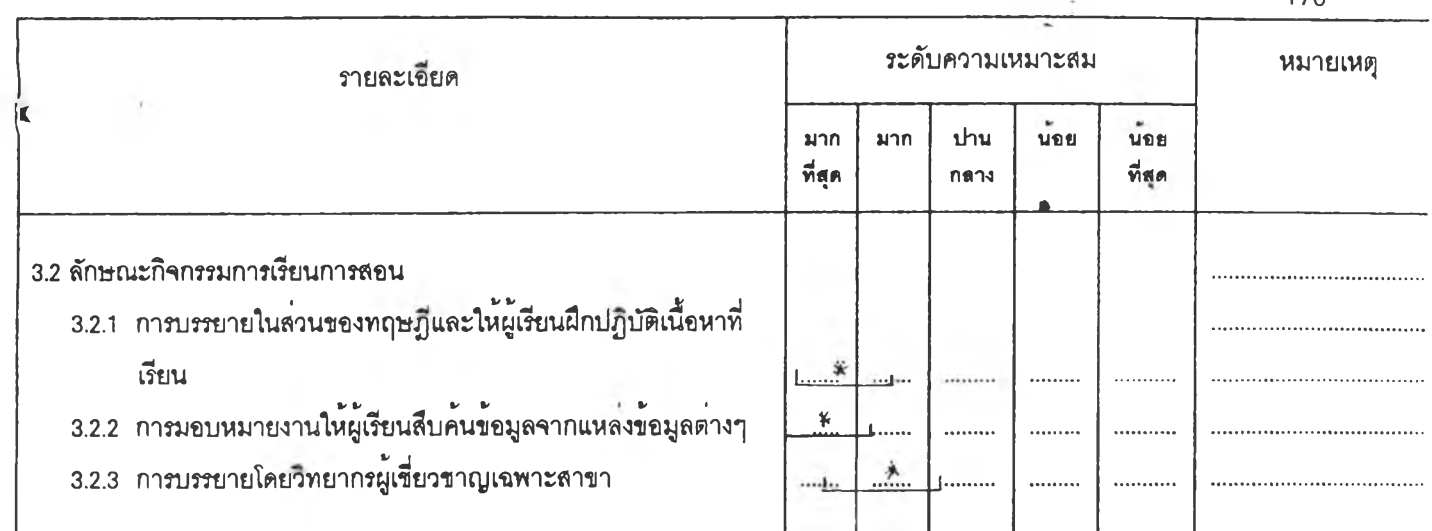

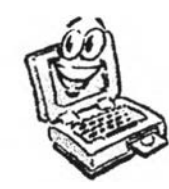

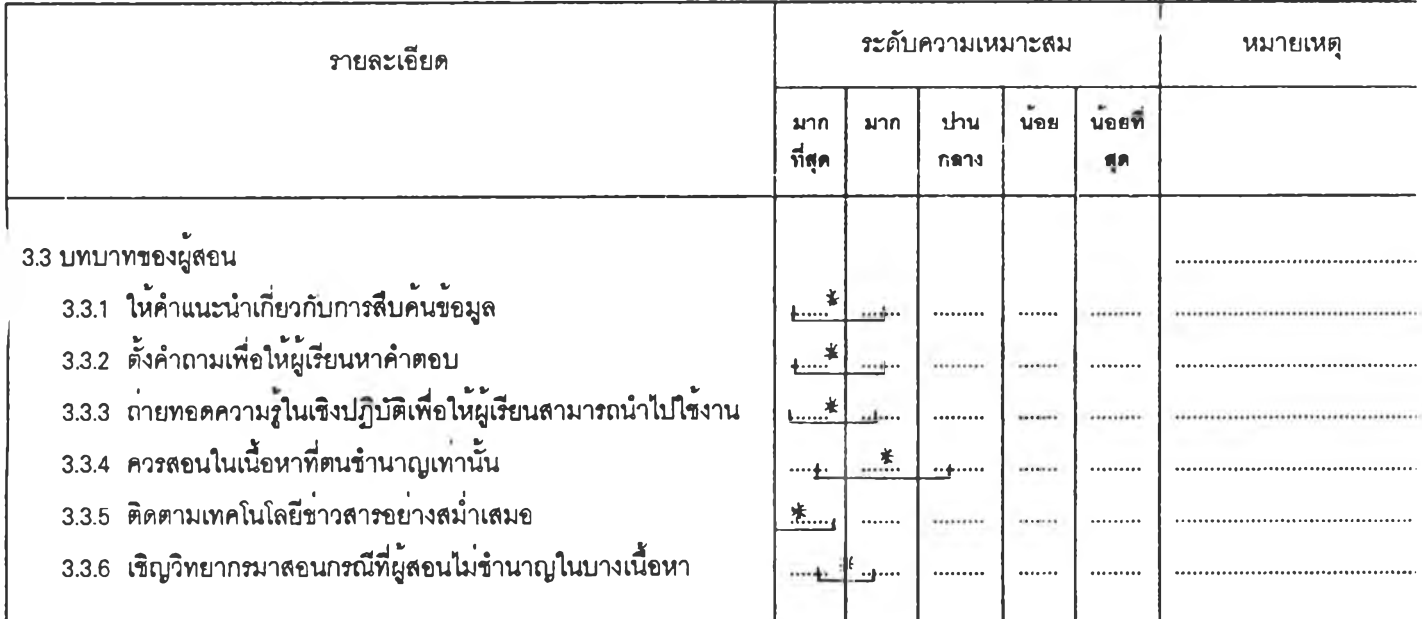

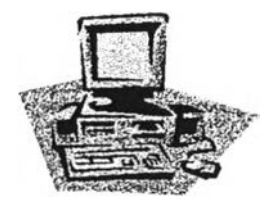

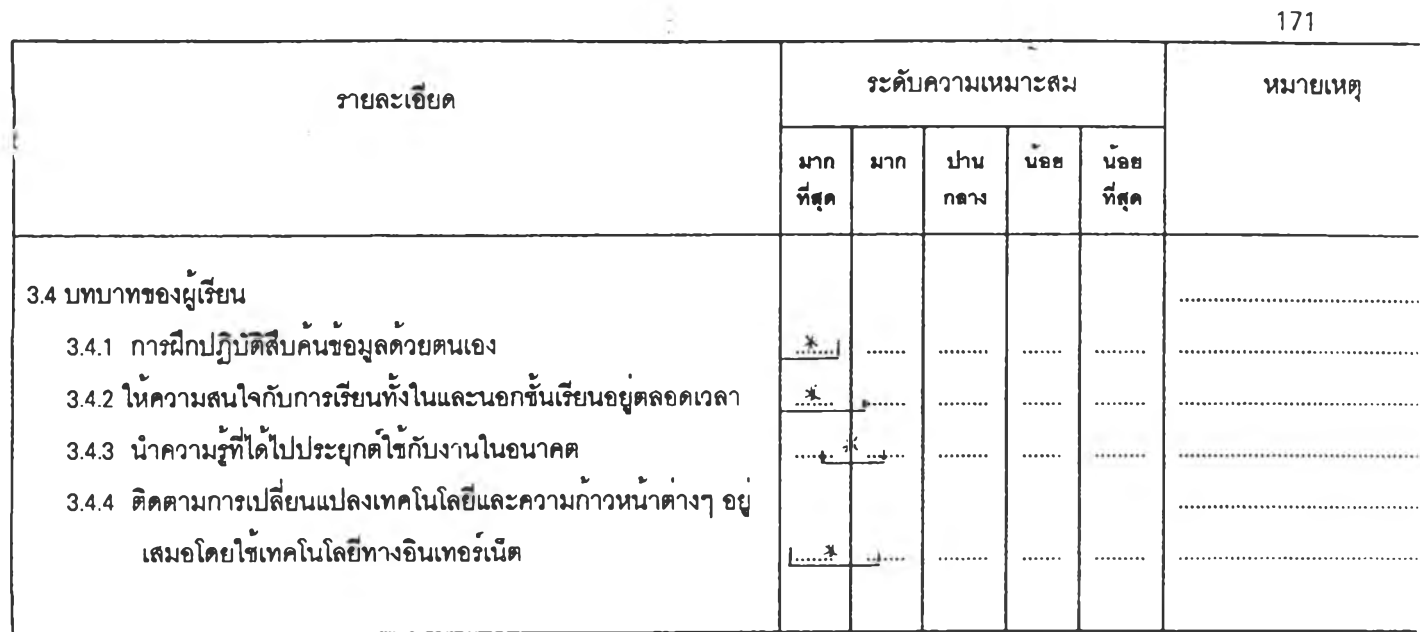

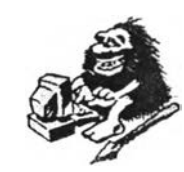

**4 . ล ื่อ ก า ร เ ร ีย น ก า ร ส อ น**

 $\overline{\phantom{a}}$ 

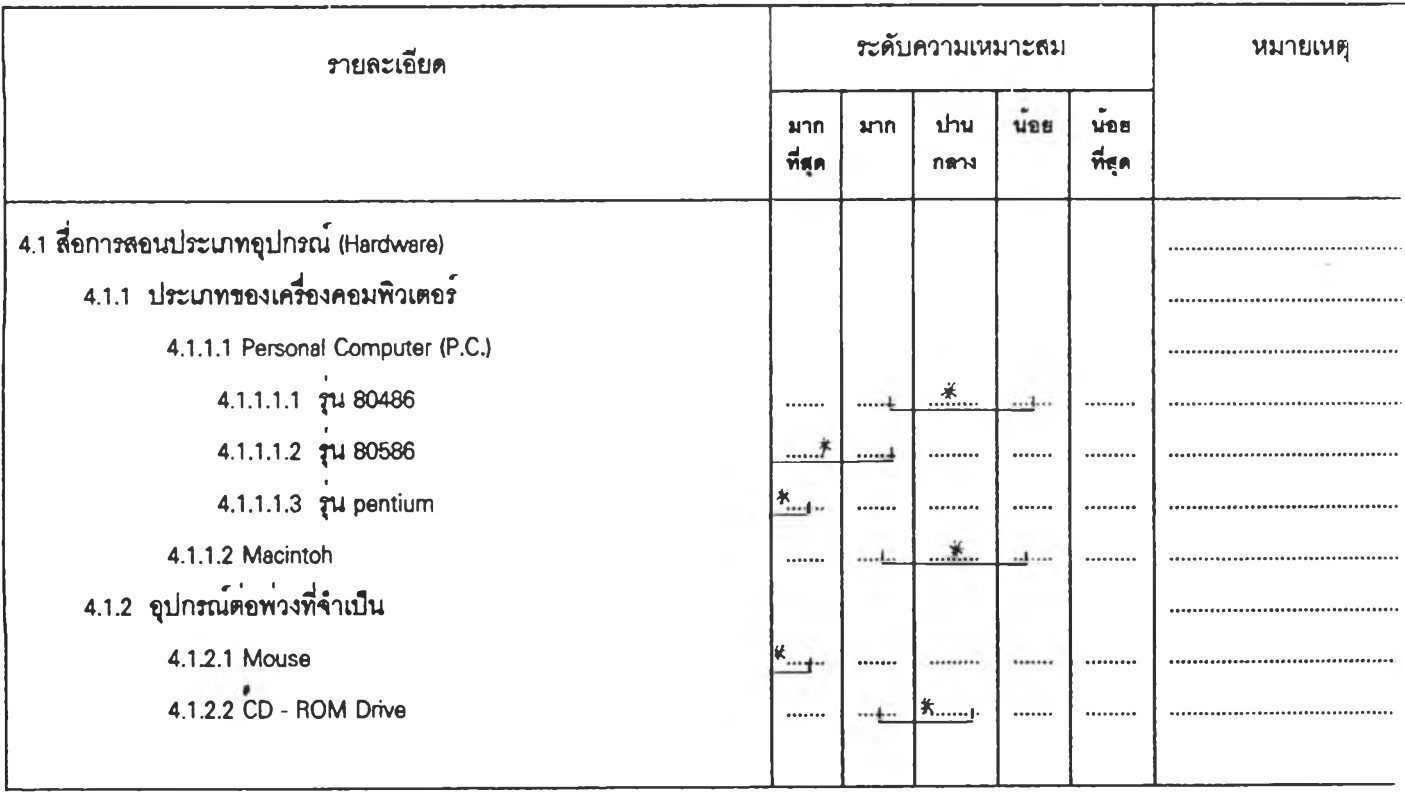

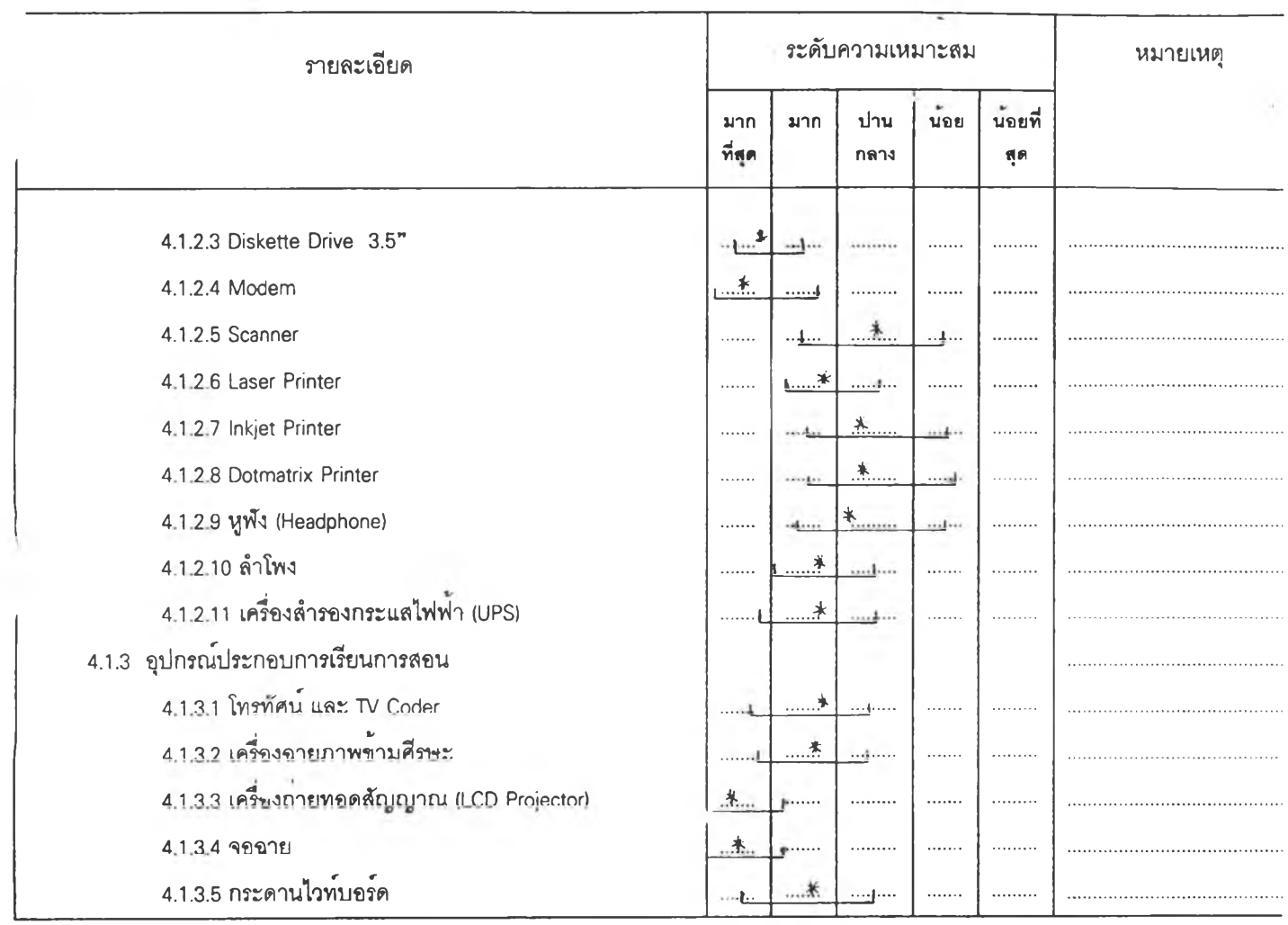

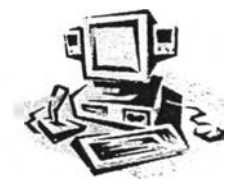

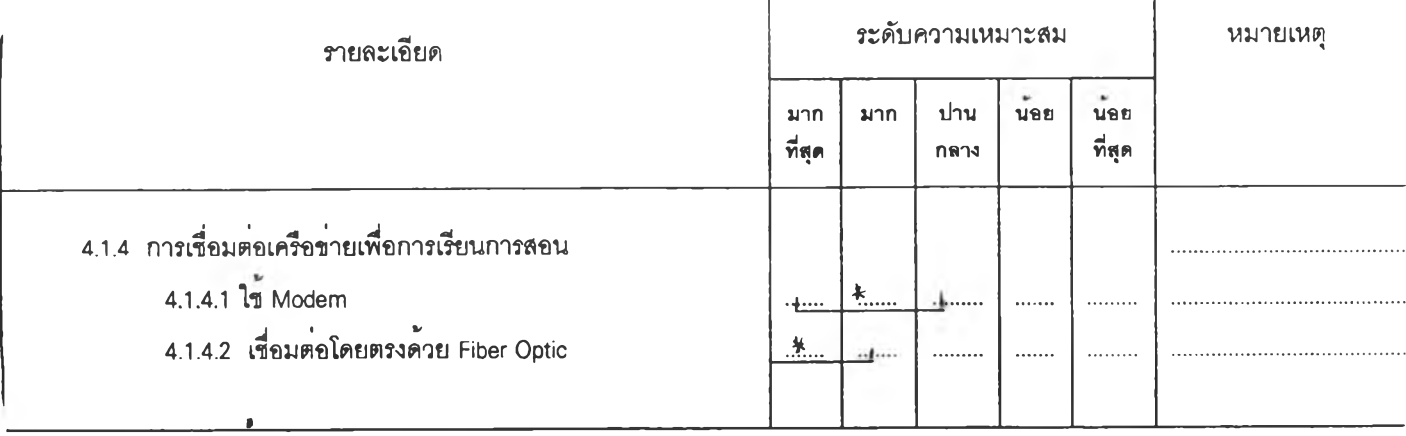

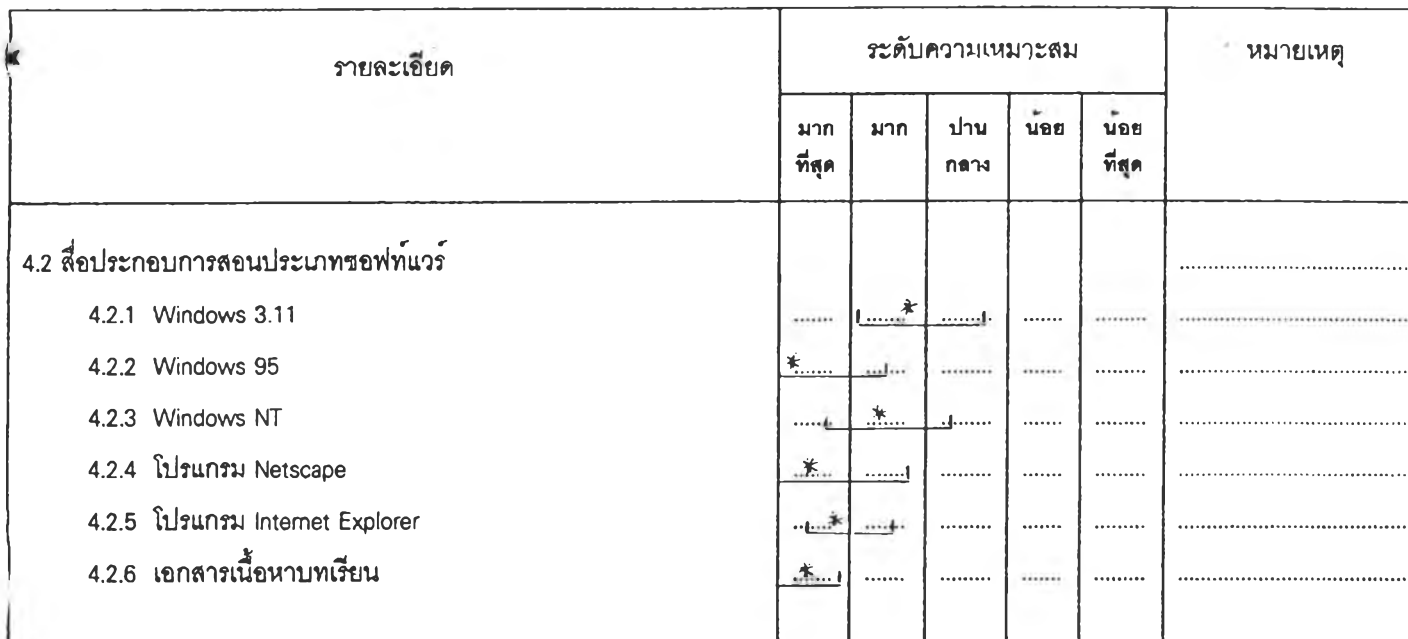

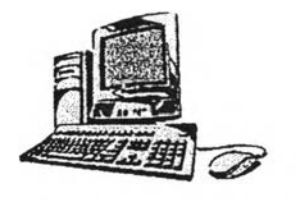

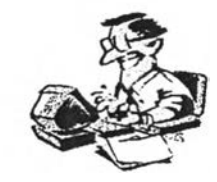

#### **5. การวัดและประเมนผลการเรียนการสอนอนเทอร์เน็ต**

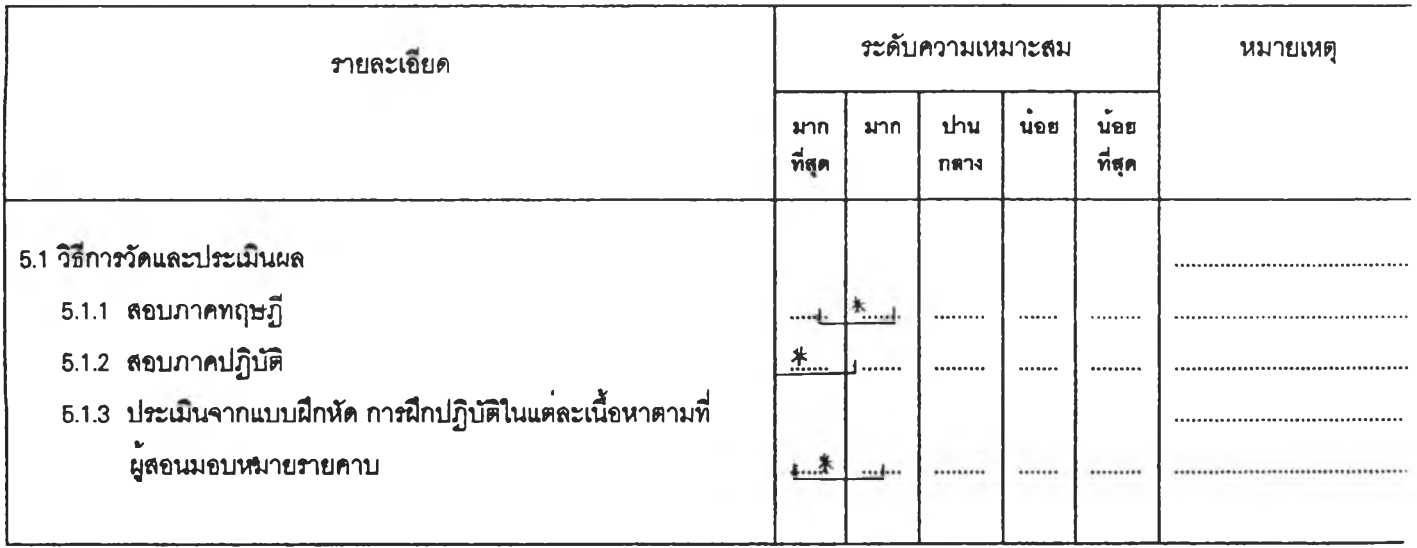

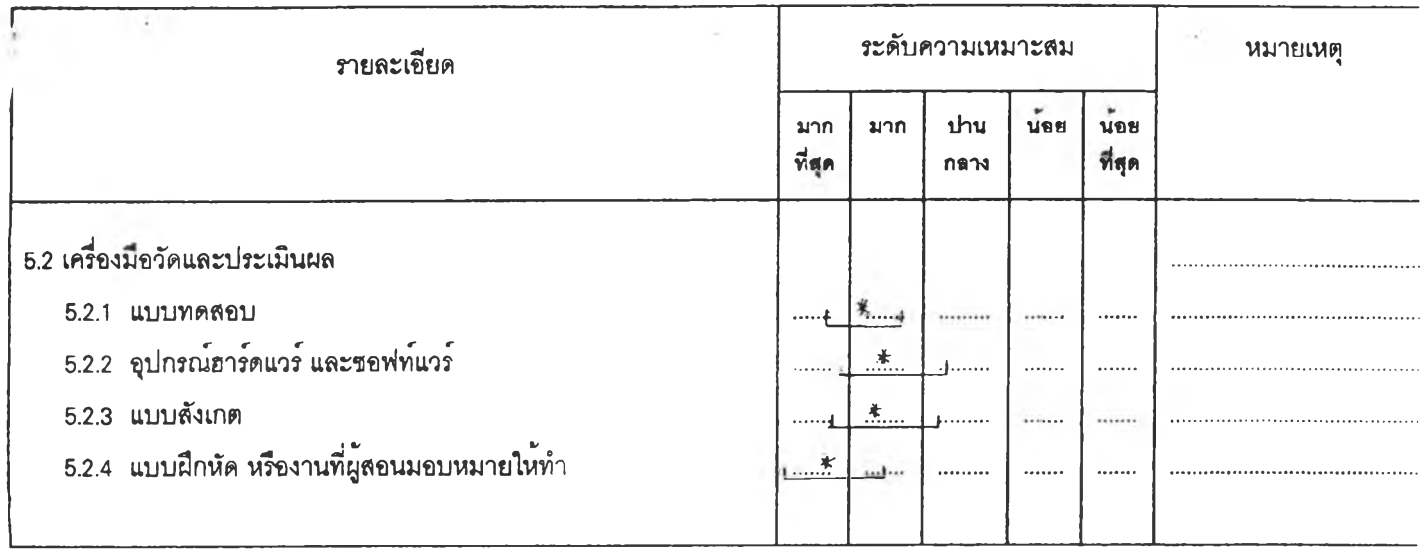

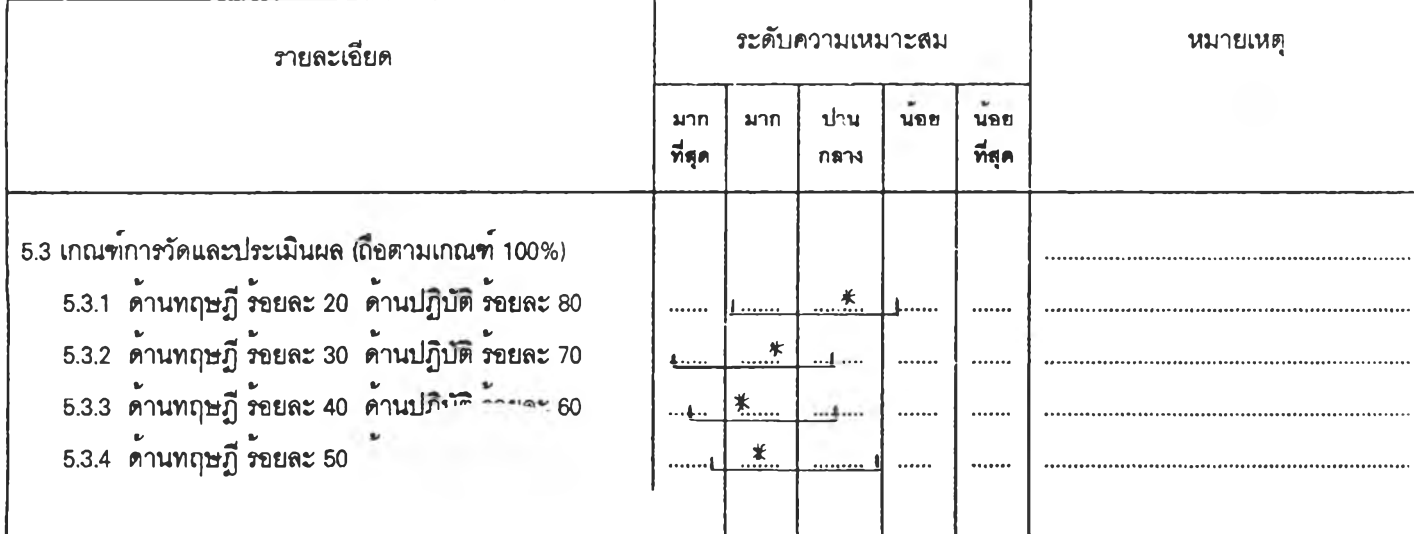

# **,<ระคุณที่ท่านกรุณาให้ความร่วมมีออย่างดยง**

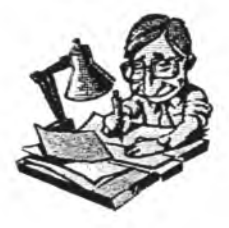

# **กๆรรบรองตันแฆบซนงๆน**

**การศึกษาการสอนอินเทอ!เนตสำห!!เผู้เรืยนระดบอุดมศึกษา**

**ตอนที่ 1 ซื่อผู้ประเมิน**

**ตำแหน่ง**

**วัน/ เดือน/ ปี**

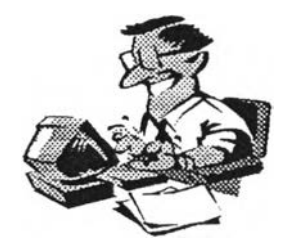

# **ก'ไรธ้บธองตันแบบซนงานวิจย**

### **การสิกษาการสอนอนเทอร์เนตสำหรับผู้เรึย'นระด้บอุดมสิกษา**

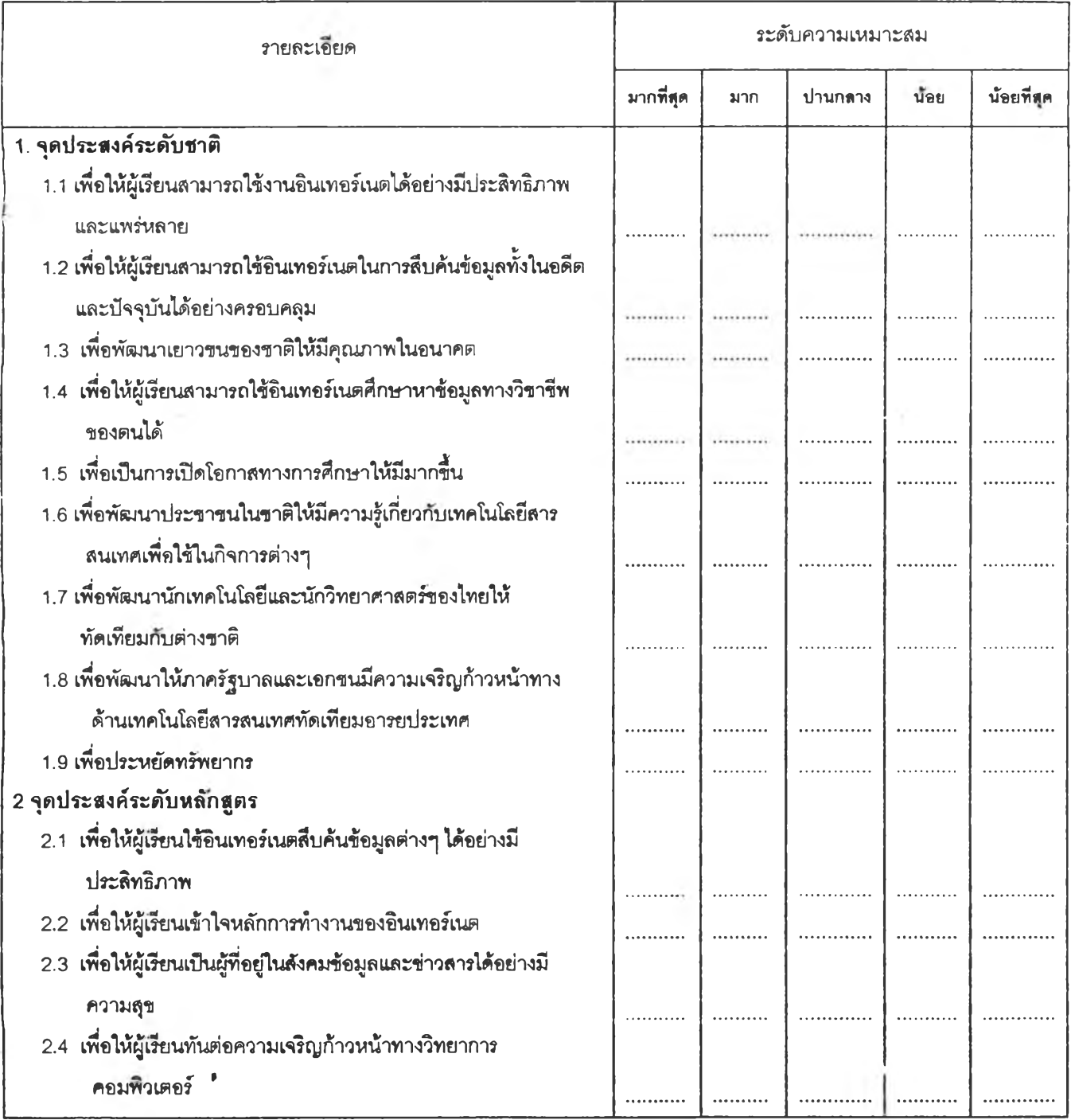

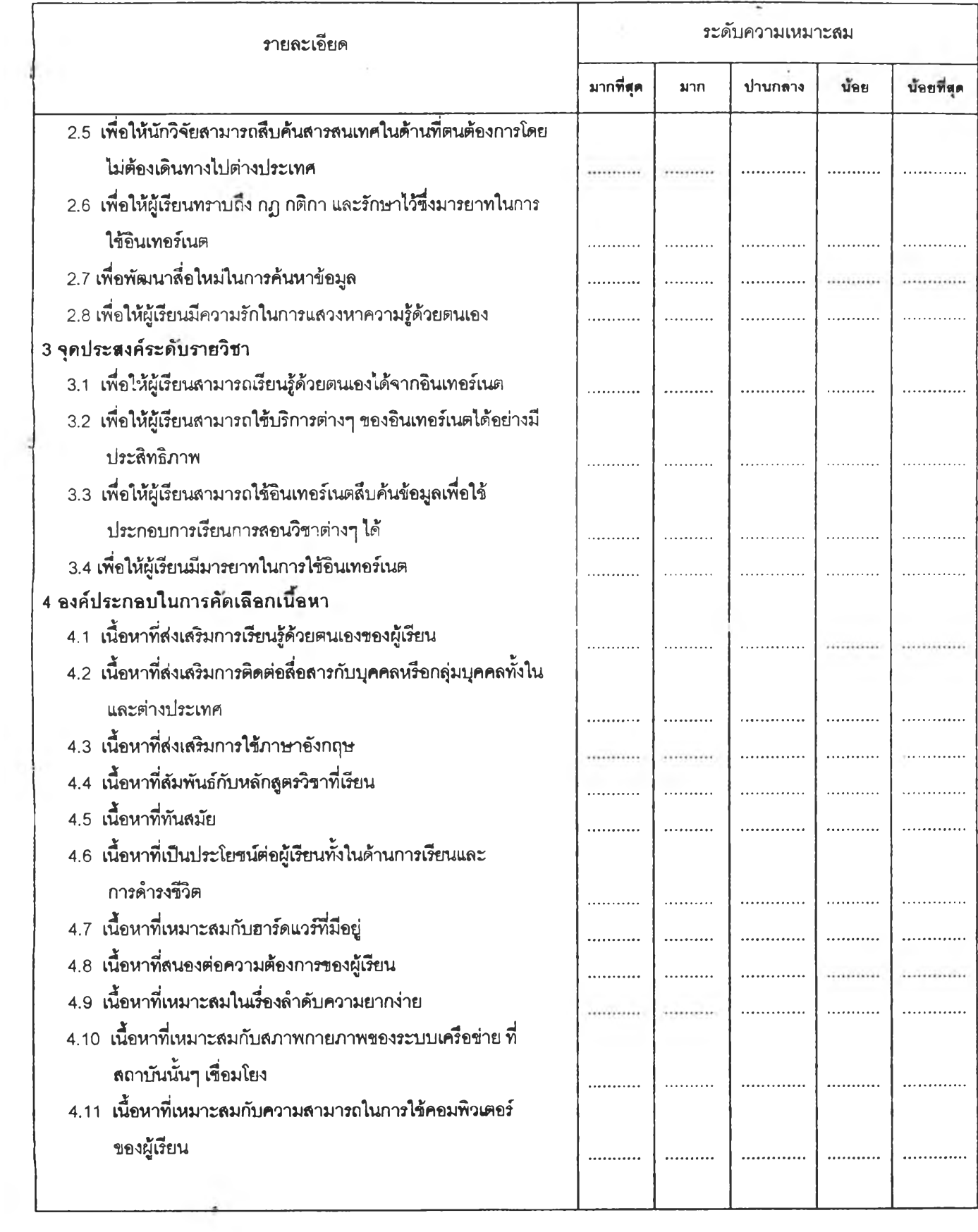

÷

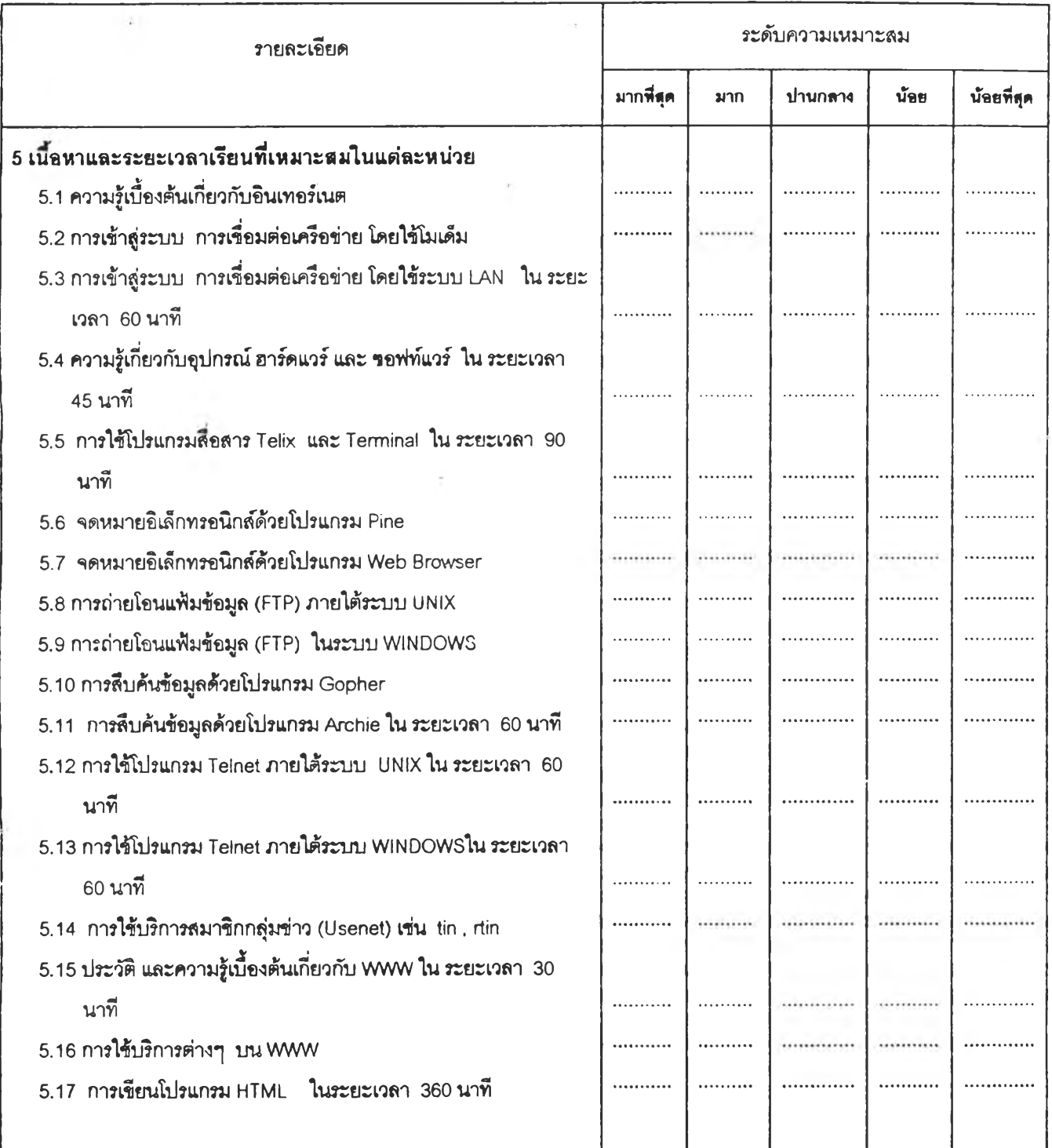

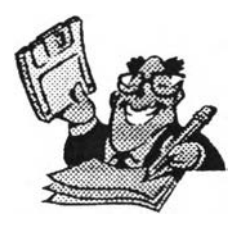

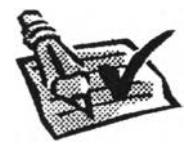

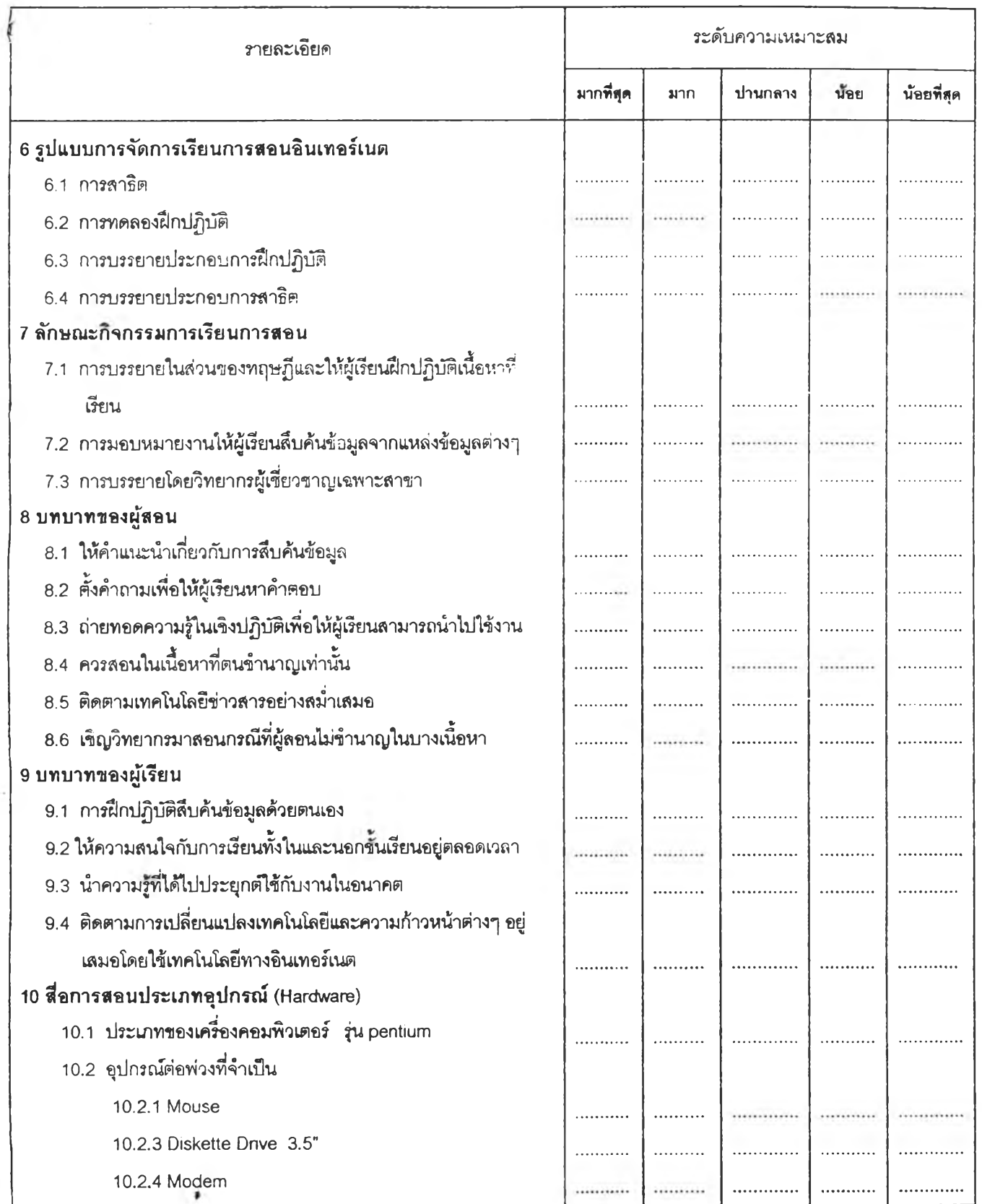

 $\epsilon \alpha$ 

**179**

 $\mathbb{R}$ 

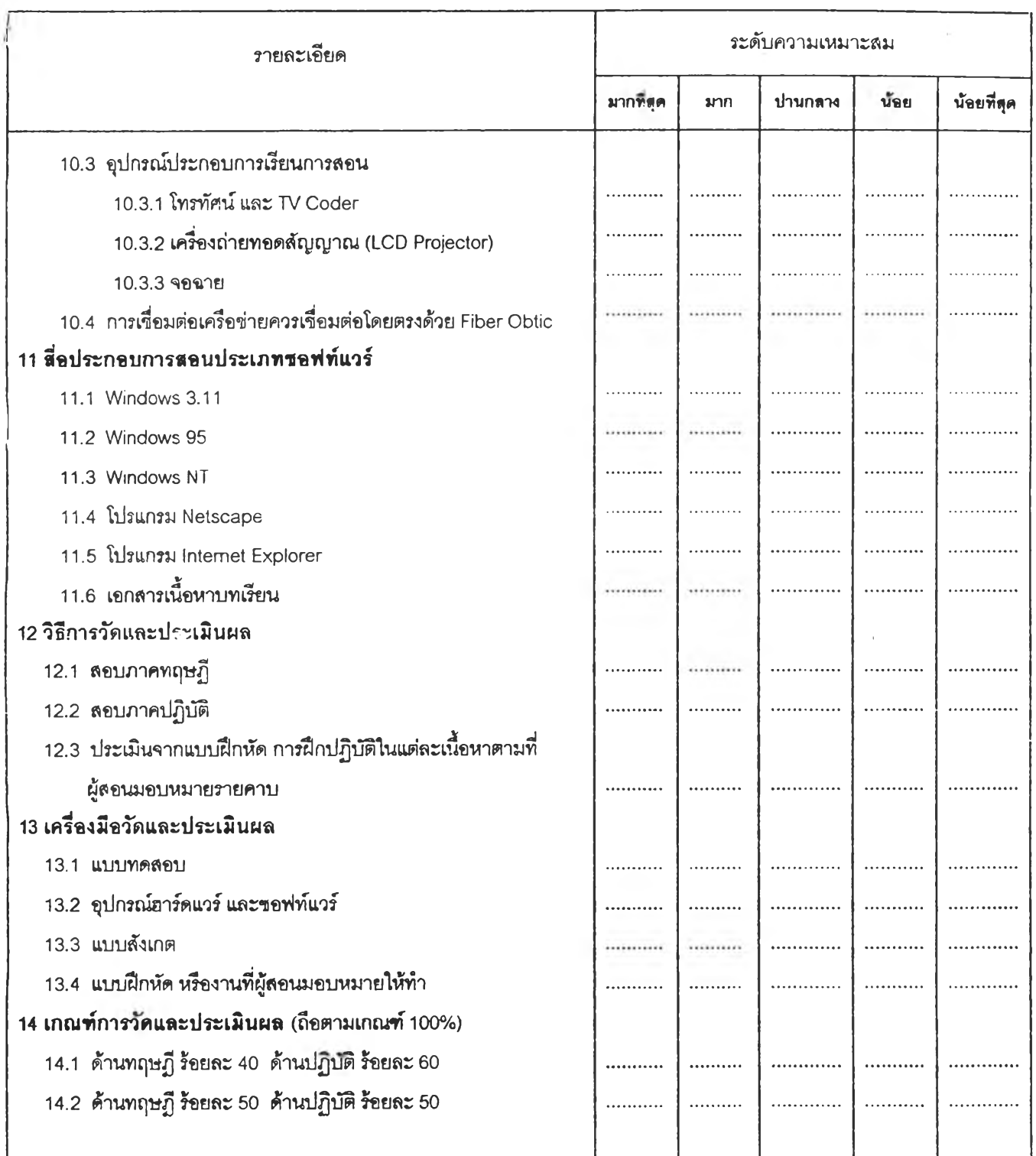

 $\begin{array}{ccc} & \circ & \circ & \circ \\ & \circ & \circ & \circ \end{array}$ 

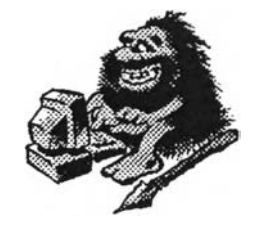

 $\sim$ 

**ตอนที่ 3**

หลังจากที่ท่านได้ศึกษารายละเอียดเกี่ยวกับ การศึกษาการสอนอินเทอร์เนตสำหรับผู้เรียนระดับ **อุดมศึกษา จนครบถ้วนแล้ว ท ่าน ม ีความค ิด ว่า**

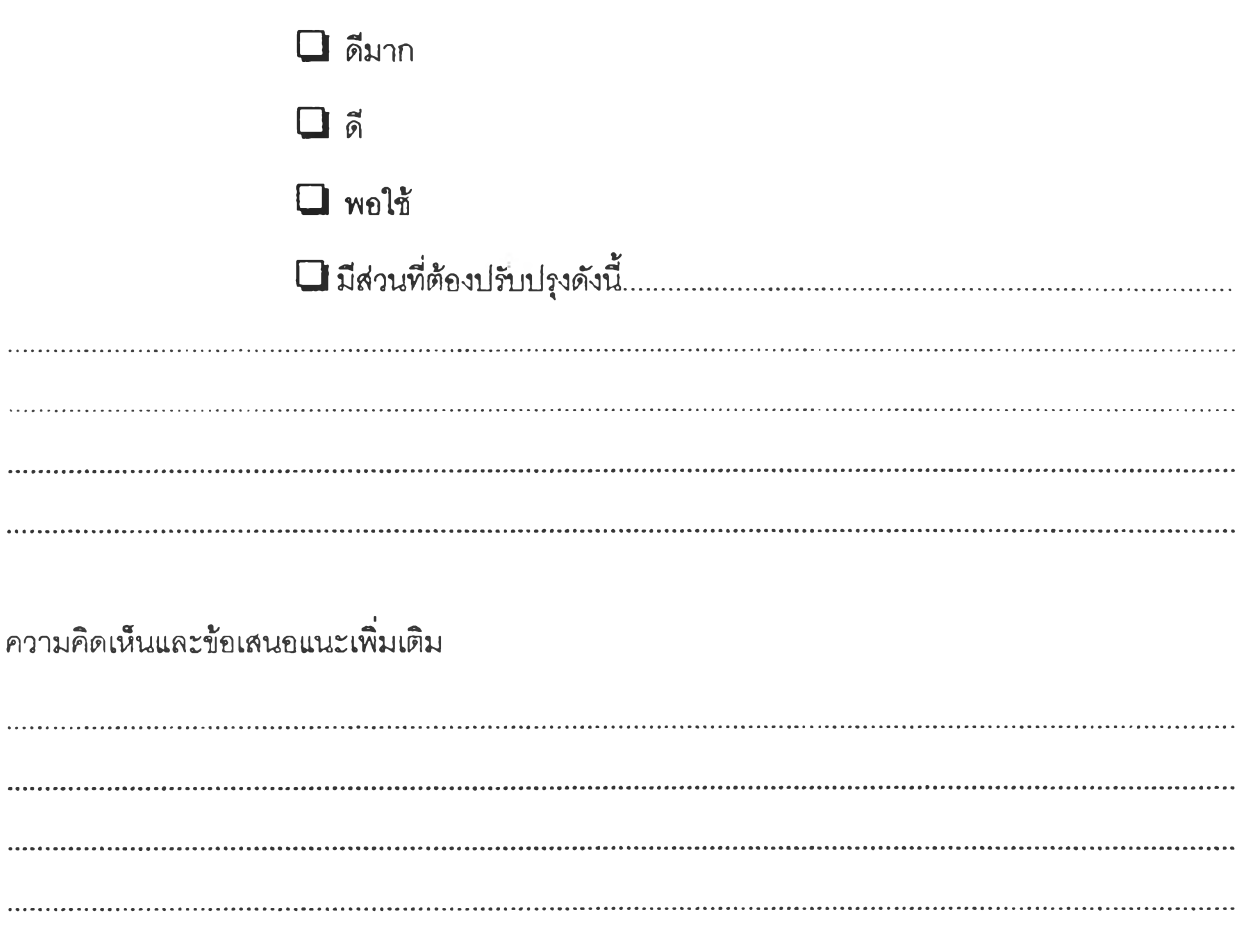

่ ขอขอบพระคุณอย่างสูงที่ท่านกรุณาให้ข้อมูลและความคิดเห็นอันเป็นประโยชน์ต่องานวิจัยในครั้งนี้

สุขวิทย์ ปุ้ทอง

ผู้วิจัย

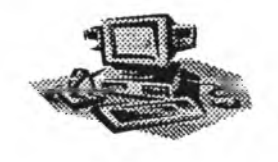

 $\sim 100$ 

**ภาคผนวก จ. ผลการวิเคราะห์ข้อมูลในรอบที่** 3

 $\sim$  100  $\pm$  100  $\pm$ 

**การเตรียมข้อมูลเพี่อ่การคำนวน Median และ lnterquartile(Q3-Q1)**

|  | ผลการวเคราะหขอมลจากการเกบขอมูลการวจย รอบท 3 |  |
|--|---------------------------------------------|--|
|  |                                             |  |

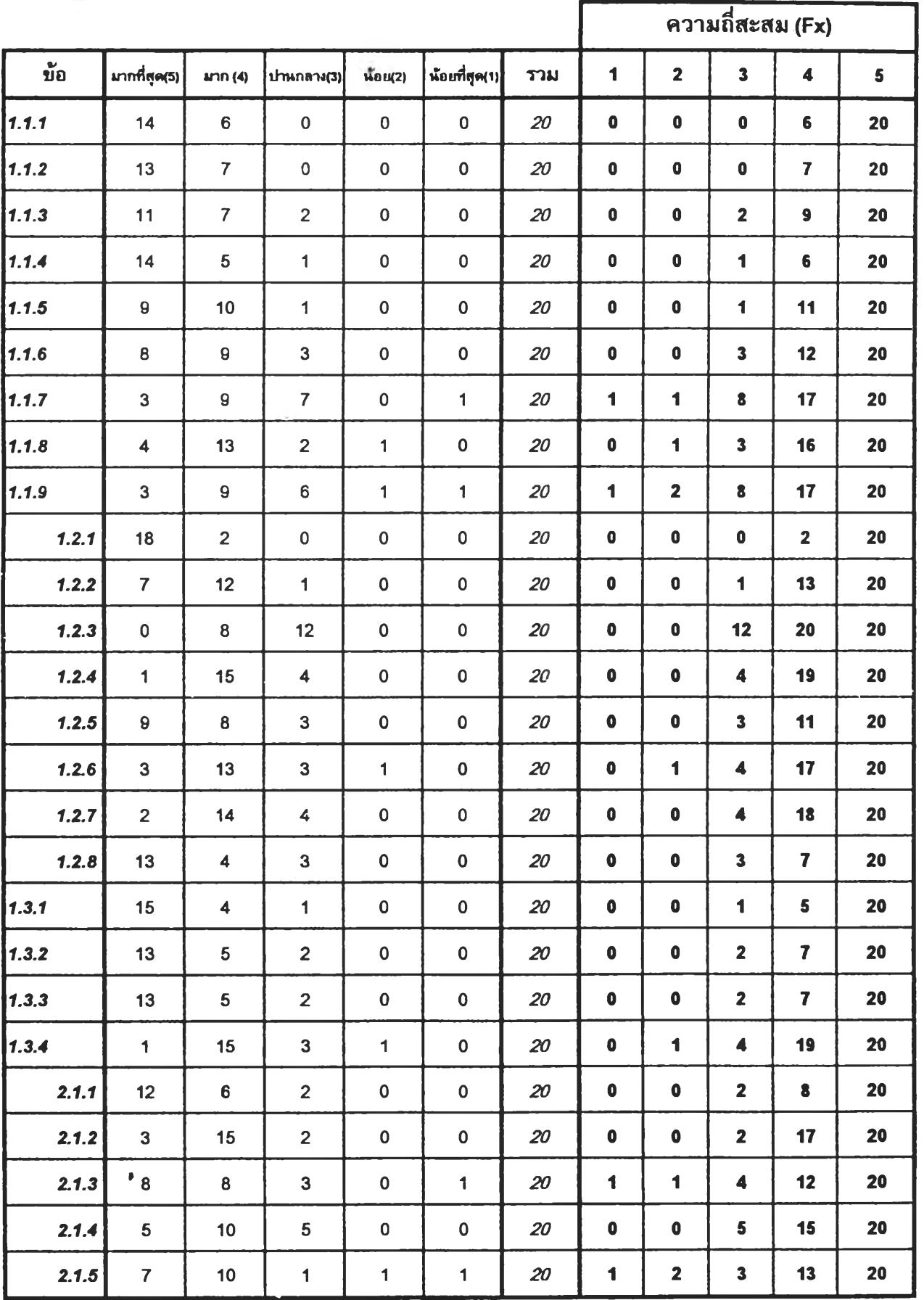

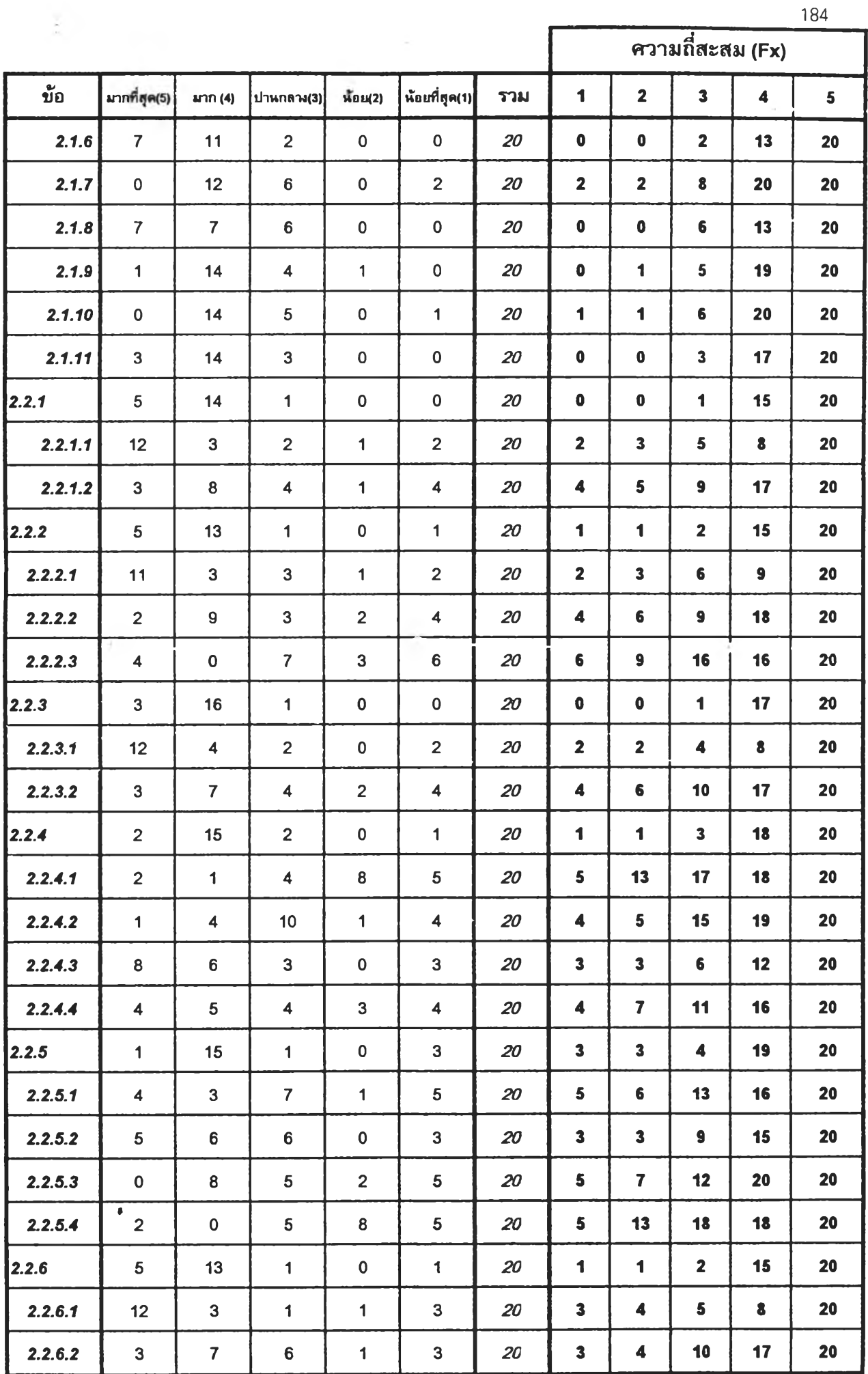

- 25

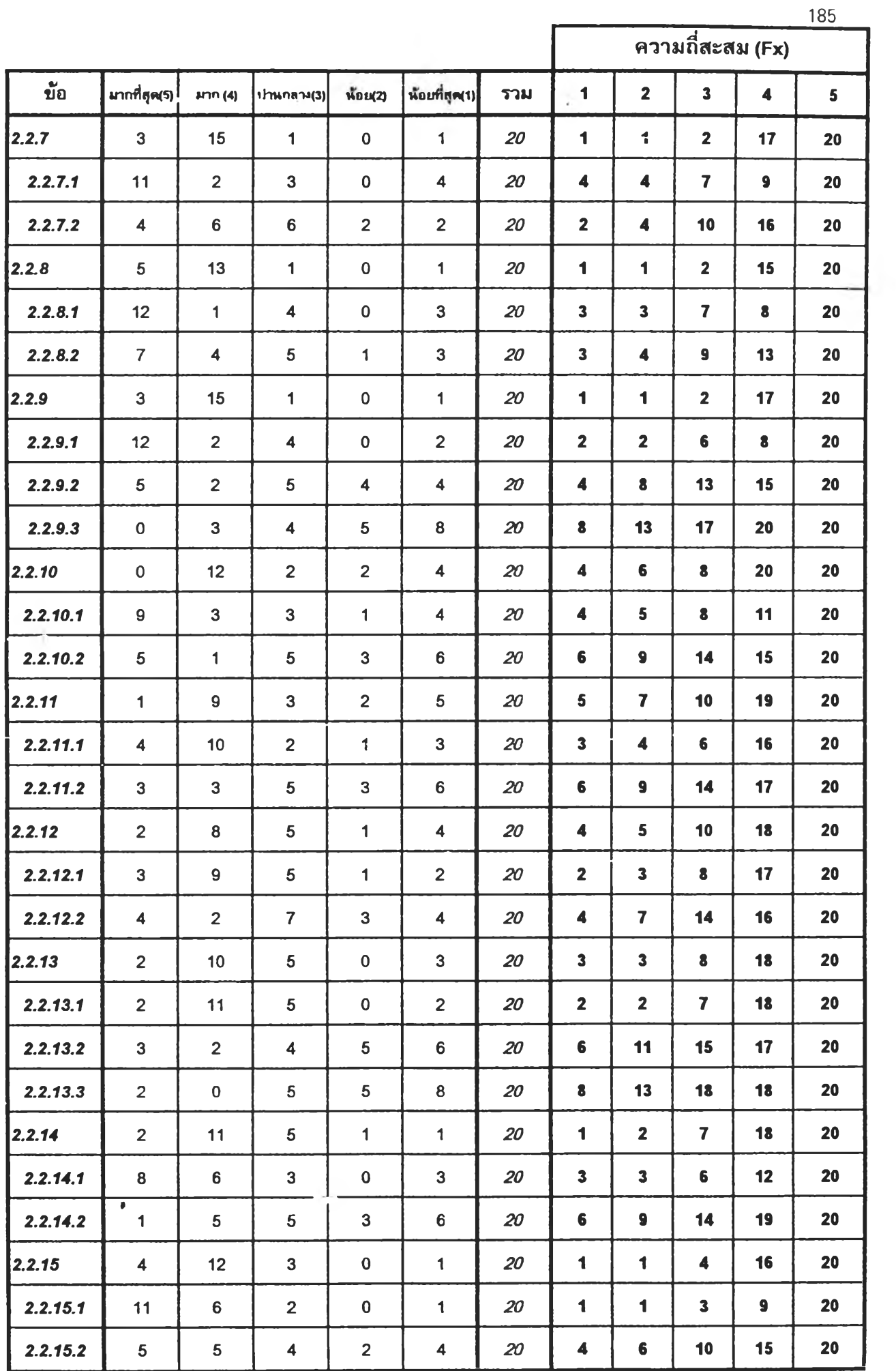

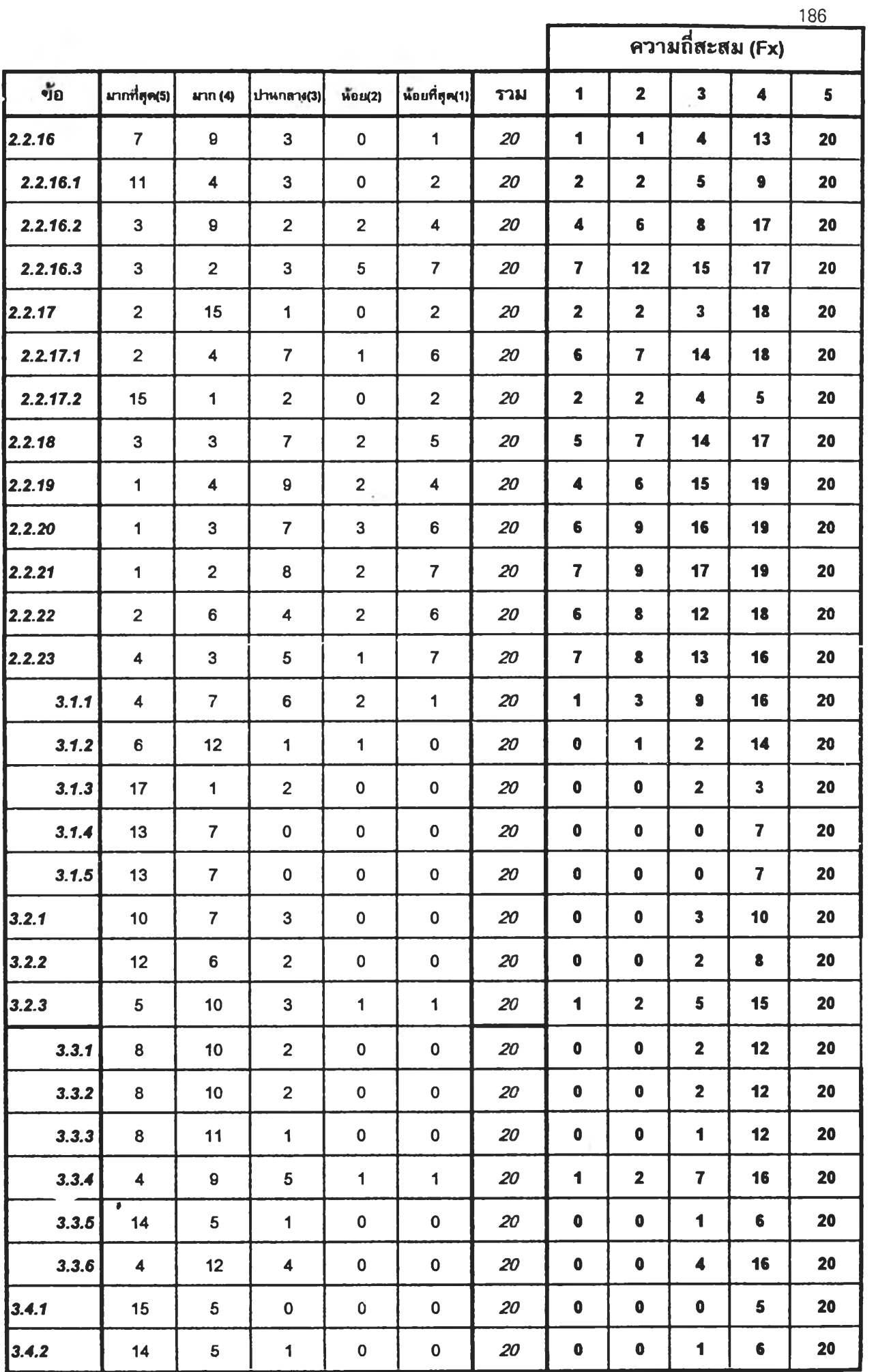

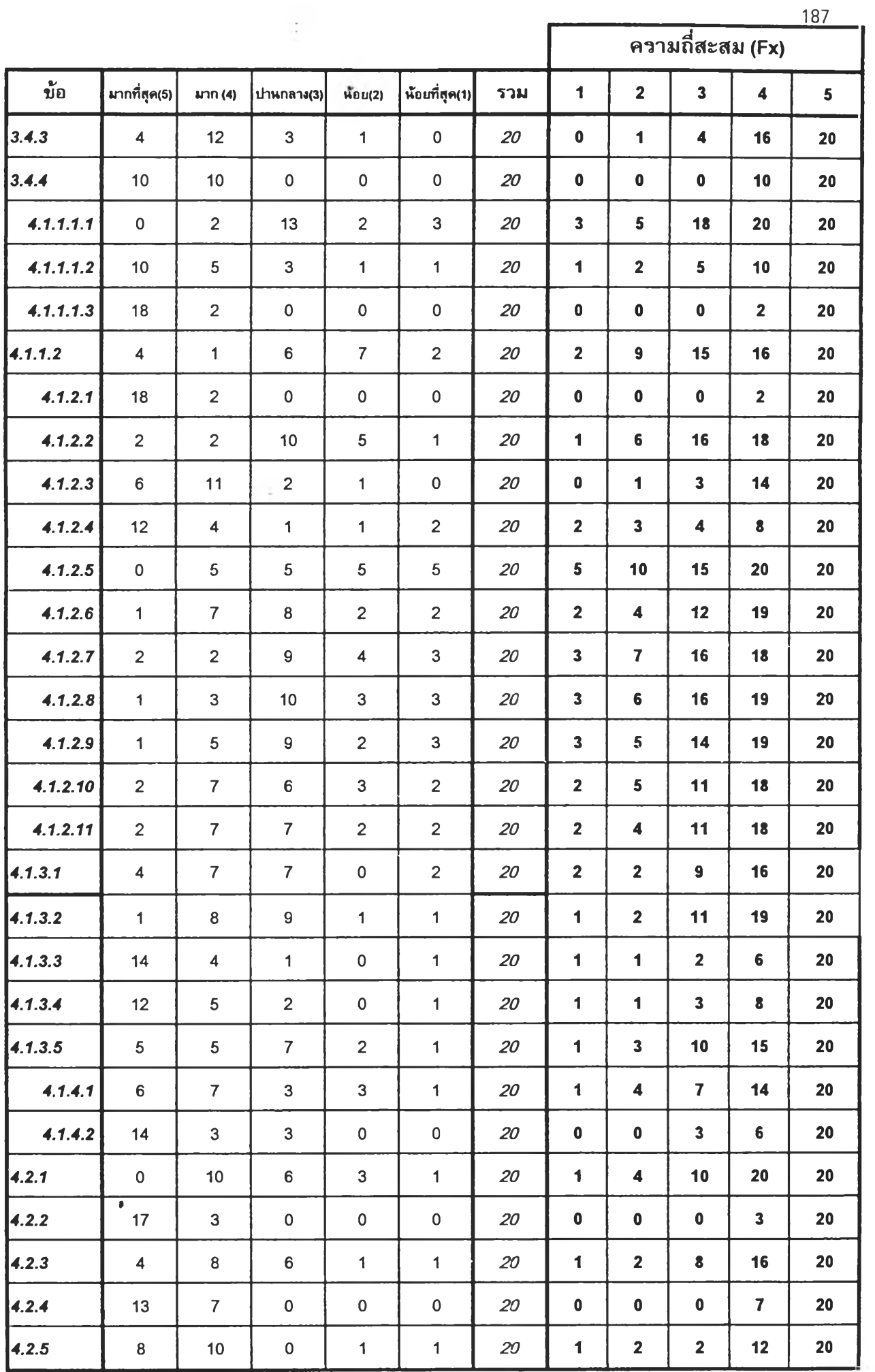

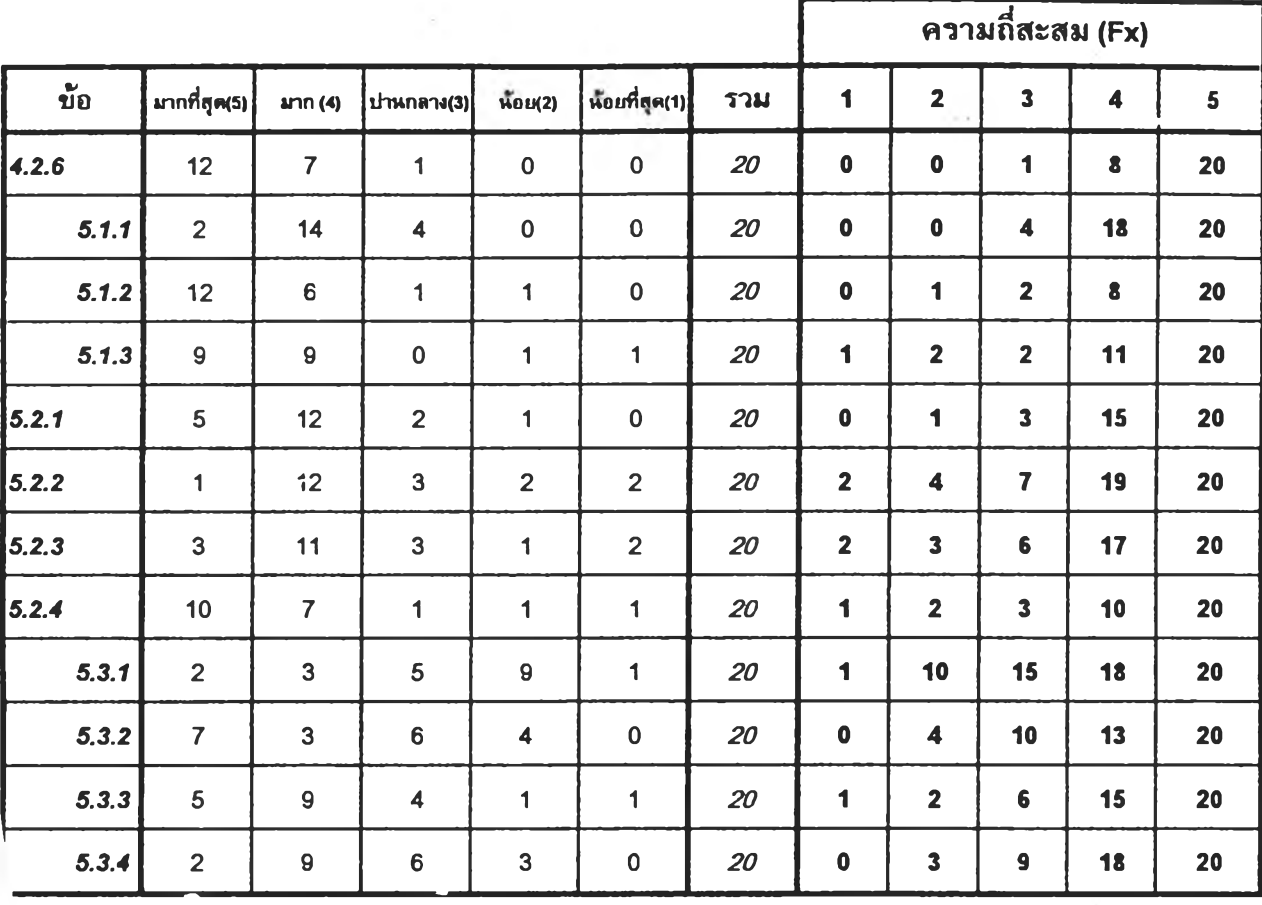

**»**

188

# **การคำนวนด่ามัธยฐาน (Median)**

### **ตารางวิเ«ราะห์ด่าบัธยฐาน (Median) รอบที่ 3**

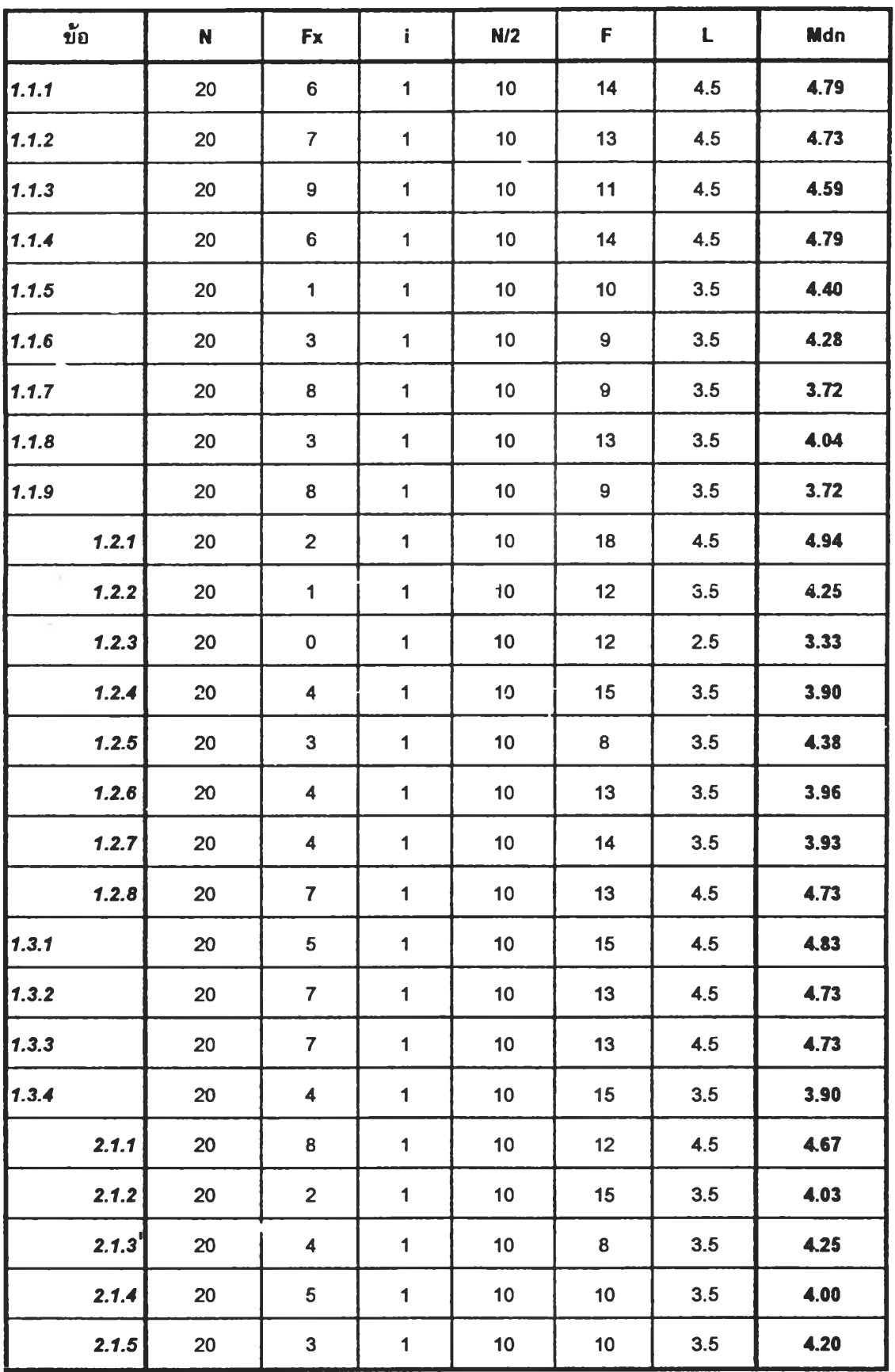

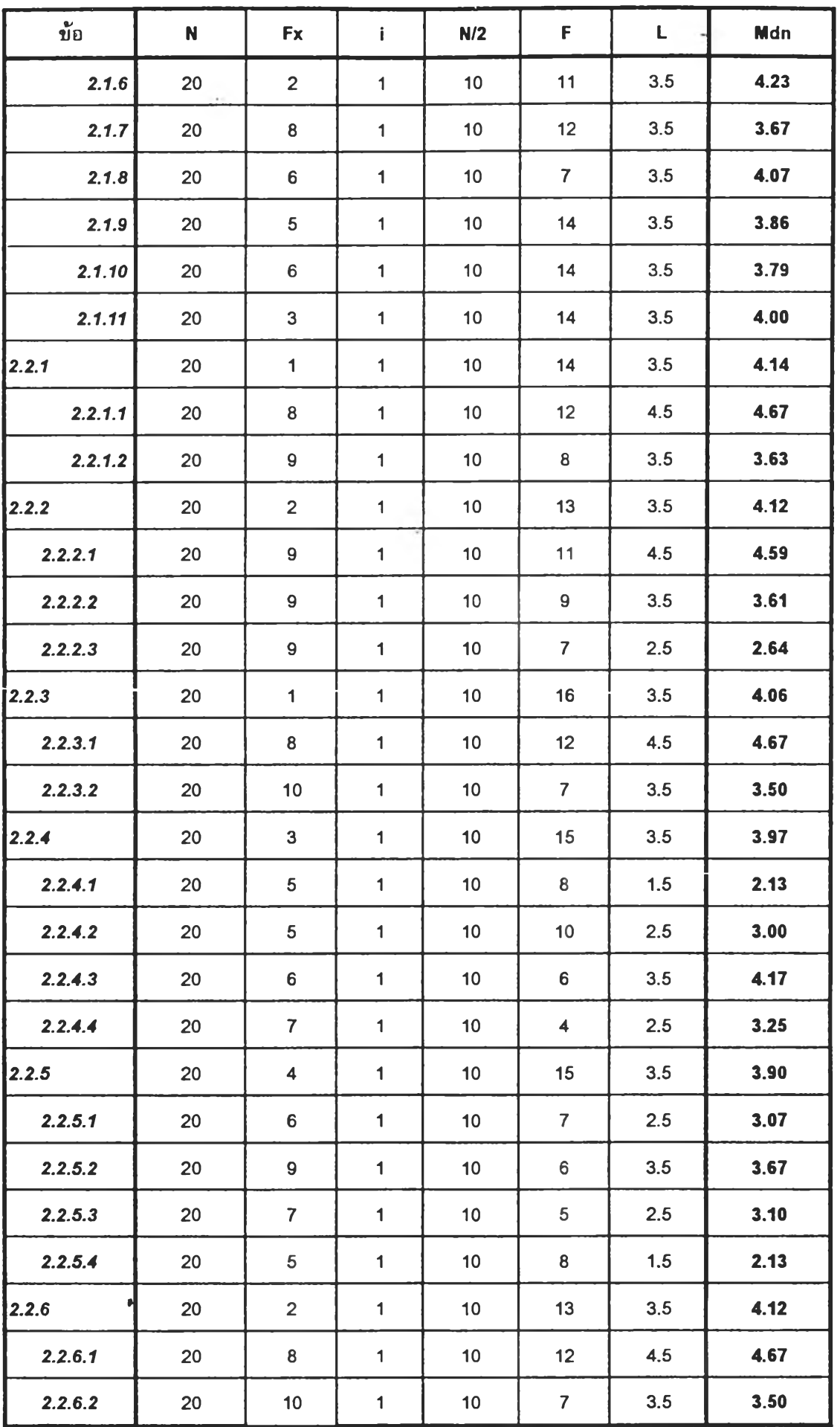

190<sub>3</sub>

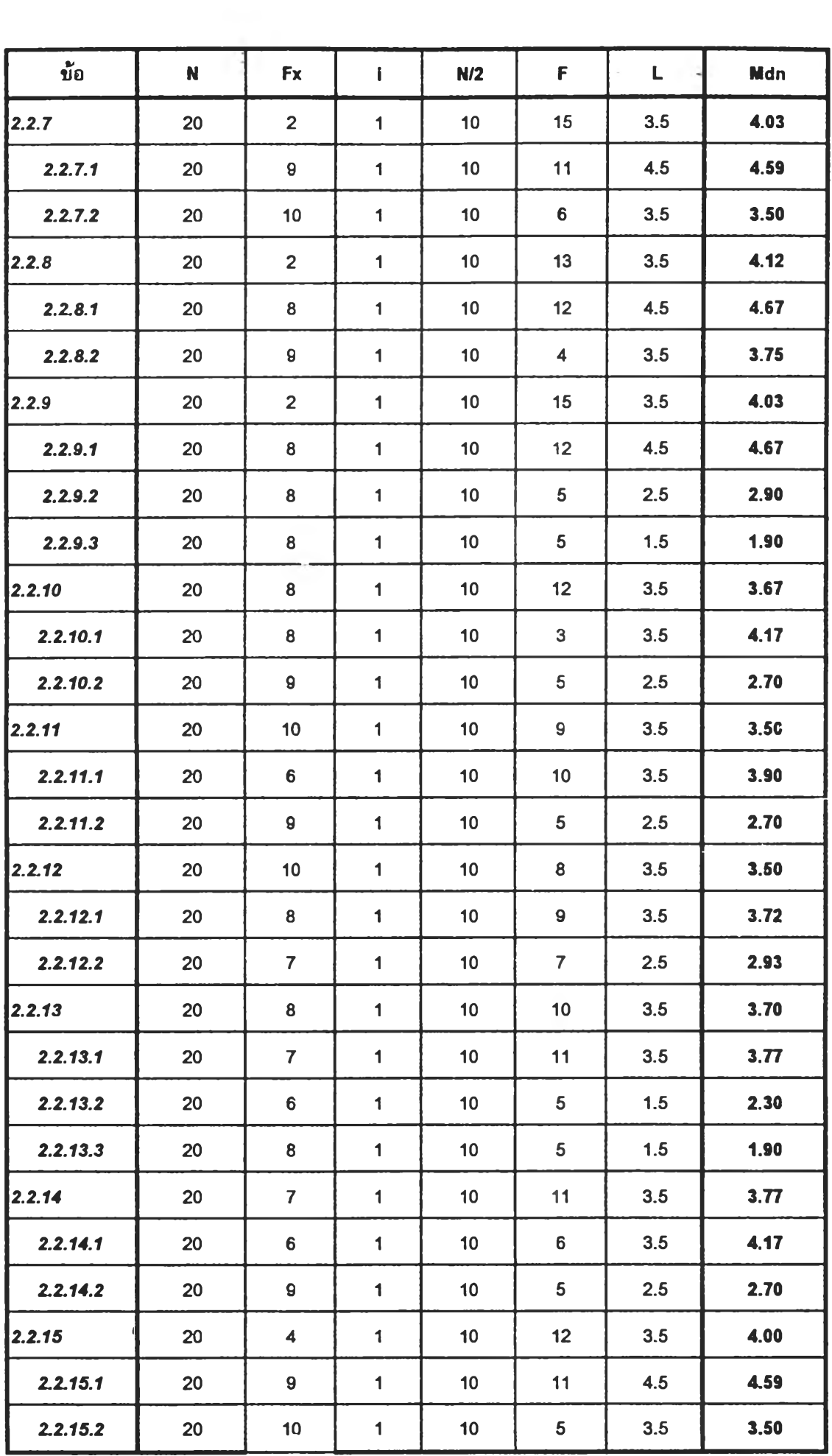

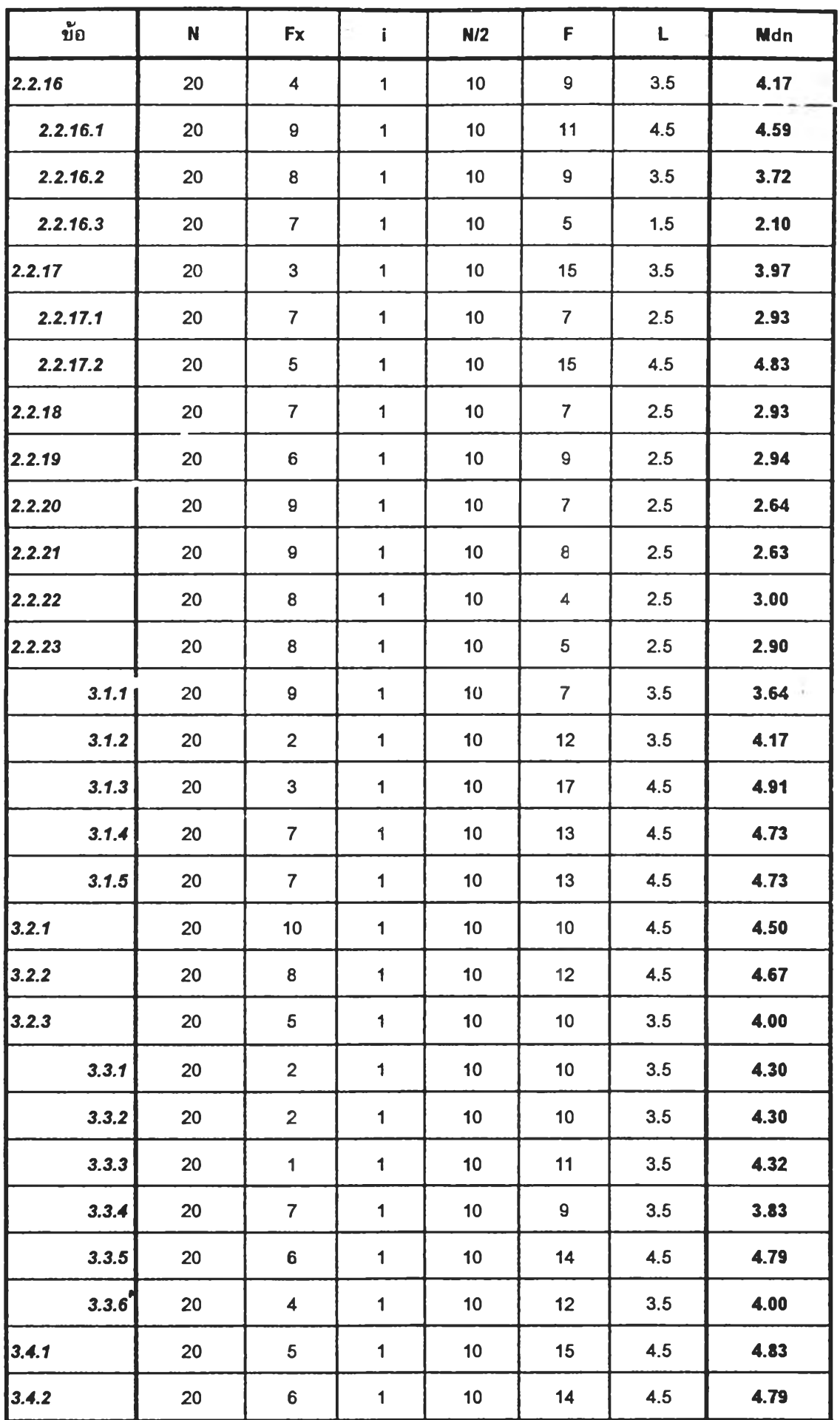

J.

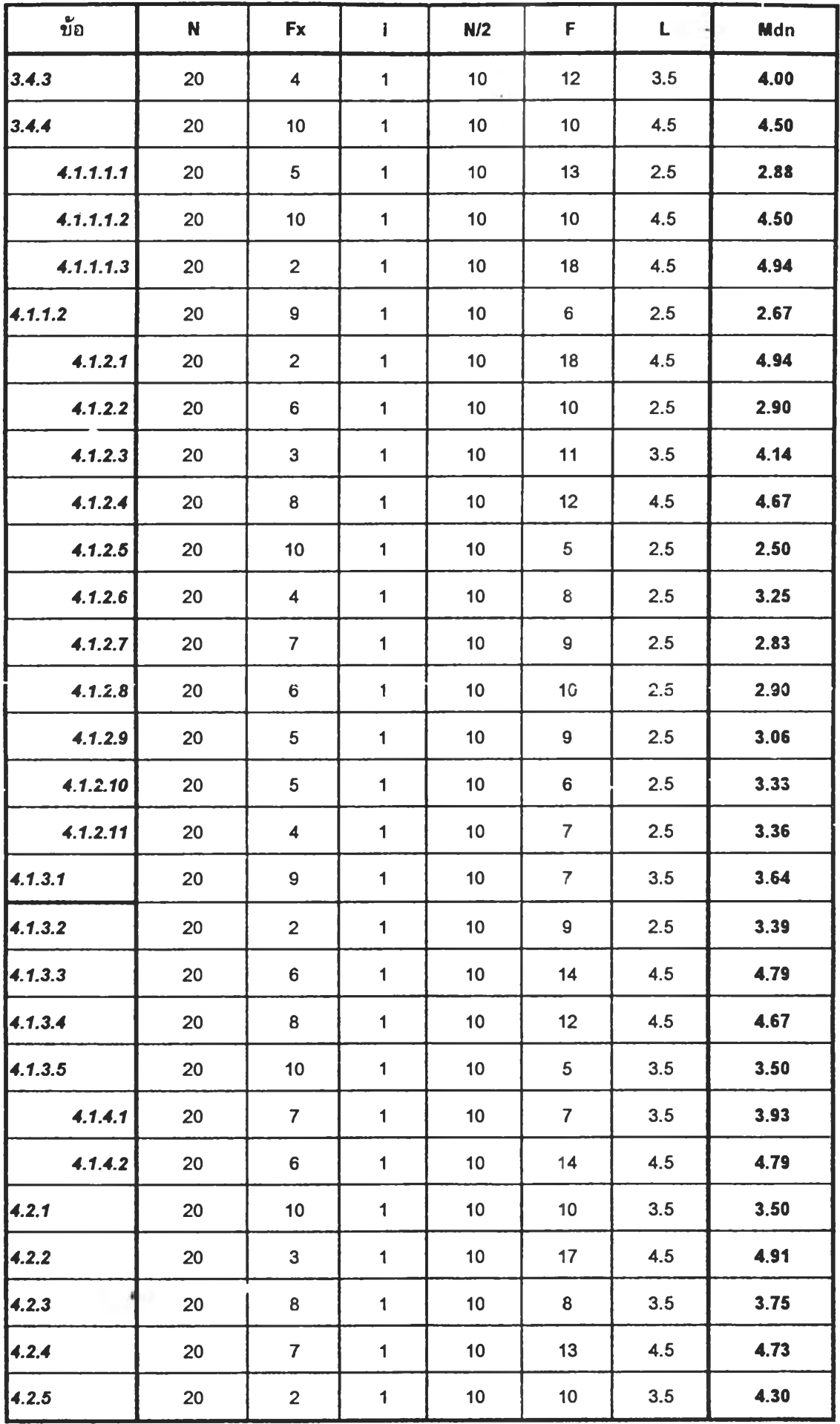

 $\sim 10^{-1}$ 

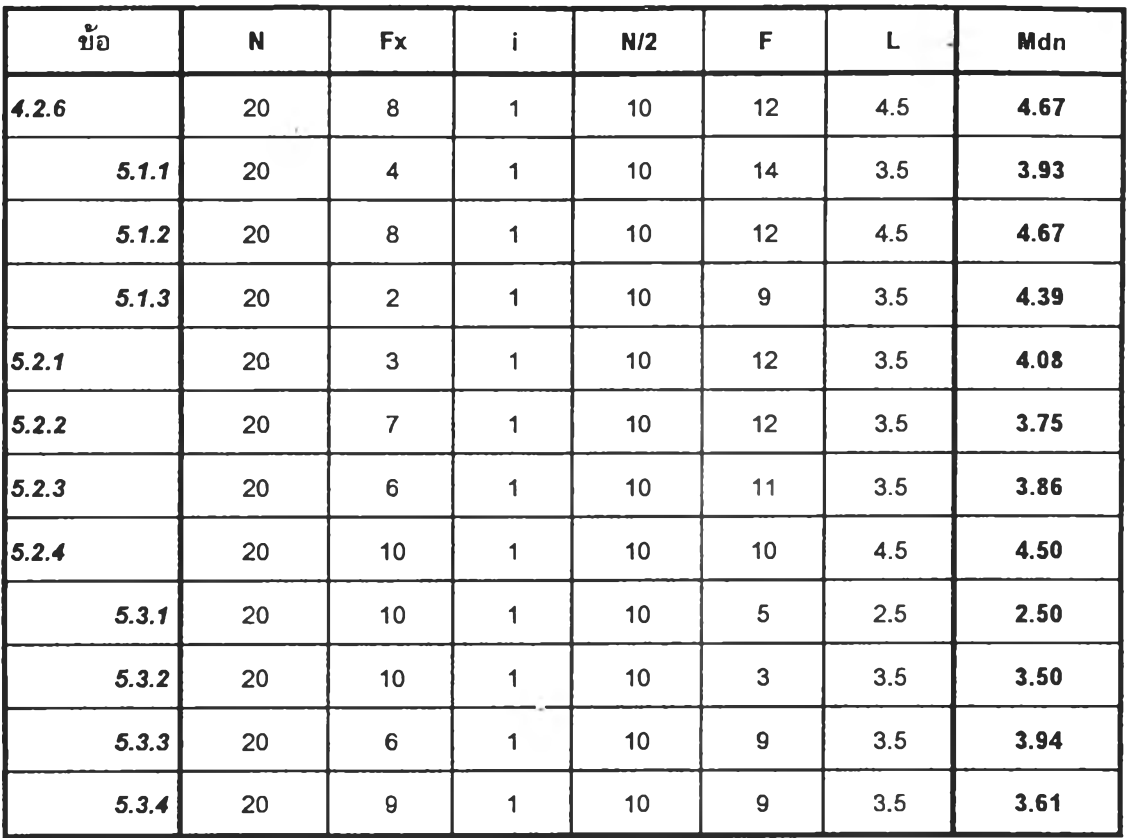

 $\rightarrow$
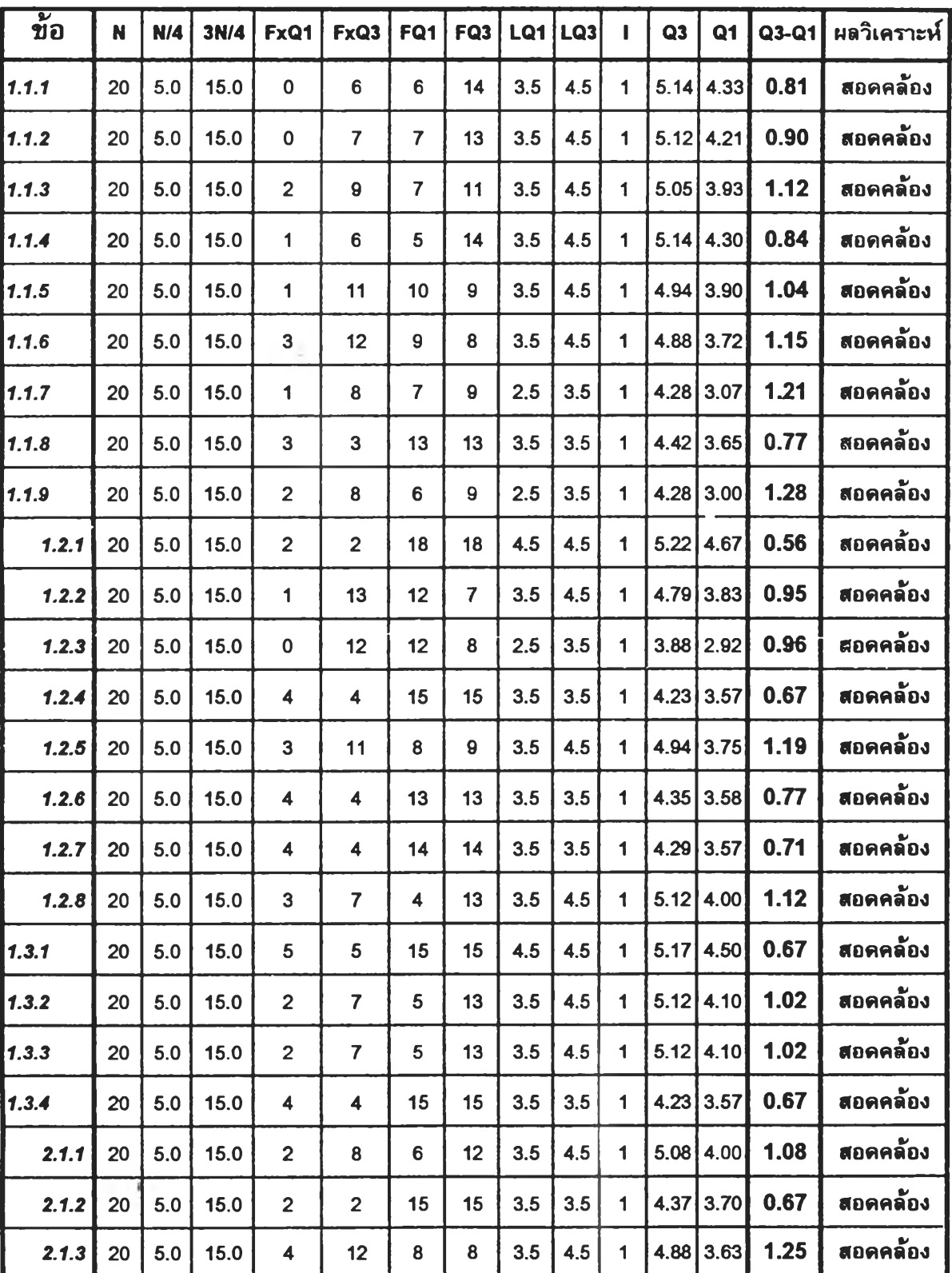

## **การคำนวณค่าพิสัยระหว่างควอไฑล์ (Interquartile Range) ตารางวิเคราะห์ค่าพิสัยระหว่างควอไฑล์ (Interquartile Range) ในการวิจัยรอบที่ 3**

 $\frac{1}{\sqrt{2}}$ 

 $\{1, 2, \ldots \}$ 

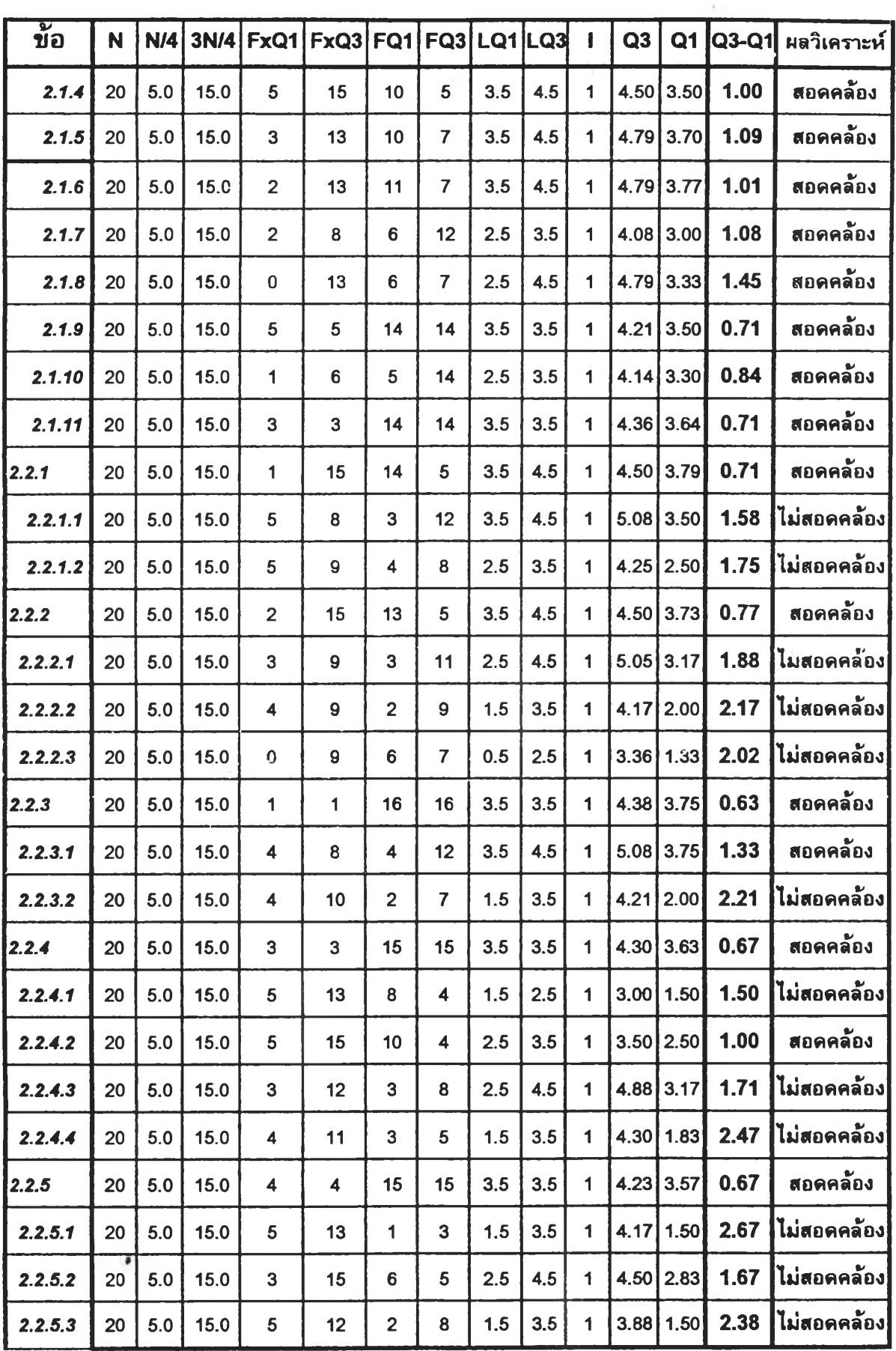

 $\mathbb{R}^3$ 

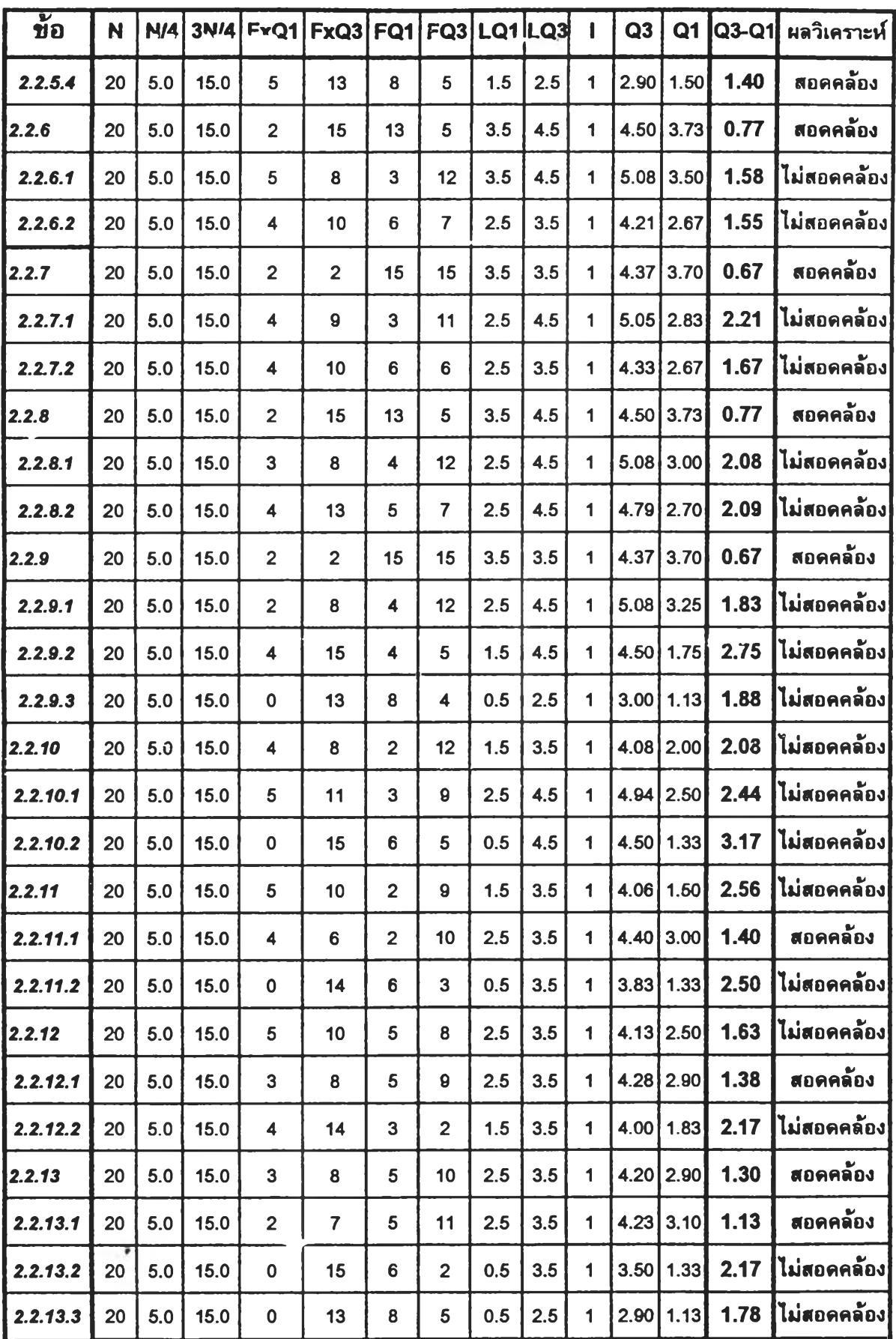

 $\overline{\alpha}$ 

÷

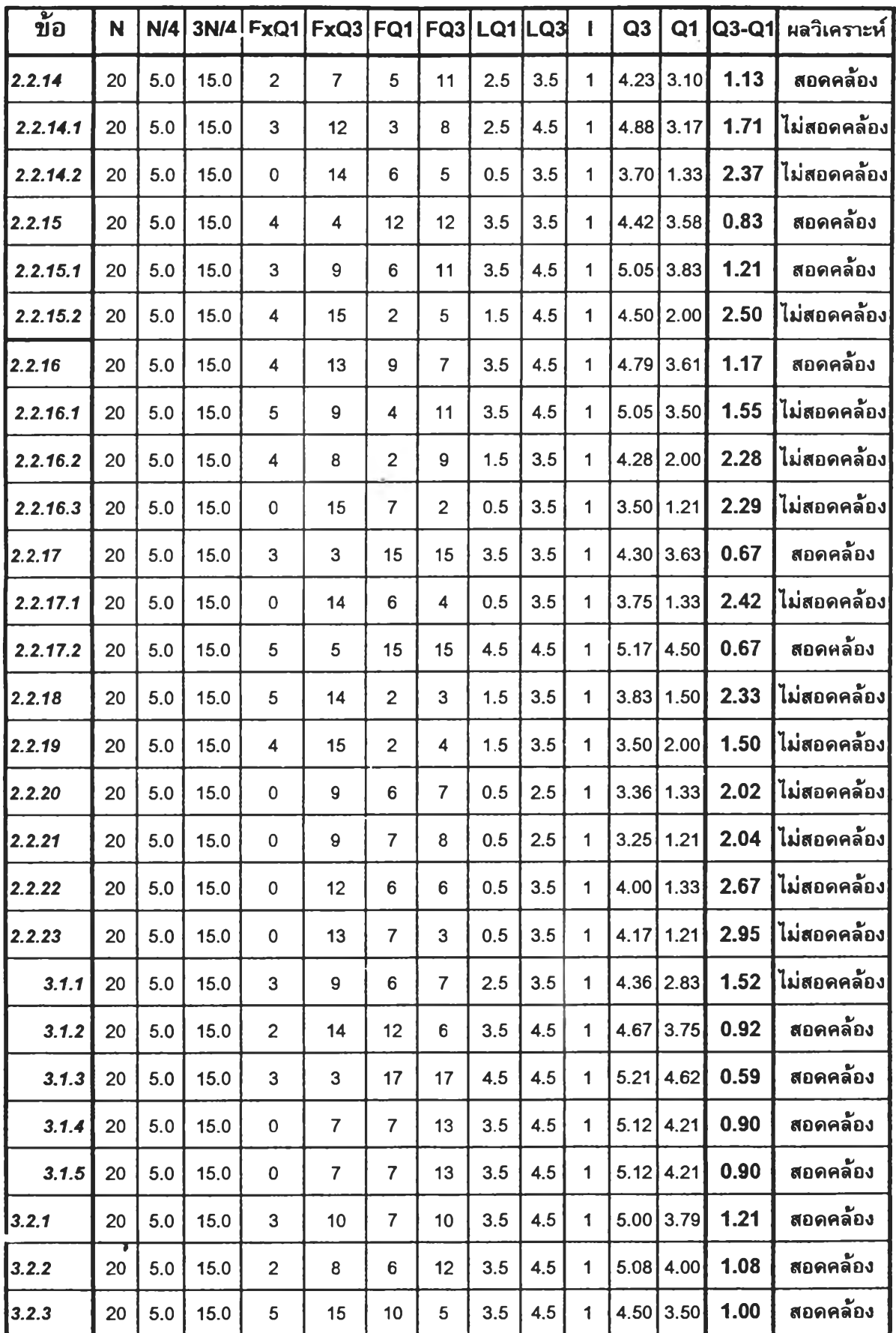

 $\label{eq:2.1} \frac{1}{\sqrt{2}}\left(\frac{1}{\sqrt{2}}\right)^{1/2} \left(\frac{1}{\sqrt{2}}\right)^{1/2}$ 

 $\sim$   $\sim$ 

 $\sim 10^{11}$ 

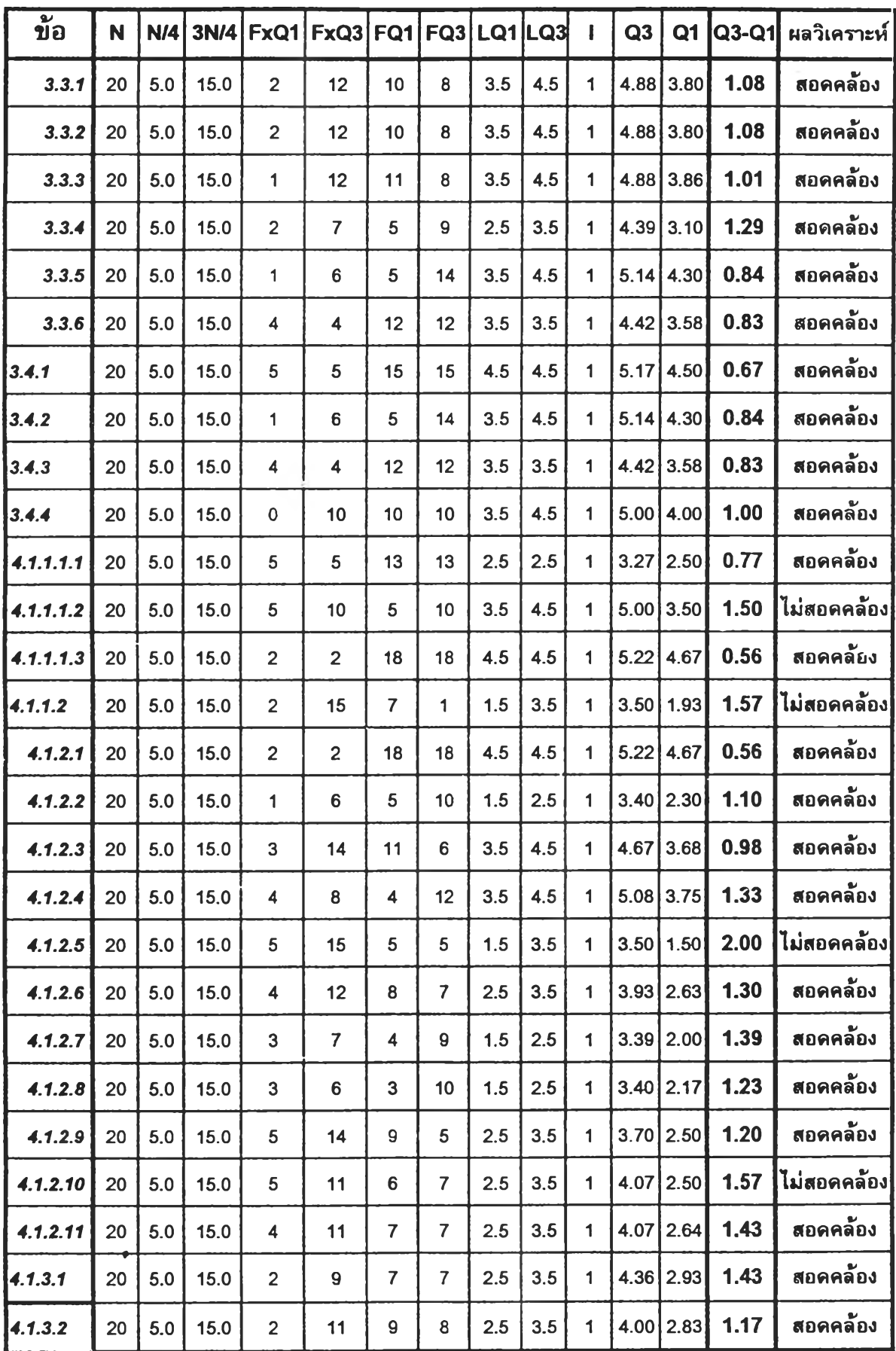

 $\mathbb{Z}_2^{\mathbb{Z}}$ 

 $\sim$ 

÷

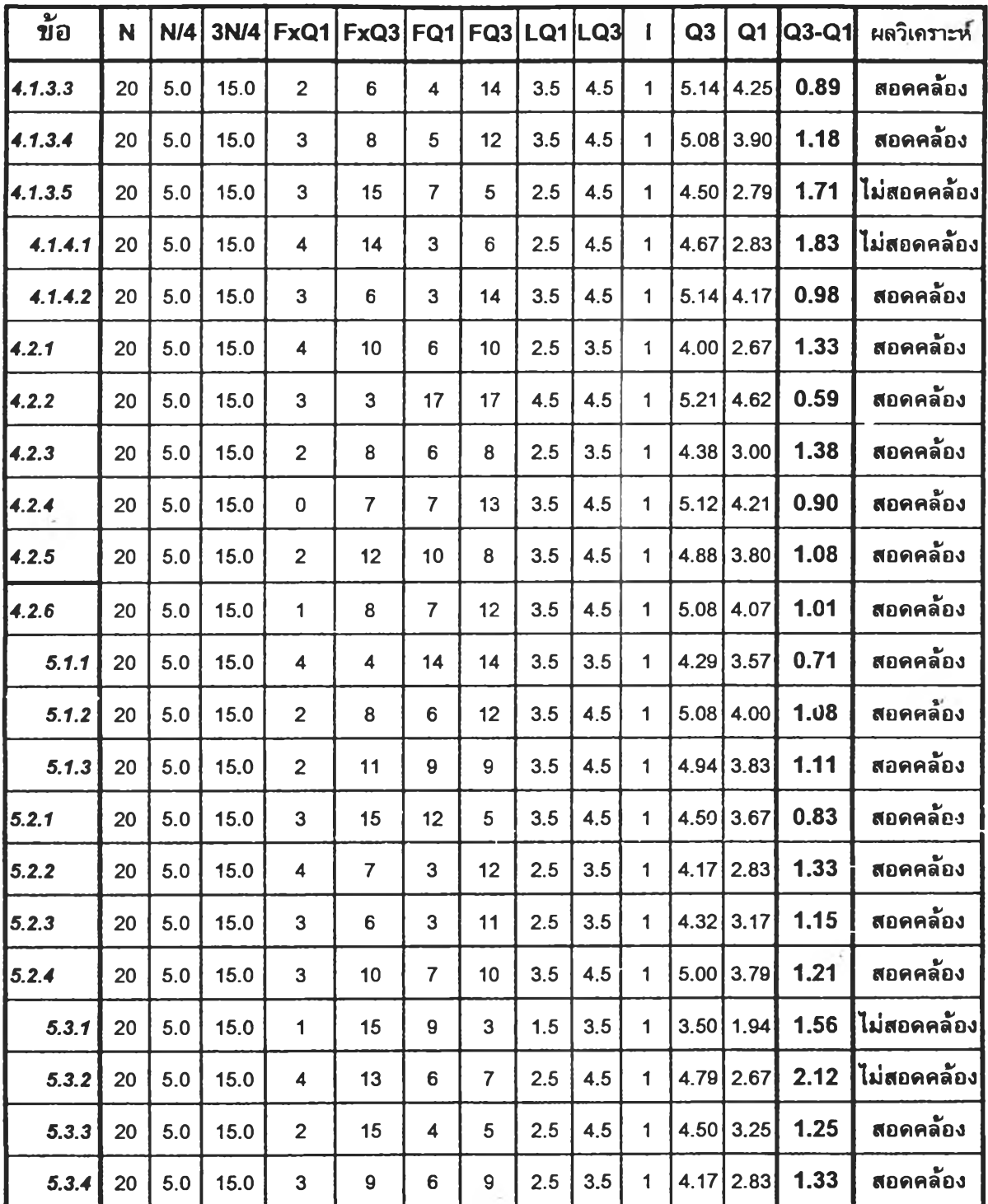

»

 $\frac{1}{\lambda}$  .

## **ประวิดผู้วิจัย**

**นายสุขวิทย์ ไ]ทอง เกิด1วันที่ 30 ธันวาคม พ.ศ. 2515 ภูมิลำเนา อำเภอศรีประจันต์ จังหวัดสุพรรณบุรี สำเร็จการศึกษาปริญญาตรีครุศาสตรบัณฑิต (ค.บ.) (เกียรตินิยมอันดับ 2) สาขาวิชาการประถมศึกษา คณะครุศาสตร์ สถาบันราชภัฏกาญจนบุรี ในปีการศึกษา 2537 และเข้าศึกษาตอระดับ ปริญญามหาบัณฑิต ครุศาสตรมหาบัณฑิต (ค.ม.) คณะครุศาสตร์ จุฬาลงกรณ์มหาวิทยาลัย ในปีการศึกษา 2539 ปัจจุบันรับราชการในตำแหนงอาจารย์ 1 ระดับ 3 โรงเรียนบ้านโคกเจ็ดลูก ลังกัดสำนักงานการประถมศึกษาจังหวัดสุพรรณบุรี**

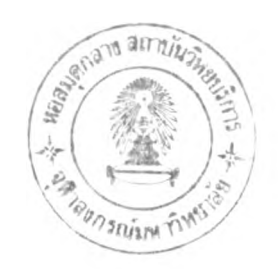